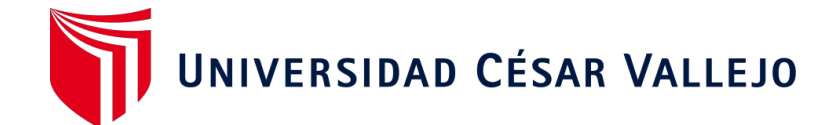

# **FACULTAD DE INGENIERÍA Y ARQUITECTURA**

ESCUELA PROFESIONAL DE INGENIERÍA AMBIENTAL

Sitios óptimos para rellenos sanitarios mediante sistemas de información geográfica para la ciudad de Huancavelica

# TESIS PARA OBTENER EL TÍTULO PROFESIONAL DE INGENIERO AMBIENTAL

### **AUTORES:**

Ichpas Curaca, Yesser Angel (ORCID: 0000-0003-3255-2574) Sanchez Huaman, Jomeld (ORCID: 0000-0002-8127-7137)

### **ASESOR:**

Dr. Juan Julio, Ordoñez Gálvez (ORCID: 0000-0002-3419-7361)

## **LÍNEA DE INVESTIGACIÓN:**

Tratamiento y Gestión de Residuos

### **LIMA – PERÚ**

**2021**

#### <span id="page-1-0"></span> **DEDICATORIA**

El presente trabajo de investigación está dedicado a cada una de nuestras familias y amigos, principalmente a nuestros padres que han sido el pilar fundamental, por brindarnos la confianza, consejos, oportunidad y recursos para lograrlo, a nuestro esfuerzo de cada uno que forma parte del presente trabajo, y por ultimo a esos verdaderos amigos con los que compartimos todos estos años juntos.

Ichpas Curaca Yesser A.

A Dios, por permitirnos llegar a este momento tan especial de nuestras vidas, por los triunfos y los momentos difíciles que nos han enseñado a valorar cada día más, a los seres más importantes de nuestras vidas, nuestros padres por su apoyo y comprensión constante durante todo mi trayecto estudiantil y de nuestra vida y a mi persona favorita hija LOVELY quien es el motivo para seguir adelante.

Sanchez Huaman Jomeld.

#### **AGRADECIMIENTOS**

<span id="page-2-0"></span>Agradecemos a nuestros padres quien nos brindaron su apoyo, por inculcarme la fortaleza y perseverancia para la elaboración de esta investigación.

A nuestra Universidad Alas Peruanas por la formación impartida durante mi carrera profesional y a mis profesores por las enseñanzas brindadas en todo este periodo de formación.

Al Dr. Juan Julio, Ordoñez Gálvez, por su asesoramiento de la presente tesis.

A la Municipalidad Provincial de Huancavelica, a la Gerencia de Gestión Ambiental por brindarnos información para realizar nuestra tesis.

### Índice de contenido

<span id="page-3-0"></span>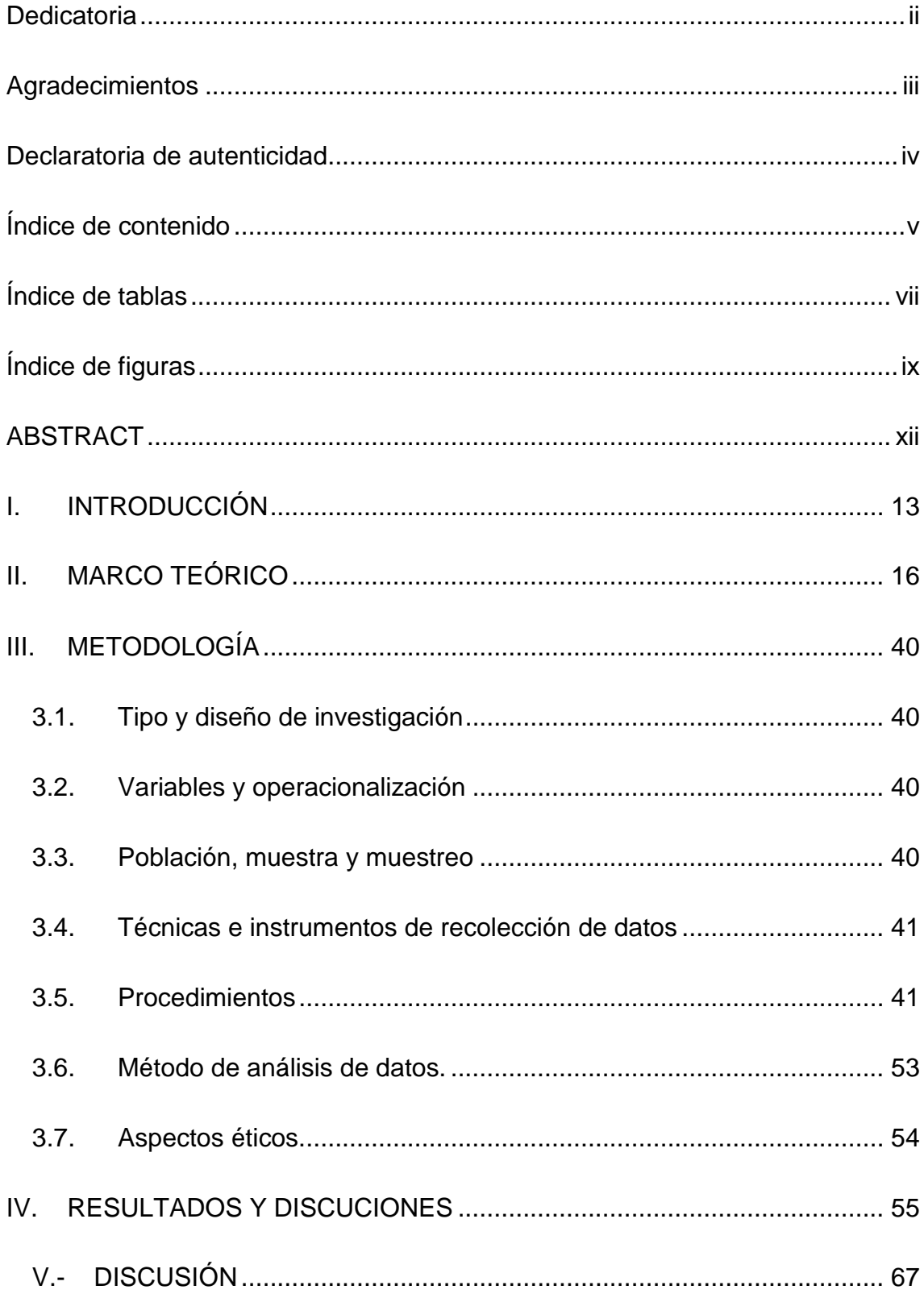

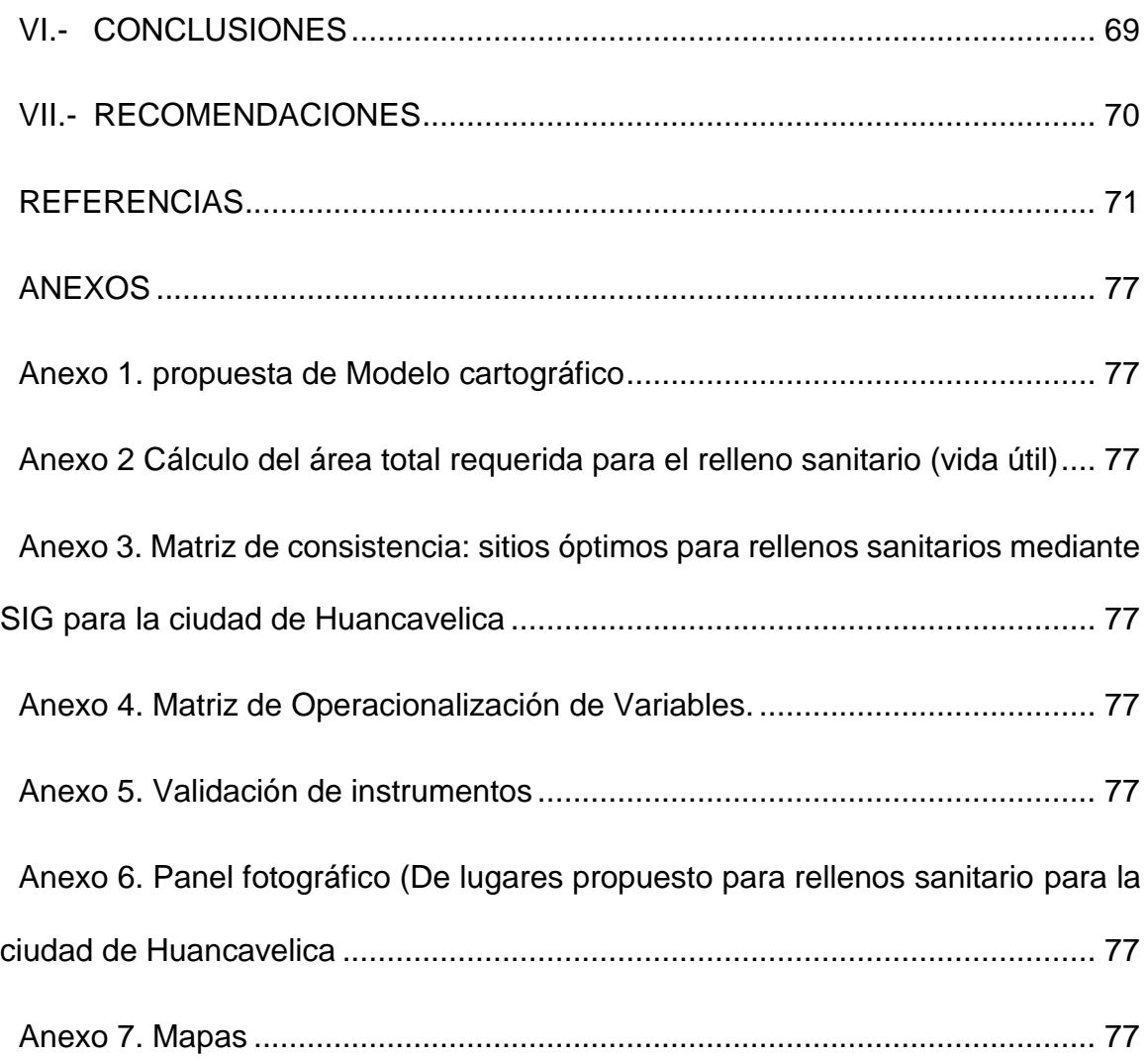

## **Índice de tablas**

<span id="page-5-0"></span>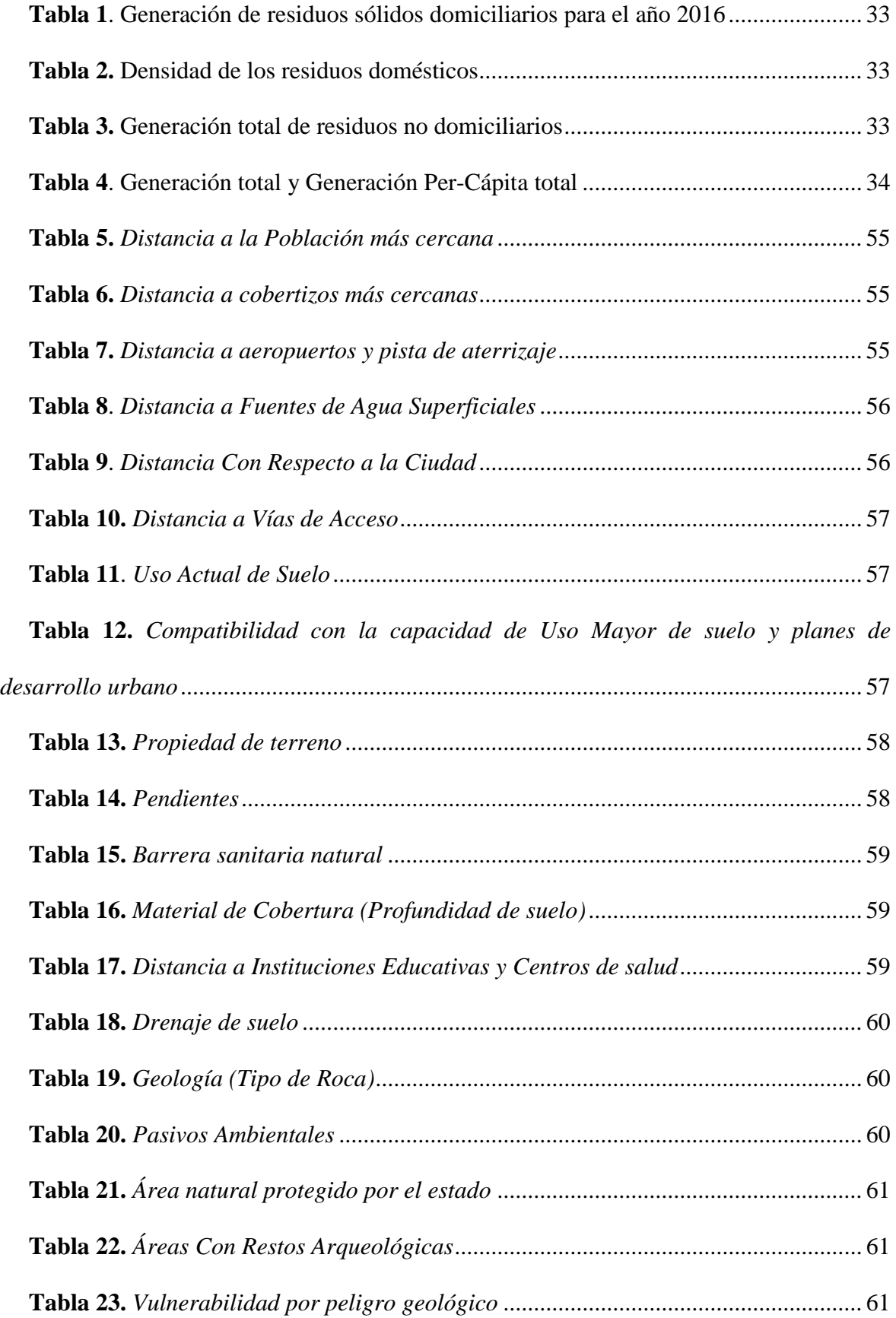

**Tabla 24.** *[Sitios para relleno sanitario \(Calificación final para rellenos sanitarios\)](#page-60-0)*... 62

**Tabla 25.** [sitios muy buenos para rellenos sanitarios de la ciudad de Huancavelica.....](#page-61-0) 63

# **Índice de figuras**

<span id="page-7-0"></span>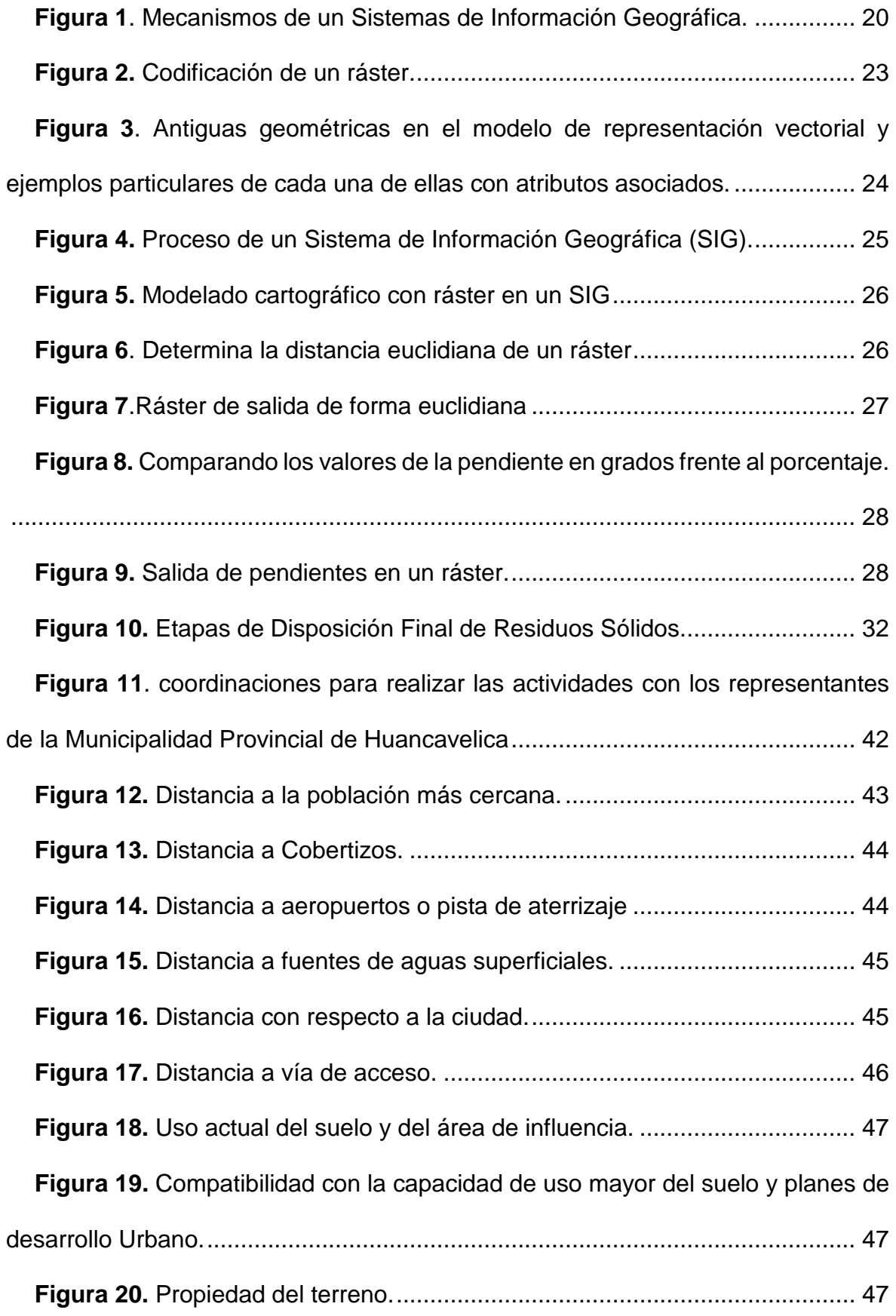

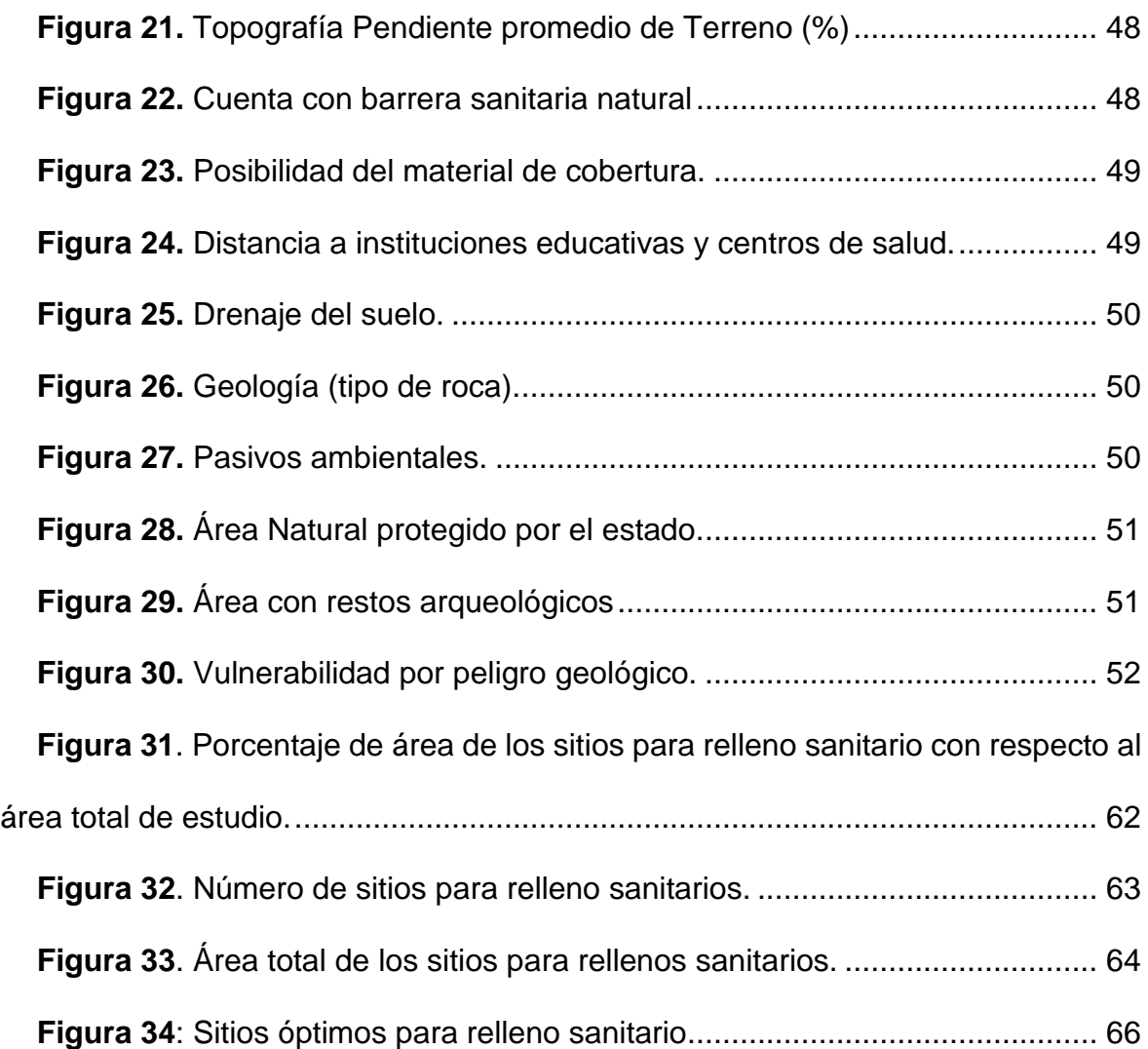

#### RESUMEN

El trabajo de investigación se desarrolló con la finalidad de localizar sitios para rellenos sanitarios mediante sistemas de información geográfica (SIG) para la ciudad de Huancavelica, que se encuentra entre los distrito, provincia y departamento de Huancavelica. El área total de estudio está dada por el distrito de Huancavelica, que se encuentra entre los pisos altitudinales de 3500 a los 5087.5 m.s.n.m. con una extensión superficial total de 50803.54 ha, se planteó el objetivo: Localizar sitios óptimos para rellenos sanitarios mediante sistemas de información geográfica para la ciudad de Huancavelica. La investigación fue aplicada, de nivel descriptivo, de diseño no experimental, transeccional causal; se empleó un instrumento de investigación (adaptado de la tabla de calificación propuesto por el Ministerio del Ambiente.) validado mediante el juicio de expertos para calificar sitios para rellenos sanitarios en malo, regular, bueno y muy bueno. Los cálculos que permitieron localizar los sitios para rellenos sanitarios se realizaron con la ayuda del Software Arc GIS 10.8. Esto permitió elaborar un modelo cartográfico donde se simbolizar los datos de entrada, procedimientos espaciales aplicados en el SIG, y los valores asignados a cada parámetro, determinamdo así los sitios muy buenos para relleno sanitarios. Como resultado de esta investigación se pudo localizar 7 sitios muy buenos que comprenden un área total 127.88 ha y representa el 0.25 % con respecto al área de estudio total, así mismo fue posible la elaboración de los mapas temáticos del área de estudio.

**Palabras clave:** Sistemas de Información Geográfica (SIG), rellenos sanitarios y Localización de sitios.

#### **ABSTRACT**

<span id="page-10-0"></span>The research work was developed in order to locate sites for sanitary landfills through geographic information systems (GIS) for the city of Huancavelica, which is located between the district, province and department of Huancavelica. The total study area is given by the district of Huancavelica, which is located between the altitudinal floors of 3500 to 5087.5 m.s.n.m. With a total surface area of 50,803.54 ha, the objective was set: Locate optimal sites for sanitary landfills through geographic information systems for the city of Huancavelica. The research was applied, descriptive level, non-experimental design, causal transectional; A research instrument (adapted from the rating table proposed by the Ministry of the Environment) was used, validated by the judgment of experts to rate sites for landfills as bad, fair, good and very good. The calculations to locate the landfill sites were performed with the help of the Arc GIS 10.8 Software. This allowed the elaboration of a cartographic model where the input data, the spatial procedures applied in the GIS, and the values assigned to each parameter are symbolized, thus determining the very good sites for landfill. As a result of this investigation, it was possible to locate 7 very good sites that comprise a total area of 127.88 ha and represent 0.25% with respect to the total study area, as well as the elaboration of thematic maps of the study area.

**Keywords:** Geographic Information Systems (GIS), landfills and Location of sites.

#### <span id="page-11-0"></span>**I. INTRODUCCIÓN**

Delgado, et al. (2008) determina qué para identificar zonas adecuadas que sean utilizadas en disposición final de los residuos sólidos, una de las herramientas más utilizadas es el Sistema de Información geográfica (SIG), que permite desarrollar análisis espacial y temporal en la busca que de escenarios que muestren soluciones integrales a la ubicación de los lugares más idóneos para el manejo y gestión de los residuos.

Actualmente el problema más urgente que sufre el medio ambiente, como resultado de la sociedad consumista son los residuos. El hombre dentro de sus actividades heterogéneas genera distintos tipos de ellos. Esto conlleva a la necesidad de implementar una adecuada gestión que conlleva a medidas estructurales y no estructurales que permita mejorar el ambiente.

Sistemas de documentación Geográfica (SIG) son sistemas informáticos en especial adecuados al analisis de convenientes en determinar varios recursos necesarios para su análisis: coordenadas de posición que posibilita estimar distancias y separaciones entre sitios, datos sobre las propiedades de la petición y de la oferta y otros.

Combinando los sistemas de información geográfica (SIG) y técnicas de evaluación, permite descubrir las superiores localizaciones para colocar los diversos usos del suelo que queremos hacer en una zona.

El sistema de información geográfica (SIG) tienen la posibilidad de utilizar las instalaciones sociales en los que se concentran los recursos materiales y humanos necesarios para realizar una actividad de interés colectivo, ésta se puede tener en cuenta deseable o indeseable por los pobladores que se hallan en su ámbito o en su radio de predominación.

Para el desarrollo de la siguiente investigación, se plantea el siguiente **problema general:** ¿Cuál es el sitio óptimo para rellenos sanitarios mediante el sistema de información geográfica (SIG) para la ciudad de Huancavelica? También se plantean las siguientes interrogantes **específicas:** ¿Cuáles son los parámetros de ponderación de los sitios óptimo para rellenos sanitarios?, ¿Cuál es el modelo cartográfico que permitirá identificar sitios óptimos para relleno sanitario para la ciudad de Huancavelica? ¿Cuántos sitios optimo se han seleccionado para relleno sanitario para la ciudad de Huancavelica?

Teniendo presente la probabilidad de usar los instrumentos del SIG en la averiguación de un territorio que por sus propiedades logren ser aptos para los objetivos propuestos, el presente trabajo de indagación nos permite evaluar y detectar sitios para la localización de áreas óptimas para rellenos sanitarios en el Distrito de Huancavelica por medio de unión de información espacial con criterios establecidos en la "Guía de diseño, construcción, operación, mantenimiento y cierre del relleno sanitario manual, con consideraciones técnico, legales y sociales para llevar a cabo con los criterios mínimos", publicada por el Ministerio del Ambiente para controlar la contaminación ambiental.

Desde el punto de vista ambiental y social , la presente investigación, aportará en ordenar adecuadamente los diferentes procesos de intervención en la cuenca, selecciona, identificando, caracterizando, aquellas áreas susceptibles de ser orientadas hacia la implantación de rellenos sanitarios, lo que garantizará una calidad de vida poblacional; así como la sostenibilidad del ecosistema.

En base a ello, el **objetivo general** de la investigación es lograr la Localización sitios óptimos para rellenos sanitarios mediante sistemas de información geográfica para la ciudad de Huancavelica, Asimismo, los **objetivos específicos** son: Evaluar los parámetros que permiten la ponderación final de sitios para rellenos sanitarios, Determinar el modelo cartográfico que permitirá identificar sitios óptimos para relleno sanitario en la ciudad de Huancavelica y Proponer sitios optimo que se han seleccionado para relleno sanitario en la ciudad de Huancavelica.

La **hipótesis general** de la investigación es: Mediante sistemas de información geográfica se pueden localizar sitios muy buenos para rellenos sanitarios de la ciudad de Huancavelica. Asimismo, las **hipótesis específicas** son: Se pueden evaluar los parámetros que permiten la ponderación final de sitios para rellenos sanitarios, El modelo cartográfico que permitirá identificar sitios óptimos

para relleno sanitario en la ciudad de Huancavelica y Determinar los sitios optimo seleccionado para relleno sanitario en la ciudad de Huancavelica.

#### <span id="page-14-0"></span>**II. MARCO TEORICO**

Para la presente investigación, fue necesario la revisión de **antecedentes nacionales** entre los cuales mencionaremos que a la actualidad el manejo integral de residuos sólidos comprende diferentes etapas que van desde la fuente emisora, su segregación y debida eliminación (MINAM, 2017).

A esto se agrega las múltiples brechas que condicionan la gestión integral de los residuos solido (MINAM, 2008) Por ello la importancia de investigar y aportar información sistemática que ayude a seleccionar superficies óptimas que sean utilizadas en la disposición final de ellos mismo; tiene la finalidad de disminuir los conflictos socio ambientales.

Aksoy y San (2016) Determinaron que mediante el analisis de multicriterios con SIG es ingenuo y oportuno para administrar y contar sitios optimos.

Arbulú (2008) en su tesis "Análisis comparativo de la evaluación de alternativas de ubicación para rellenos sanitarios de Chiclayo". En la EPG – UPRG, determino tres áreas adecuados para la disposición final de los residuos, siendo ellos: Botadero de Reque con 10.98 puntos, Reque – Eten con 10.21 puntos y Pimentel con 9.50 puntos estos tres situado en pampas.

Gallarday (2009) en su tesis "Propuesta para tratamiento de residuos sólidos en el distrito de santa rosa de Quives" – Lima Perú". En la EPG-UNMSM; el estudio corresponde al diseño no experimental transversal descriptivo, lo que permitió determinar que el 60% de los residuos generados son de tipo orgánicos, aunado a ellos la carencia de medidas estructurales y no estructurales.

Parareda et al. (2007) en su "Propuesta de sistema de gestión de residuos sólidos urbanos y ubicación del relleno sanitario en Lucre - Huacarpay, Perú."; en la EPG-UNALM, determinamdo que la medida estructural más adecuada está ubicada en la zona de Tongomana II, lo que contribuirá mejorar el estatus socio económico en la zona.

Vanesa (2018) identificó por medio de un SIG, zonas viables donde edificar un sistema para procedimiento y eliminación de restos rígidos para la localidad de San Ignacio considerando 9 criterios, superponiendo y asignando valores de "0" no aceptable y "1" aceptable dando como resultado 4 sitiios óptimos para la instalación de un relleno sanitario.

Dentro de los **antecedentes internacionales** revisados, tenemos a Tapia y Troncoso (2008) en su investigación de "Modelo de localización óptima de actividades no deseadas aplicado a los residuos sólidos en la región metropolitana - Chile", determina que mediante el modelo mixto "eficiencia espacial" y "justicia espacial"; se identificó zonas optimas y asignaciones óptimas para relleno sanitario.

Letelier (2003) en si investigación titulada "Análisis de algoritmos de localización óptima y su implementación en sistemas de información geográfica – Valdivia-Chile", desarrolla un algoritmo para la ubicación de sitos óptimos en los cuales se podrá realizar la disposición final de ellos. Dicho proceso fue desarrolla bajo entorno GIS.

Cubillo (2005) en su investigación de "Ubicación del nuevo relleno sanitario en base a criterios ambientales, socioeconómicos y técnicos, y propuesta de plan de reciclaje en la ciudad de Quero, cantón Quero provincia del Tungurahua". El objetivo general es Localizar el sitio técnico, socio-económico y ambientalmente óptimo para la ejecución del nuevo relleno sanitario, como también sugerir estrategias para llevar a cabo un plan de reciclaje en la ciudad de Quero. En la mencionada tesis se menciona que el método de la lógica fuzzy es una estrategia para valorar problemas de decisión con múltiples criterios, en el cual todos los atributos son combinados entre si disminuyendo así el riesgo asociado a una variable, que puede ser compensado por otra variable.

Arévalo y Martínes (2009) "Sistema de información Geográfica (SIG), para la gestión de Residuos Sólidos Urbanos (RSU) del municipio del Prat de Llobregat". Su investigacion desarrollo el diseño de almacenar y diseñar los puntos de vista para la localizacion y la eleccion de las rutas optimas de los recolectores, que al someterse a variables geograficas, pueden ser analizados mediante el sistema de informacion geografica (SIG).

En el estudio se utilizo el programa ArcView 3.2 y su funcionalidad y el desarrollo de diferentes scripts (procedimientos o rutinas) en Aveneu, al igual que

la extensiones como el Network Analyst. El proceso se ha aplicado en el distrito de 2 del municipio del Prat de Llobregat para planificar un sistema de recogida de 2 fracciones, una de materia orgánica y otra de exclusión o excedente, las dos en fracciones una de organica y otra de restos por medio del sistema de recogida monooperador de carga bilateral.

Mena,Gajardo y Ormazábal (2006) en la Universidad de Tarapacá; presentó la tesis intitulada "Modelación espacial por medio de geomática y evaluación multicriterio para la ordenación territorial"; Los encargados de la organización territorial se enfrentan al problema de manejar una enorme cantidad de información espacial que les permita cumplir su labor en forma idónea y exitosa en la que presente búsqueda plantea una metodología basada en la unión de la Geomática y las Técnicas de Evaluación Multicriterio (EMC) para obtener un modelo de capacidad de acogida que facilite la localización de sitios óptimos para albergar un relleno sanitario. Del área analizada sólo un 1,86 % incluye a las regiones de "muy alta" y "alta" capacidad, un 2,61% representa a regiones de "media" capacidad, y un 95,53% del área modelada engloba las clasificaciones de "baja", "muy baja" y "excluyente", quedando en prueba el limitado porcentaje de área apto para elegir sitios idóneos.

Flores (2013) efectúo una exploración para la datos personales de sitios potenciales para una area determinada para residuos solidos en los municipios Atlacomulco, Ixtlahuaca y Jocotitlán, estado de México, las cuales define que EMC da resultados certeros , que obtenidos se acercaron a la sinceridad de ciertos sitios que ya se encuentran establecidos, igualmente se está consciente del costo de beneficiarse otros criterios y gravar de mejor forma con saco una volátil específica, por el contrario esto subordinarseá en ingente metropolitano del ajuste del investigación.

Además, como **Bases teóricas**, tenemos a Mihelcic y Zimmerman (2012) manifesto que el votadero o rellenos sanitarios deben estar ubicado en lugares que no exista riesgo al ambiente, la sociedad el lugar de consolidación de desperdicios sean controlado de desechos que ocasionan diversos problemas sociales y ambientales, la problemática social se apoya en lo ambiental para rehusar determinados proyectos de rellenos sanitarios (Ordoñez, 2003).

18

Saralegui (2015) manifesto que la legislacion sobre los residuos sólidos efectivo en latinoamérica tiene una enorme expansión, incoherencia y disponibles normativos, por la equivocación de criterios básicos, y piensan que los procesos de prospección, revisión, sistematización, expulsión de jurisprudencia de notabilidad ambiental, se considere la escolta del atmósfera en su clan y las interrelaciones existentes con los aspectos económicos y sociales. La engendramiento per cápita de despojos rígidos domiciliarios (GPC) del distrito de Huancavelica, es de 0.542 kg/cabeza/día según estudio de caracterización al 2016, Si bien actualmente el comarca no cuenta con una donaire de transferencia para el procedimiento de basura rígidos.

En la ciudad de Huancavelica los residuos sólidos son arrojados en diferentes puntos de la Ciudad la cual el Botadero de Huancavelica se encuentra en la Localidad de Pampachacra (8584909.00 m S y 510446.00 m E), en el centro Poblado de Pampachacra. El botadero a llegado a su capacidad maxima llegando a colapsar, presenandose como un foco de proliferacion de vectores de patologias, además de influir tan preciado ecosistema circundante por malos olores y gases tóxicos que emanan por la combustión de los residuos aglomerados por ende hoy actualmente los residuos rígidos de la urbe de Huancavelica permanecen siendo arrojados en el Distrito de Ascensión al botadero localizado en el sitio nombrado Ranracucho que está localizado a 8 Km de la urbe (MPH, 2016).

Así como también fue necesario considerar los aspectos siguientes:

Para el uso del **Sistema de Información Geográfica (SIG),** el (Instituto Superior del Medio Ambiente, n.d.), determina como un sistema para la gestion, observación y visualización de información geográfica y (Ordoñez y Martínez, 2003) mencionan que el SIG ofrece diversas utilidades y aplicaciones relacionada con los trabajos específicos de estatuto escolta y territorial ( Fernández y Del Río, 2011) solucionando la heterogeneidad de problemas ambientales como:

**Localización:** Poner en claro las particularidades óptimas de un lugar determinado.

La vigilancia de la delegación e documentación para el desarrollo es la profesión de votación, ejemplificando y el persecución georreferenciado de expedientes.

**Tendencia:** Paralelo entre situaciones temporales o espaciales distintas de alguna especialidad.

**Rutas:** Procesamiento de datos de las rutas optimas entre varios puntos.

En sus **Funcionalidades de los SIG** de acuerdo a Caso (2011) Generalmente, más allá del tipo y grado de los diversos softwares´s, tienen la posibilidad de emparejarse los grupos de funciones, el SIG adquiere datos como, Visualizar imágenes, aclaración de estudios espaciales, salida de datos y presentación. (p. 52)

En los **Componentes de un SIG,** Según Caso (2011) SIG es complicado, el sistema de hardware y los programa que tiene por definir la comprensión y análisis de datos espaciales georreferenciados ayuda a realizar diversas actividades humanas dando datos espaciales predominamtes. (p. 45) (Figura 1).

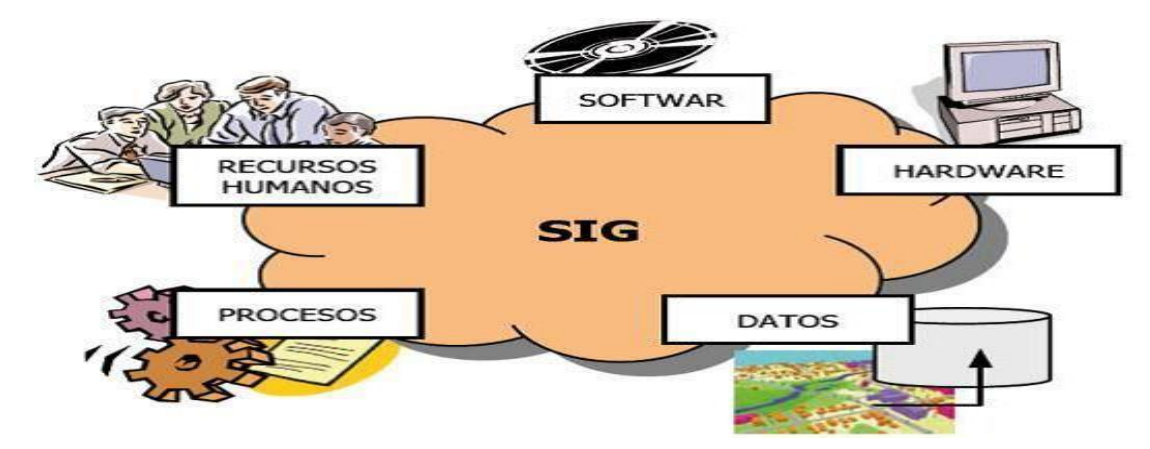

**Fuente:** (Caso, 2011)

<span id="page-18-0"></span>**Figura 1**. Mecanismos de un Sistemas de Información Geográfica.

Donde tenemos las **Bases de datos espacial y temática**. Es el centro decisivo de un sistema lo forman las bases de datos esteral y temática, en las cuales se acumulan, de forma estructurada, los objetos cartográficos (su postura, comba y manera) y sus propiedades no geométricas (atributos), precisamente. Tales como una mapa parcelario, la manera y la situación de las parcelas existiría en la pulvínulo de datos geográfica, mientras que la documentación relativa a propietarios, categoría de uso y otros.

El **Sistema administrador de bases de datos (BMS),** consinte inspección y supervisión centralizados de todos los elementos del edificio, facilita la rápida rastreo de las incidencias para un mantenimiento preventivo, la automatización de las tareas de supervisión aumenta la productividad del personal, aporta información detallada del consumo que fomenta la eficiencia energética. (Ordoñez, 2003) por otro lado, se calcularía la situación; de las granjas a través de sus coordenadas en un sistema de cifra y relacionando los dos ficheros de manera que se asigne a cada vaquería su consumo sería potencial desempeñarse en un plano cartografica (Mihelcic y Zimmerman, 2012).

**Sistema de digitalización de mapas**, es el procesamiento de una o varias imágenes para convertirlo a un formato digital para base SIG. El proceso de varios mapas analógicos se puede hacer con una tableta digitalizadora y el software asemejante, encajando en el computador los mapas escaneados y digitalizándolos posteriormente en mampara (contribución, vestigio y dorado, 2015).

El escáner se utiliza para lograr información digital en formato raster a escindir de mapas y fotos que puede ser empleada atrevidamente por los SIG que utilizan este variedad de datos (SIG raster) Aksoy y San (2016) En ocasiones, las herramientas de digitalización que incorporan los SIG no son buenas, por lo que es instintivo forzar a otros softwares para exceder a formato digital los mapas rectalógicos y cubrirse después las funciones de conversión de formatos que incorpora el SIG para incumbir los datos procedentes de la digitalización (becerra, pista y reluciente, 2015).

**Sistema de representación cartográfica,** Es donde se puede dibujar varios mapas seleccionados de la base de datos de composición cartográfico y poder imprimirlo de diferentes tamaños. Como suele pasar con los otros componentes, a veces, los SIG no tienen sistemas de representación cartográfica suficientemente desarrollados para conseguir las ámbito con la apariencia deseada, por lo que puede ser forzoso exportar los mapas a otros programas que tienen herramientas más adecuadas para generar composiciones cartográficas (de primera, 2017).

El uso de mapas es para desempeñarse las derivaciones de los aprendizaje efectuados en un SIG y van acompañados de tablado y diagramas, adonde el sistema une herramientas es para producir esta tipo de documentos (Montoya, Mendoza, y millo, 2012).

**Sistema de análisis geográfico**, Es adonde se puede emparentar los datos espaciales para poder acontecer nuevos mapas en representación de la similitud establecida. Un pauta consiste en consegir una carta con zonas donde se cumplen un repertorio de condiciones de índole cósmico, como, por pauta, áreas residenciales ubicadas sobre materiales geológicos con un espacioso contenido en componente radiactiva (Montoya, Mendoza y mijo, 2012). En este acontecimiento, se etiquetaría los distintos materiales geológicos en representación de sus emisiones radiactivas, logrando un planisferio de áreas residenciales conseguido, a su vez, mediante una reclasificación de un planisferio de usos de carretera.

La afinidad crucial que se empapelaría entre esto dos mapas sería de concurrencia de ejes, representando únicamente las zonas en las que se cumple esta género. Éste es un preocupación que no puede encargar un sistema de bases de datos convencional, ya que no puede realizar la sobreposición de datos espaciales (huella, 2007).

**Sistema de acusado de imágenes**, Dispone de nuevos potrones para averiguar y efectuar con imágenes seleccionadas de detectores aerotransportados o de imágenes satélites por lo que provienen de sataristocracia que emplean cada vez más con fuentes de datos en el SIG, en particular en el estudio y error de relacionados con el entorno ambiente (Montoya, Mendoza y Zara, 2012).

**Hardware:** Es el elemento física de un ordenador o sistema de documentación donde se puede plantear diversas tareas de delegación y adquisición del sistema y está conformado por los componentes eléctricos como mesas digitalizadoras, scanner, sistema de traducción de archivos, etcétera.), los periféricos de expectativa, como los monitores, impresoras, plotter, etc. y todos los componentes de la red computarizada.

**Software:** Es el componente que representa el soporte lógico del sistema donde se emplearan los (SIG), juntamente con el sistema operativo.

**Datos:** Es donde más se interaccionan con las geociencias. personalizado físicamente por una base de datos almacenada en un servidor, en la situación de sistemas corporativos o por un grupo de archivos almacenados en el puesto de trabajo, en la situación de SIG pequeños u orientados a un plan específico.

**Formato ráster:** Johnston, et al. (2001) nos indica que el modelo ráster está constituido por celdas denominadas pixeles, los cuales encierran características individuales y los datos que será procesados y analizados.

**Codificación ráster;** Es donde el principio para el orden de celdas es la esquina preeminente de la izquierda de la imagen. Por lo que la rasterización lo asigna códigos a las celdas según 3 tipos: Modal, Punto medio y lógico (Figura 2).

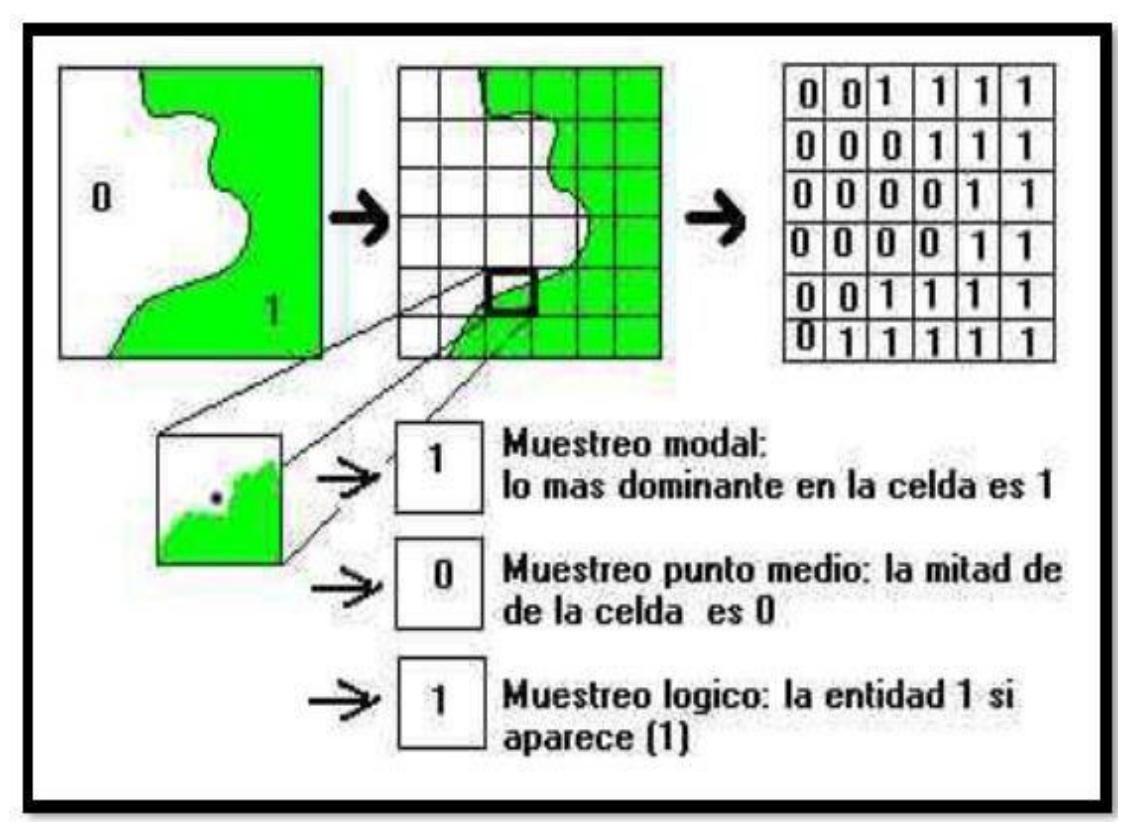

 **Fuente:** (Fabián, 2006)

<span id="page-21-0"></span> **Figura 2**. Codificación de un ráster.

En el **Formato vectorial,** Según Booth y Mitchell (2001) es aquel que está representado por tres elementos básicos: punto, línea y polígono, que a diferencia del modelo raster que utiliza pixeles. (p. 119) Figura 3.

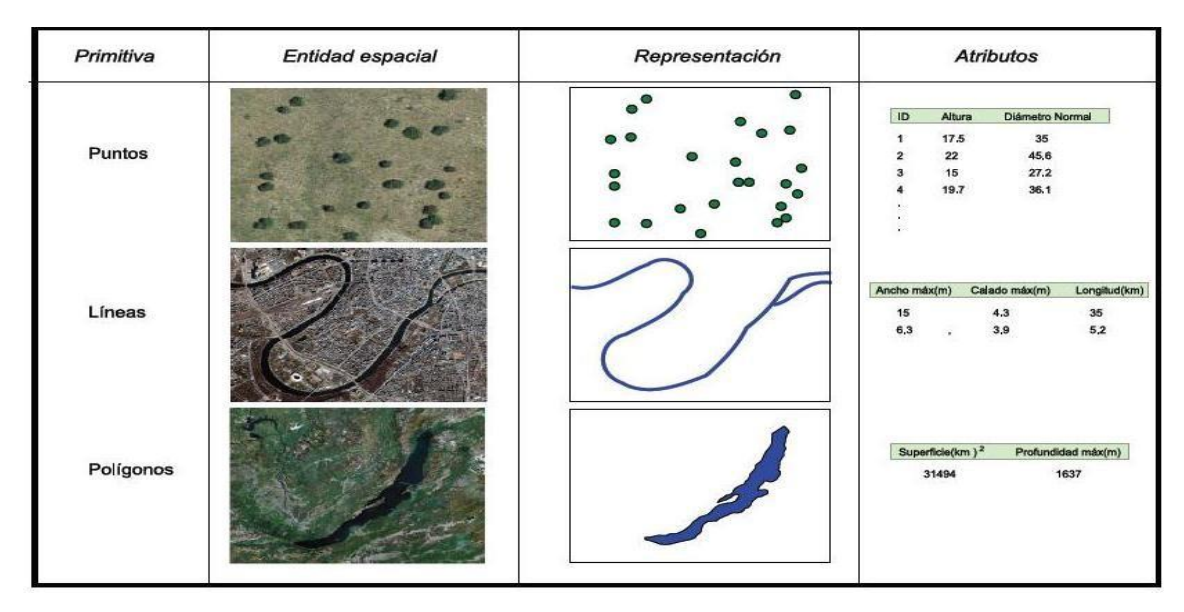

**Fuente:** (Olaya, 2012)

<span id="page-22-0"></span>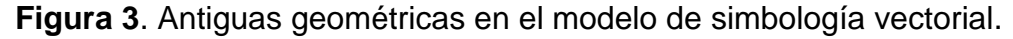

Los **Recursos humanos,** es donde se dispondrán el SIG de distinto elemento del sistema. Por consiguiente, la "preparación" del elemento no resulta fácil como los elementos más bien técnicos.

Según Olaya (2012) muestra que, en más grande o menor medida, un SIG constantemente añade una secuencia de preparacion que permiten la obtención de resultados y el estudio de los datos espaciales, Su principio podría ser bastante combinado, y no derivan precisamente del entorno puro de la geografía, sino que tienen la posibilidad de ir a partir de primordiales estas consultas o mediciones ha realizado modelos que empleen datos de cambiantes bastante variadas y arrojen resultados complicados y la estadística, entre otras ciencias, puede dar al entorno SIG muchas de sus ideas, adaptadas al marco de la información georreferenciada , constituye en el SIG un nuevo grupo de procesos de estudio, los beneficios de la adhesión de todos dichos sucesión en una exclusiva herramienta, el SIG, generan resultados que no van a poder ser conseguidos de otro modo, bien sea por la dificultad propia de los procesos o por el grado de exactitud al que se labora, hay varios procesos que por medio de la utilización de cartografía tradicional y sin la ayuda de medios informatizados no tienen la posibilidad de hacer (Figura 4). ( p. 145)

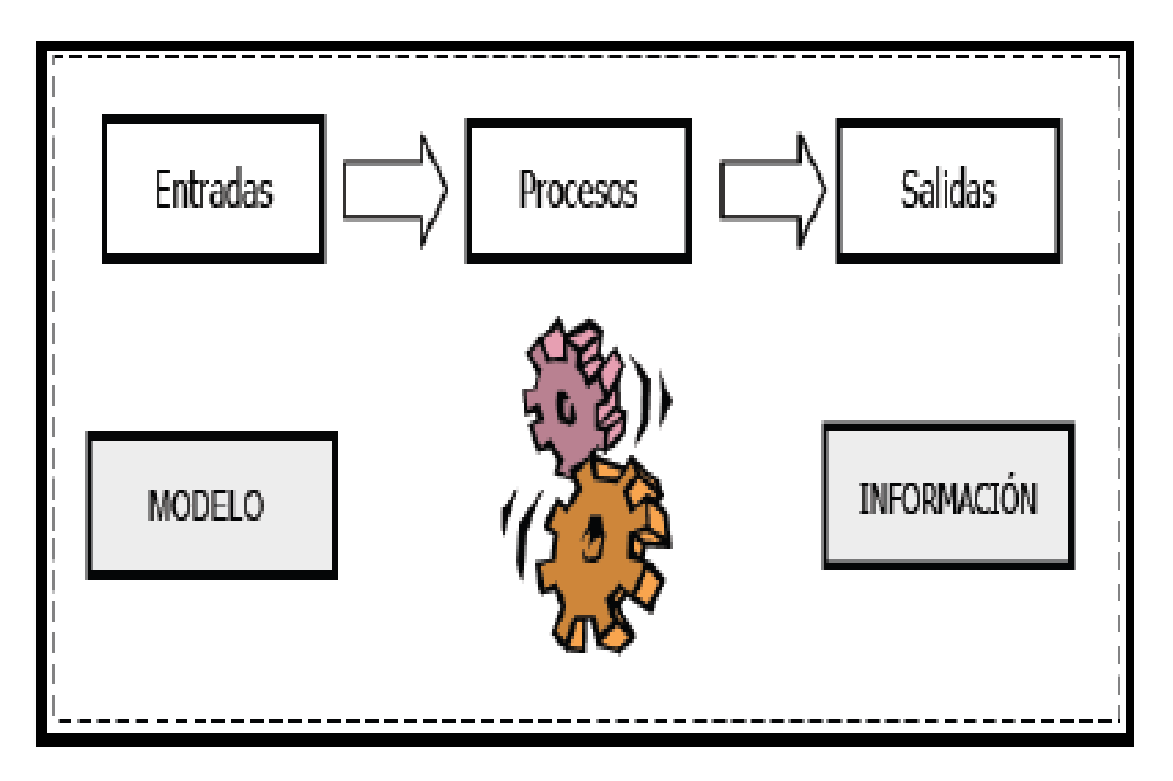

**Fuente:** (Caso, 2011)

<span id="page-23-0"></span>**Figura 4**. Proceso de un Sistema de Información Geográfica (SIG).

El **Análisis espacial,** es cuantitativo los fenómenos que se expresan en el espacio. Ejemplo, es donde podemos hallar el pico mayor, o bien hemos observado la altura concreta a la que está un factor dado.

El **Modelado cartográfico,** es el estudio del SIG de datos espaciales con operaciones matemáticas, ejemplificando, la capacidad de la tierra para la producción de cultivos agrícolas por lo que proporcionan la representación gráfica de los datos y métodos analíticos que se aplican en un análisis, así como detectar los datos necesarios para el análisis; y sirve como fuente de consulta y de alusión para el análisis (Figura 5) (Johnston, 1988, p. 33; Eastman, 2003, p. 82).

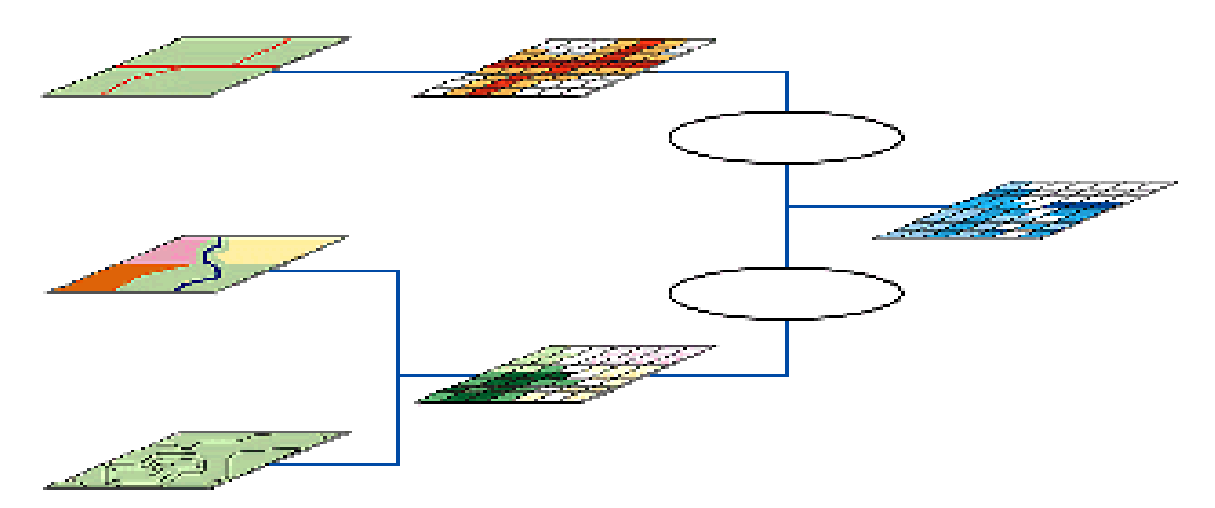

<span id="page-24-0"></span>**Fuente:** Enviromental Systems Research Institute (ESRI) **Figura 5**. Modelado cartográfico con ráster en un SIG

En los **Cálculos espaciales básicos**, en el análisis espacial donde se utiliza el procesamiento geométrico a partir de los cuales se hacen algoritmos más difíciles en el plano como en el espacio.

**Distancia euclidiana:** es la distancia ordinaria entre 2 puntos de vista de un lugar euclídeo, la cual se infiere desde el teorema de Pitágoras donde se determina desde el centro de la celda de origen hasta el centro de cada una de las celdas circundantes. Está establecido la distancia más pequeño a un origen, y si es menor que la distancia máxima especificada, la precisión se destina a la ubicación de la celda en el ráster de salida (Figura 6).

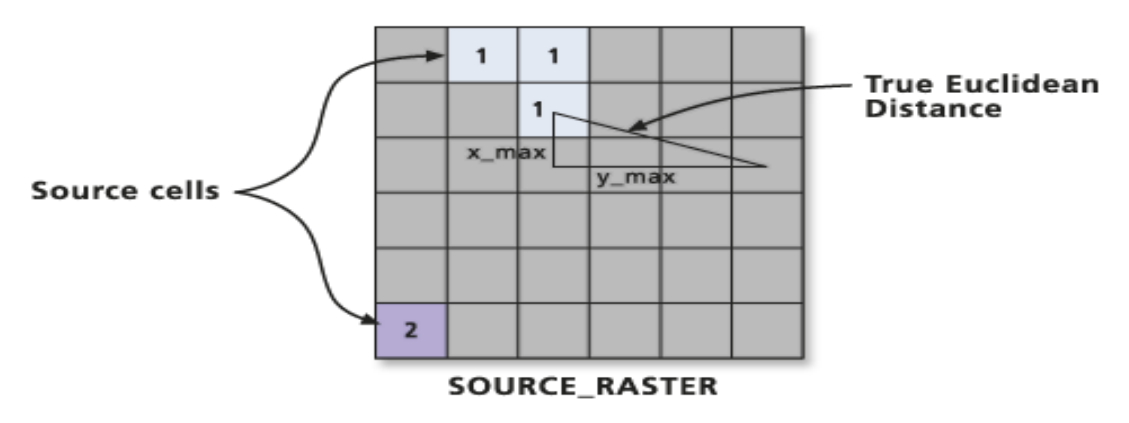

**Fuente:** Extraído de la biblioteca virtual de ESRI

<span id="page-24-1"></span>**Figura 6**. Determina la distancia euclidiana de un ráster

El valor de salida para un ráster de distancia euclidiana son valores de distancia de aspectos flotantes.

En el ráster de partida de espacio euclidiana contiene las distancias de medida a partir de cada celda hasta lo más cercano. Las distancias se miden de forma lineal (Distancia euclidiana) en las unidades de proyección del ráster, como pies o metros (Figura 7).

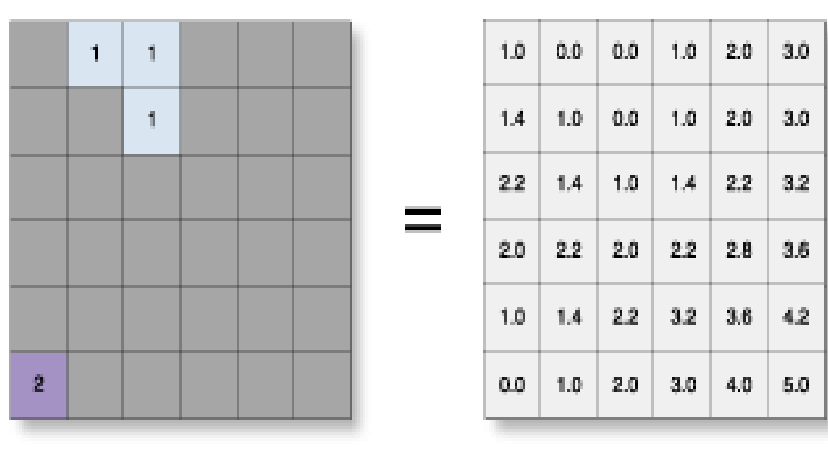

Source\_Ras

Euc\_Dist

<span id="page-25-0"></span>**Fuente:** Tomado de la biblioteca virtual de ESRI **Figura 7**.Ráster de salida de forma euclidiana

**Reclasificación:** son valores de las celdas a valores alternativos por medio de varios procedimientos, en donde los criterios son: intervalos especificados o área (por ej. agrupar los valores en 10 conjuntos por lo que tienen dentro la misma proporción de celdas). Los instrumentos permanecen diseñados para permitirle modificar de forma sencilla diversos valores de un ráster de entrada a valores alternativos, deseados o especificados.

**Pendiente:** La Pendiente se calcula dentro de cada celda y la tasa máxima de cambio en el costo de la celda con sus vecinos. Fundamentalmente, el cambio mayor en altura sobre la distancia entre la célula y sus 8 vecinos identifica el bajón más agudo cuesta debajo a partir de la célula.

La pendiente ráster de salida se calcular en, grados o porcentaje (por ciento de aumento). El por ciento de aumento se puede entender mejor si se tiene en cuenta como la subida dividido por la carrera, multiplicado por 100. Considere triángulo B a continuación. Si el ángulo es de 45 grados, el incremento es igual a la carrera, y el por ciento de aumento es 100 por ciento. A medida que el ángulo de la

|| Value = NoData

pendiente se acerca vertical a 90 grados, como en el triángulo C, el por ciento de aumento comienza a acercarse a infinito (Figura 8).

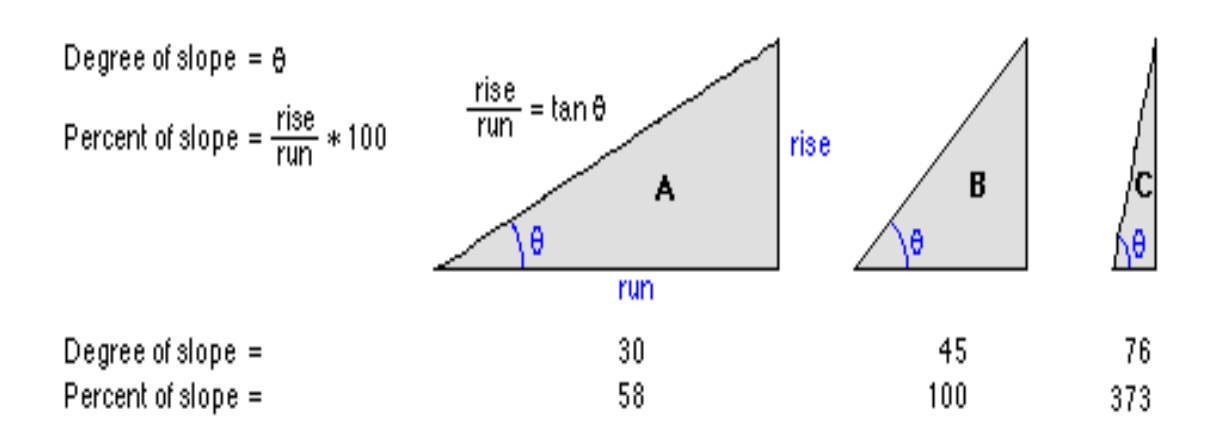

<span id="page-26-0"></span>**Fuente:** Biblioteca virtual de Enviromental Systems Research Institute (ESRI) **Figura 8**. Comparando los valores de la pendiente en grados frente al porcentaje.

La herramienta Pendiente se ejecuta con mayor frecuencia en un conjunto de datos de elevación, como la Figura 9 muestra. Las pendientes más pronunciadas se han coloreado rojo en la cuesta ráster de salida.

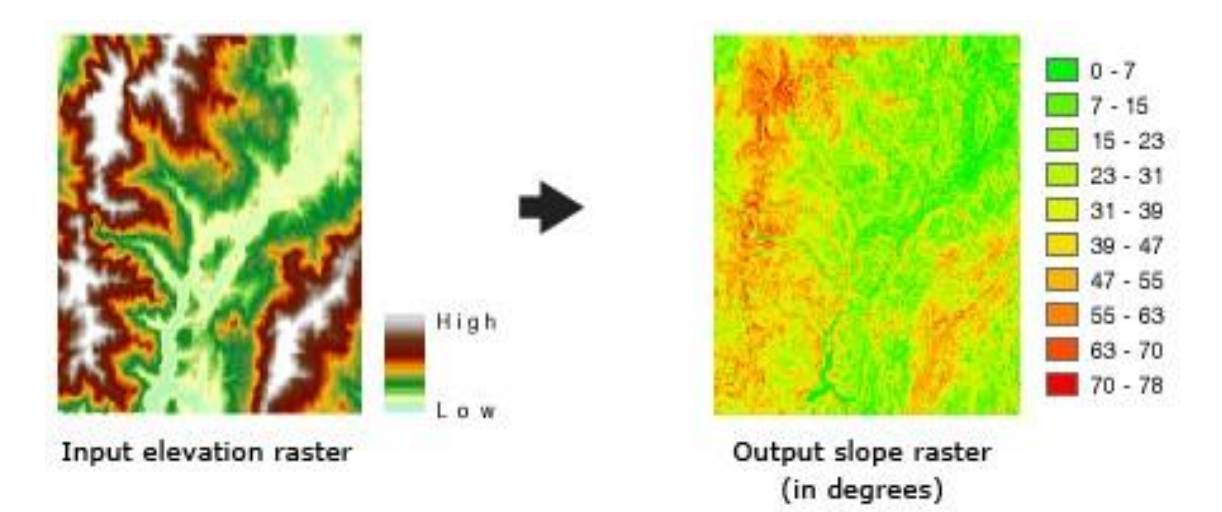

<span id="page-26-1"></span>**Fuente:** Tomado de la biblioteca virtual de ESRI **Figura 9**. Salida de pendientes en un ráster.

**Álgebra de mapas:** Según (Olaya, 2012, p. 362) otorga los instrumentos elementales para examinar los pixeles y obtener de ellas resultados de distinta manera, sus funciones del álgebra de mapas es el proceso dentro del cual desarrolla varios estudios.

Eastman (2003) "El Álgebra de mapas es una forma de realizar un análisis espacial mediante la creación de expresiones en un lenguaje algebraico". (p. 115)

En los distintos **tipos de SIG,** son modelos de la existencia que registran de manera simplificada el objetivos y funcionalidades, de los programas de SIG se pueden clasificar en cinco grupos: Visualizadores de datos, Programas de SIG de escritorio, Programas SIG profesional, Programas SIG para Web, Programas de SIG específico.Normalmente se utilizan dos métodos para actuar esta verdad de datos geográficos: el ejemplo vectorial y el modelo raster (choto, estela y dorado, 2015).

En el **modelo vectorial** son líneas delimitadas adonde se registran fronteras espaciales se ubican en su coordenadas en un sistema de referencia (Pucha, et al., 2017).

La información geográfica se ordena en capas en funcionalidad del tipo poligonal, puntos y lineas . De este modo que la documentación se guarda en sus tributos informacion de ciudades , areas, vias , informacion geológico etc. (OEFA, 2015).

Los informes temáticas permiten advertir los objetos cartográficos que poseen definidos propiedades o que cumplen ciertas condiciones, para lo que lo común es registrar la expresión de la consulta en un idioma de subido grado que el programa traduce rápidamente (Mena et al., 2010). todavía, resultan muy usados en gratificación de rapto por redes lineales, como es la situación de éxtasis de mercaderías por asfalto o por locomotora, turbación de vigor eléctrica, gas, etc, porque que los objetos cartográficos espaciales con los que se trabaja son datos vectoriales, sobre los que tienen la posibilidad de implantar interrelaciones topológicas de conectividad y estructuración que facilitan los estudios (Saralegui, 2015).

En el **modelo raster** es donde también registra parámetros implícitamente adecuados (Montoya, Mendoza y Zara, 2012).

Igualmente, son adecuados para asignar gráficos adonde presentan recurso en el área, o las zonas topográficas, la temperatura, de agrupación de sustancias. además, su uso es de imágenes de satelite como surgencia de datos, lo que es cada vez más conocido en riesgos medioambientales. Los campos de diversos y se aplican en disciplinas tan variadas como la biología, la orogenia y el entorno de la atmósfera (OEFA, 2015).

Su empleo es entusiasta igualmente de la variedad de análisis que se pretende efectuar. De esta forma, a disconformidad de los SIG vectoriales, no se aplican en observación de redes, ni son usuales en molestias de trazado de rutas óptimas, debido a que no se almacenan las interrelaciones topológicas. La monopolio topología estimada es la adyacencia de las celdas, que está implíjunta en la representación. (Sosa y Torres, 2010).

La información asimismo se establece en etapas en funcionalidad de los atributos y no del segmento de dato, debido a que cada una de las capas tienen dentro el mismo categoría de sorpresa cartográfico, que son las celdas. (Aksoy y San, 2016).

En cada una de las celdas se denomina pixel, siglas de picture element. La largura de cada costado de un píxel cuadrado sobre el recorrido puro se conoce como decisión del dibujo siendo una función más precisa cuanto último es el defecto, aunque altruistamente lo común es efectuar dato a la falla de una ilustración en sentido opuesto, en otras palabras, las imágenes de más incorporación estimación son aquéllas que tienen tamaños más pequeño. (Gómez, 2015) Los raster son mudelos de los puntos que corresponden a celdas aisladas; las líneas, a celdas del mismo valor conectadas siguiendo una recta de un espesor plano y los polígonos se representan mediante un conjunto de celdas contiguas del mismo valor (Ordoñez, 2003).

En representación de la variedad (ejemplo de datos) se utilizo, se distinguen dos segmentos de SIG: Vectorial y raster. Algunos SIG pueden proceder entre ambos modelos de datos y pueden llevar a cabo investigación vectorial y raster.

Éstos son, en términos generales, los sistemas más aceptables y muchos de los sistemas que en sus inicios eran nada más de uno u otro segmento van evolucionando en mando a un sistema que añade entre ambos modelos de datos (Paz, 2011).

Depende basicamente del tipo de datos que se dispone, y de la variedad de análisis que se pretende efectuar, es más recomendable rendir uno u otro variedad de SIG, por el contrario no se pueden decretar reglas fijas sobre la aprovechamiento exclusiva de un variedad de SIG cada vez son más los sistemas que permiten actuar con ambos segmentos de datos simultáneamente, omitido de que los SIG incorporan algoritmos de conversión raster a vector y vector a raster. por el contrario, sí es supuesto arbitrar consideraciones de categoría común sobre los campos de obcecación de cada uno y investigar las ventajas e gajes de uno clarividencia al otro (Mihelcic y Zimmerman, 2012).

Dependiendo fundamentalmente del tipo de datos del que se dispone, y de la categoría de investigación que se pretende realizar, es más aconsejable beneficiarse uno u otro categoría de SIG, por el contrario no se pueden sentenciar normas fijas sobre la usufructo exclusiva de un tipo de SIG para un conflicto algún, ni fijar claramente que se debe rendir uno y no otro categoría, más aún cuando, como se acaba de tirar, cada vez son más los sistemas que permiten intervenir con uno y otro variedades de datos simultáneamente, aparte de que los SIG incorporan algoritmos de conversión raster a vector y vector a raster. sin embargo, sí es supuesto establecer consideraciones de tipo allegado sobre los campos de empecinamiento de cada uno y analizar las ventajas e riesgos de uno presencia al otro (Mihelcic y Zimmerman, 2012).

Como concepto de **Residuos sólidos**, (Ley General de Residuos Sólidos, 2000) - Ley Nº 27314, "Son residuos sólidos aquellas sustancias, productos o subproductos en estado sólido o semisólido de los que su generador dispone, o está obligado a disponer, en virtud de lo establecido en la normatividad nacional o de los riesgos que causan a la salud y el ambiente, para ser manejados a través de un sistema que incluya, según corresponda operaciones o procesos".

En **Gestión de Residuos Sólidos,** Es el conjunto de actividades necesarias para el tratamiento de los desechos, desde su generación, hasta su eliminación o reaprovechamiento. Por lo que incluye la recolección de los residuos y su transporte apropiado del entorno.

**Manejo de Residuos Sólidos**, Es el dinamica metodologica de operativa de la basura que involucre manipuleo, acomodo, arrebato, transferencia, medio, distribución final o cualquier otro método técnico eficaz manoseado a escindir de la engendramiento hasta la distribución final (Figura 10).

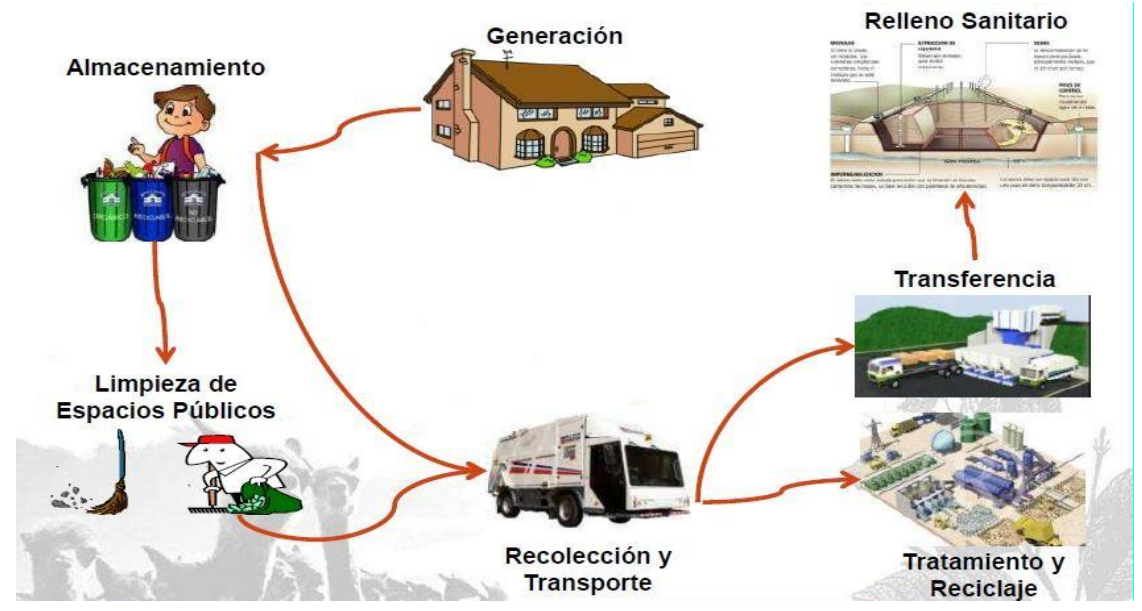

**Fuente:** MINAM (2008).

<span id="page-30-0"></span>**Figura 10**. Etapas de Disposición Final de Residuos Sólidos.

Los Aspectos técnico-operativos de la disposición final de residuos sólidos de la ciudad de Huancavelica según el Plan Integral de Gestión Ambiental de Residuos Sólidos PIGARS MPH (2016). han realizado siguiendo el ciclo de vida típico de los residuos.

En las Tablas 1, 2 y 3 se muestran los resumenes de la generación global de residuos sólidos domiciliarios con datos de la generación per-cápita promedio (GPC) definida y validada, y conociendo la población urbana total del Distrito de Huancavelica para el año 2016, se procedió a proyectar y valorar la generación total de residuos sólidos domiciliarios, que se obtuvo con base a la información del Proyecto Integral de Administración Ambiental de Residuos sólidos de la Provincia de Huancavelica 2016 – 2026, trabajada por la Municipalidad Provincial de Huancavelica.

| <b>Distrito</b>   | Año | <b>Población</b><br>proyectada<br>al 2016 | Gpc<br>(kg/hab/día) | Generación<br>pro día<br>(kg/día) | Generación<br>tonelada<br>por día<br>(ton/día) | Generación<br>mensual<br>(ton/mes) | Generación<br>anual<br>(ton/año) |
|-------------------|-----|-------------------------------------------|---------------------|-----------------------------------|------------------------------------------------|------------------------------------|----------------------------------|
| HUANCAVELICA 2016 |     | 40656                                     | 0.542               | 22035                             | 22.04                                          | 661.07                             | 7.932.80                         |
| $E_{11}$          |     |                                           |                     |                                   |                                                |                                    |                                  |

<span id="page-31-0"></span>**Tabla 1**. Generación de residuos sólidos domiciliarios para el año 2016

**Fuente:** PIGARS- MPH (2016).

#### <span id="page-31-1"></span>**Tabla 2.** Densidad de los residuos domésticos

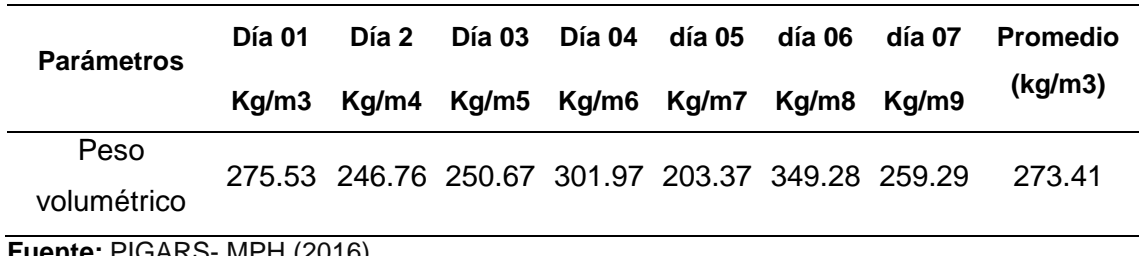

**Fuente:** PIGARS- MPH (2016).

#### <span id="page-31-2"></span>**Tabla 3.** Generación total de residuos no domiciliarios

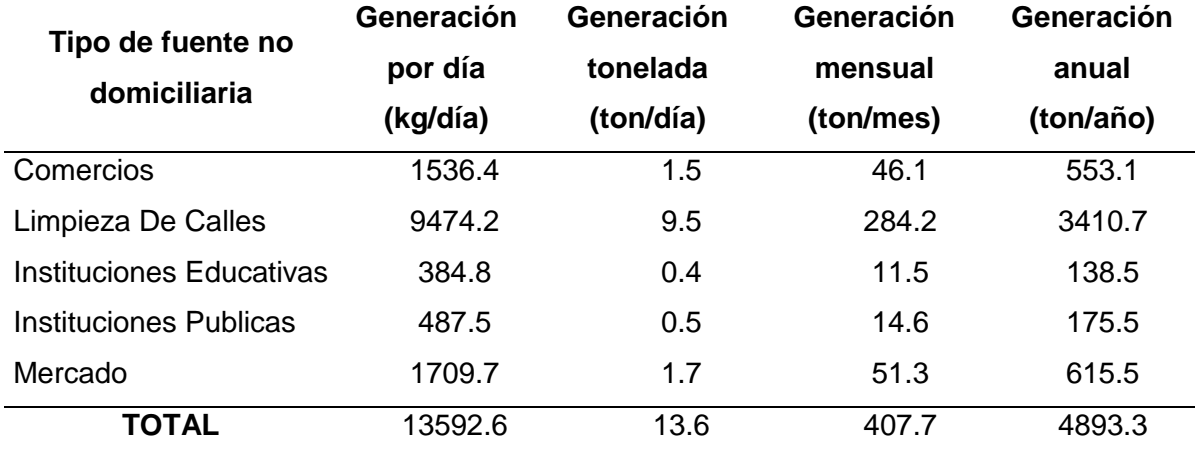

**Fuente:** PIGARS- MPH (2016).

La generación total de los residuos sólidos Municipales en el Distrito de Huancavelica es de 35.93 ton/día, donde 22.04 ton/día es la generación domiciliaria y 13.40 ton/día es la generación No domiciliaria (Tabla 4).

| <b>Población</b><br>urbana del<br>distrito<br>2016 | <b>GPC</b><br>domiciliaria | Generación<br>domiciliaria | Generación<br>no<br>domiciliaria | Generación<br>municipal | <b>GPC</b><br>municipal |
|----------------------------------------------------|----------------------------|----------------------------|----------------------------------|-------------------------|-------------------------|
| 40656                                              | 0.542                      | 22035.55                   | 13355.83                         | 35391.38                | 0.871                   |

<span id="page-32-0"></span>**Tabla 4**. Generación total y Generación Per-Cápita total

**Fuente:** PIGARS- MPH (2016).

El **Relleno Sanitario** según MINAM (2009) Es una método de disposición final de residuos sólidos en el suelo, para aislar la basura en un área antes implementada con los dispositivos para el control y desempeño de las emisiones que se crean producto de la descomposición de la materia orgánica, con el objetivo de prevenir los peligros a la salud pública y deterioro de la calidad ambiental (p. 18).

En la Ley general de residuos sólidos Ley N° 27314 (2000) "El relleno sanitario es una infraestructura de disposición final, debidamente equipada y operada, que permite disponer sanitaria y ambientalmente segura los residuos sólidos".

En los **Tipos de relleno sanitario,** Según Jaramillo (2002) son tres tipos de rellenos sanitarios para la disposición final de los residuos sólidos: mecanizado, semimecanizado y Relleno sanitario manual. (p. 58)

Dentro de los **Métodos de construcción de relleno sanitario,** Según Jaramillo (2002) El método para la construcción de un relleno sanitario están determinados principalmente por la topografía del terreno, también dependen del tipo de suelo y de la profundidad del nivel freático. hay tres tipos de construir un relleno sanitario: Método de trinchera o zanja, Método de área y Combinación de ambos métodos. (p. 61)

Para la **localización de sitios para rellenos sanitarios,** Se pude definir "Localización de sitio", Determinar o señalar la posición que debe tener algo sobre la superficie de la tierra por un determinado motivo o con una finalidad especifica.

Para Salinas (2011) "Localización de sitio es la acción que consiste en elegir la localización de algo en un lugar, teniendo en cuenta las ventajas relativas que la posición de ese lugar representa". (p. 220)

Para López (2000) menciona en su trabajo la localización de sitios para rellenos sanitarios es lograr la mejor adecuación entre el espacio físico y la actividad que se va a desarrollar, para minimizar los costos económicos, ambientales, sanitarios y sociales que ésta trae cumpliendo a su vez los requerimientos legales existentes. (p. 33)

En los **Aspectos técnicos considerados para la localización de sitios para rellenos sanitarios,** Guillermo (2004) menciona que "Para la evaluación y Localización de sitios para construir un relleno sanitario es necesario realizar un análisis de variables que influyen a la hora de prevenir el impacto negativo al ambiente y a la salud pública". (p. 58)

Cada uno de los parámetros que se explican acontinuación conforman el instrumento de investigación, en el cual las calificaciones finales que van desde mala hasta muy bueno.

#### **Distancia a la población más cercana**

El sitio para la disposicion final de relleno sanitario tiene que ser ubicado a una distancia donde no causa molestias, no obstante, es preferible localizar en lugar apartado de los centros poblados, previniendo que finalmente de la vida eficaz del relleno, éste logre utilizar como área verde.

Según la Ley N° 27314 (2004) menciona en el D. S. Nº 057-04-PCM "Se recomienda que el sitio para el relleno sanitario esté cercano al centro urbano al cual va servir por razón del menor costo en la operación del transporte de residuos, sin embargo 1 Km. es la menor distancia limite que debe existir entre la población del centro poblado más cercano".

#### **Distancia a cobertizos**

Jaramillo (2002) menciona, el peligro indirecto de mayor relevancia tiene relación con la proliferación de animales, portadores de microorganismos que transmiten patologías a toda la población, conocidos como vectores (p. 27).

#### **Distancia a aeropuertos o pista de aterrizaje**

Según MINAM (2009) "El relleno sanitario no deberá estar ubicado a una distancia menor de 3 000 m de los límites de un aeropuerto o pista de aterrizaje". (p. 32)

#### **Distancia a fuentes de agua superficiales**

Según MINAM (2009) el problema de operación generados por la disposición de residuos sólidos son efecto de una deficiente captación de agua de escurrimiento; partiendo de dicha base es primordial que el lugar seleccionado se encuentre lo más lejos viable de corrientes superficiales y cuerpos receptores de agua, y cuente con una idónea red de drenaje pluvial para eludir escurrimientos dentro del relleno sanitario. (p. 29).

#### **Distancia con respecto a la ciudad**

Guillermo (2004) recomienda que el relleno sanitario debe de estar cercano al área urbana (1 kilómetro a 16 kilómetros como minimo y máximo) por lo que se reducen los costos de transporte y se asegura que los problemas operativos (ruidos, tránsito, etc.) no afectarán a la misma. (p. 62)

#### **Distancia a vías de acceso**

Según MINAM (2009) el acceso para el área del relleno sanitario tiene que ser a una distancia cercana del área urbana y transitable durante el año. (p. 29)

#### **Uso actual del suelo y área de influencia ambiental**

Felicísimo (1994) Afirma que "Lo ideal para ubicar rellenos sanitarios sería que estuviese en un área aislada, de poco valor comercial, en una zona marginal, forestal o en un erial; es decir, donde el relleno sanitario no tenga un alto potencial de contaminación". ( p. 20)

### **Compatibilidad con la capacidad de uso mayor del suelo y planes de desarrollo urbano**

Según MINAM (2009) la localización de una infraestructura para residuos sólidos debe de estar en un área donde pueda abastecer conforme a la extensión poblacional así mismo debe compatibilizar con el uso de suelo, contemplando en el proyecto el desarrollo urbano tanto como distrital y provincial. (p. 30)

#### **Vida útil del proyecto en función del área del terreno**

MINAM (2009) menciona que el sector debería ser suficientemente enorme para permitir su implementación a lo largo de una época de 5 años o a más años, con la intención de que su historia eficaz sea acorde con la administración en los precios de adecuación, instalación y las obras de infraestructura. (p. 29)

#### **Topografía pendiente promedio del terreno**

MINAM (2009) "El relleno puede diseñarse y operarse en cualquier tipo de topografía. Sin embargo, es preferible aquella en que se logre un mayor volumen aprovechable por hectárea". (p. 29)

Guillermo (2004) ofrece que el lugar debería tener una expansión donde se logre recibir desperdicios firmes, para menos que 10 años de operación del relleno sanitario, pero es preferible que arribe los 15 años en donde la factibilidad financiera resulta más posible. Para el cálculo de este volumen se tendrá que tener en cuenta la proyección futura poblacional y el índice de generación (tasa de crecimiento anual en la generación per cápita). (p. 62)

#### **Barrera sanitaria natural**

Esta medida sanitaria debe impedir la entrada o salida de vectores que pudieran afectar a los pobladores y animales próximos a las instalaciones de los rellenos sanitarios. Según el (DIGESA:Dirección General de Salud Ambiental, 2009) "La infraestructura debe contar con una barrera sanitaria natural o artificial en todo el perímetro, que contribuya a minimizar impactos negativos, proteger a la población de posibles riesgos sanitarios y ambientales. La distancia mínima a estos será de 1000 m".

#### **Posibilidad de material de cobertura**

MINAM (2009) "El relleno sanitario debe ser lo más autosuficiente en material de cobertura (tierra) para su construcción como sea posible". (p. 29)

#### **Distancia a centros de salud e instituciones educativas**
La (Mexicana, 2003) Señala "Los rellenos sanitarios deben ubicarse a una distancia no menor de 1000 m. de centros de salud e instituciones educativas".

#### **Drenaje del suelo**

MINAM (2009) "Deberá ubicarse en suelos con drenaje Imperfecto o pobre ya que si existiera fuga de los drenes de lixiviados este suelo con drenaje imperfecto o pobre permitirá impermeabilizar la base del relleno sanitario mientras se remueven los contaminantes". (p. 29)

Según el Agricultura (2009) Drenaje "Es la rapidez y grado con que el agua es removida del suelo en relación con el escurrimiento superficial y el movimiento de las aguas a través del suelo hacia los espacios subterráneos." (p. 17).

#### **Geología (Tipo de roca)**

MINAM (2009) "Las rocas sedimentarias son los más recomendables, por lo cual la infiltración de líquido contaminante se reduce sustancialmente. Por otra parte, los suelos de origen sedimentario son suficientemente manejables como para realizar excavaciones, cortes y usarlo como material de cubierta". (p. 30)

#### **Pasivos ambientales**

MINAM (2009) menciona que el pasivo ambiental perjudica de forma perceptible y cuantificable los recursos del medio ambiente naturales (físicos y bióticos) y humanos, o sea, la salud, la calidad de vida e inclusive bienes públicos (infraestructura) como parques y sitios arqueológicos. El caso sanitario presente en relación a la existencia de pasivos del medio ambiente como vida de botaderos anteriores o recientes. (p. 30)

### **Área natural protegida**

MINAM (2009) "Para la evaluación del siguiente criterio es importante que el lugar posible no afecte un área natural protegida por el estado. En caso si existiese este sería un criterio de restricción de ubicación". (p. 30)

### **Área con restos arqueológicos**

MINAM (2009) "La preservación del patrimonio arqueológico es un criterio importante, el terreno no debe estar ubicado en un área perteneciente a una zona arqueológica de ser así es un criterio de restricción de ubicación". (p. 31)

# **Vulnerabilidad por peligro geológico**

MINAM (2009) "No se podrán escoger zonas que presenten fallas geológicas, lugares inestables, propensos a sufrir agrietamientos, zonas con posibilidad de deslizamientos u otros movimientos de masas que pongan en riesgo la seguridad del personal y/o la operación del relleno". (p. 31)

# **III. METODOLOGÍA**

### **3.1. Tipo y diseño de investigación**

El diseño de la investigación viene a ser el No experimental, transeccional causal. Según Hernandez (2006) "El diseño transeccional causal, es aquel diseño que nos permite predecir el comportamiento de la variable a partir de otras subvariables predictoras". (p. 215)

### **3.2. Variables y operacionalización**

### **Variables predictoras**

Según Hernandez (2006) "Son aquellas que permiten, en los modelos transeccionales causales, predecir el comportamiento de una o más variables" (p. 215)

### **Variables**

Localización de sitios óptimos para rellenos sanitarios en la ciudad de **Huancavelica** 

# **3.3. Población, muestra y muestreo Población:**

La población está conformada por el distrito de Huancavelica de 5053.54 hectarias.

#### **Muestra**

La muestra es el sector definida poblacional o un subconjunto de esta, lo que tiene las primordiales propiedades de aquella. Esta es la primordial propiedad de la muestra (poseer las primordiales propiedades de la población) la que hace viable que el investigador, que labora con la muestra, generalice sus resultados a la población. En el estudio no hizo falta determinar la muestra probabilísticamente por ser posible trabajar con el 100% de las hectáreas que comprende el Distrito de Huancavelica.

# **Muestreo**

El muestreo no es necesario ya que el análisis es al 100% de hectáreas del Distrito de Huancavelica.

# **Unidad muestral**

Las unidades muestrales fueron de tipo ordinal para la elaboración de los mapas temáticos.

# **3.4. Técnicas e instrumentos de recolección de datos**

Para la presente investigación, la técnica utilizada en la recopilación de data e información será de tipo observacional y documental.

Los instrumentos requeridos para el desarrollo de la presente investigación estarán conformas por fichas temáticas, las cuales serán debidamente validadas a través de la técnica de juicio expertos, los cuales se presentan en el Anexo 3.

# **3.5. Procedimientos**

# **Etapa 1: Planificación:**

Se realizó las coordinaciones (Figura 11) para realizar las actividades con los representantes de la Municipalidad Provincial de Huancavelica y Sub Gerencia de Gestión del Medio Ambiente (Proyecto de Ordenamiento Territorial).

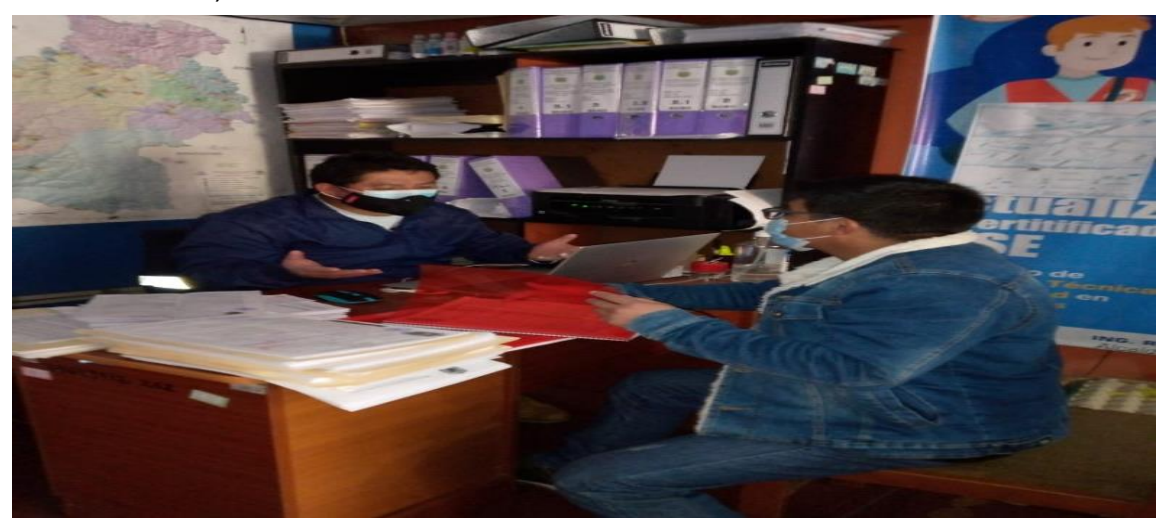

Figura 11. Se realizó las coordinaciones para las actividades con los representantes de la Municipalidad Provincial de Huancavelica

#### **Etapa 2: Fase de recopilación de información**

Sistematización de información consultada en las diferentes instituciones y descargas de informacion actualizada.

#### **Etapa 3: Trabajo de gabinete:**

El Procedimiento que se usó para detectar sitios óptimas para rellenos sanitarios para la ciudad de Huancavelica, ha sido la aplicación de Sistemas de Información Geográfica, usando la evaluación multicriterio (EMC) como herramienta de base en la toma de elecciones, analizando 19 parámetros establecidos de la "Guía de diseño, creación, operación, mantenimiento y cierre de relleno sanitario manual" del Ministerio del Ambiente (MINAM), donde se puede conceptualizar una escala múltiple de calificación que puede tener en cuenta la evaluación de la calidad del resultado respecto a los parámetro como positivo (+) una vez que cumple o sobrepasa valores límite, negativo (-) una vez que pasa lo opuesto, de acuerdo con la siguiente sub escala que son 1) para los menos alejados, 2) para los valores moderadamente alejados y 3) para los valores bastante alejados y el valor del parámetro se puede entablar en funcionalidad del criterio del equipo multidisciplinario tomando en cuenta el siguiente orden de criterios a) puntos de aceptación social del plan, b) exigencias del marco legal que existe y c) puntos no regulado sin embargo relevantes para un conveniente desempeño del plan, al final está establecido una regla de cálculo, para la obtención del puntaje más alto ponderado del elemento las cuales se hizo una habituación del cuadro de calificación postulado por el Ministerio del Ambiente(Tabla N° 30). También se utilizó como base de información los Shapes del sistema de información geográfica la Zonificación Económica y Ecológica Huancavelica 2013, Gobierno Regional de Huancavelica 2020, Autoridad Nacional del Agua (ANA- 2014), Instituto Nacional de Estadística e Informática (INEI-

2017), Dirección General de Caminos y Ferrocarriles (DCGF) - MTC 2017, Ministerio de Energía y Minas (MINEM-2020).

Para el procesamiento de evaluación de los parámetros, abrimos el Software ArcGiss 10.8, configuramos la hoja – A3, activamos "Scale Map Elements proportionally to changes in page size", clic en Ok

Nos dirigimos a Table of contents, anti clic en layers, properties, coodinate System, clic en WGS 1984 UTM Zome 18S, clic en aplicar,Table of contents, anti clic en layers, properties, data frame, scale, insertamos la escala 1: 200,000, clic en aplicar. Seguidamente se creó una caja de herramientas, nos dirigimos al ArcCatalog, elegimos una carpeta de trabajo, anti clic, New, Toolbox, consideramos el nombre "caja de herramientas", anti clic en Toolbox, New Model, le damos el nombre de "Sitios óptimos para rellenos sanitarios para la ciudad de Huancavelica"

## **1. Distancia a la población más cercana.**

Desplazamos el shape de centros poblados al modelo creado, seguidamente se dio las distancias con la herramienta "Euclidean distance" y finalmente se reclasifico con la herramienta "Reclassify", considerando desde cualquier centro poblado a una distancia de  $> 1000$  m. (1),  $< 1000$  m. (-1) y con sus respectivos puntajes (Figura 12).

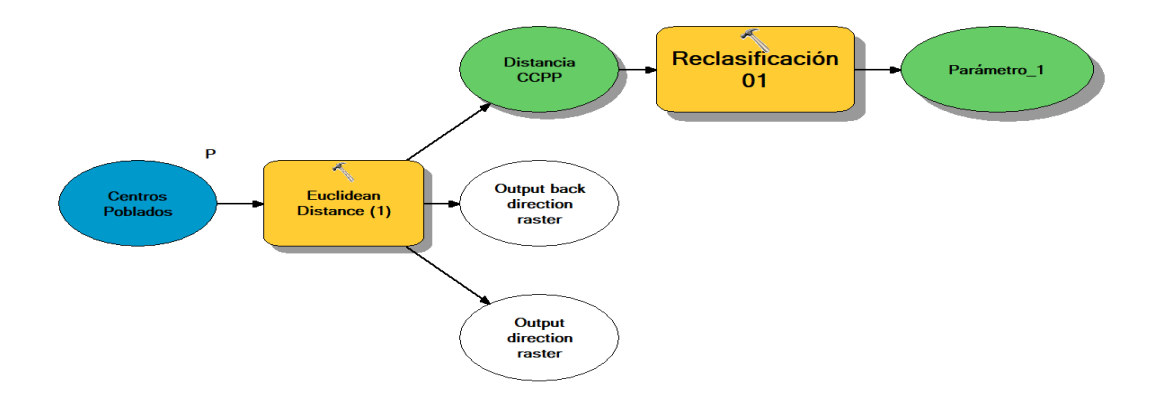

Figura 12. Distancia a la población más cercana.

# **2. Distancia a Cobertizos**

Se utilizó los mismos procedimientos del parámetro 1 (Figura 13).

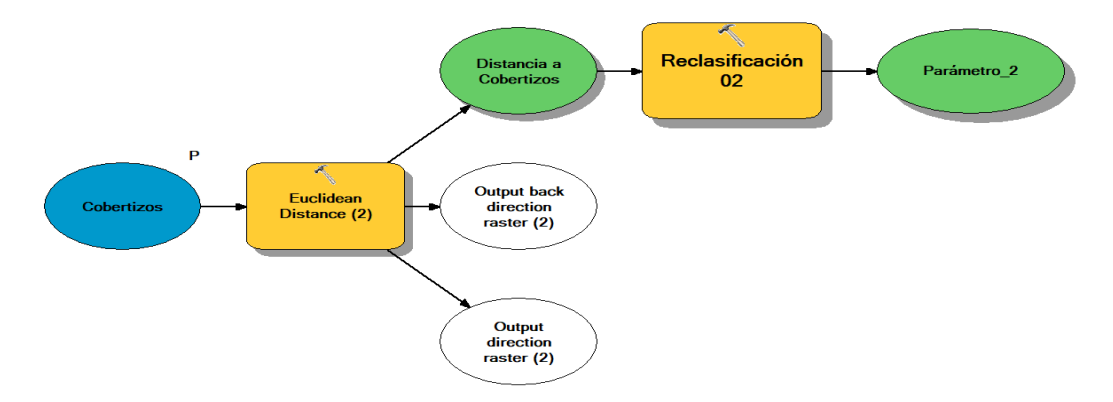

Figura 13. Distancia a Cobertizos.

## **3. Distancia a aeropuertos o pista de aterrizaje**

Desplazamos el shape de aeropuertos y pistas de aterrizaje al modelo, convertimos en formato Raster con la herramienta "Polygon to raster", seguidamente reclasificamos con la herramienta "Recclassify", considerándolas distancias y puntaje de > 3 000 m. (1) y < 3 000 m. (-1), tal como se aprecia en la Figura 14.

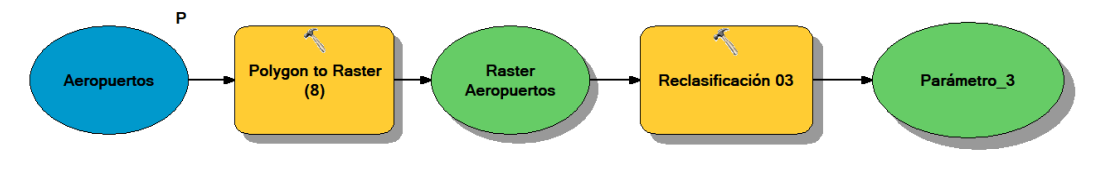

Figura 14. Distancia a aeropuertos o pista de aterrizaje

## **4. Distancia a fuentes de aguas superficiales**

Nuestras fuentes de agua tienen que estar a distanciados de nuestro relleno sanitario ya que es una fuente abastecedora para consumo humano y sus fines de uso para ello realizamos la evaluación de la siguiente manera. Desplazamos el shapes de ríos, lagunas, al modelo, en caso de las lagunas se en forma de polígonos se convierte en formato línea con la herramienta

"Polygon to line ", seguidamente los shapes se unieron con la herramienta "Merge"; se le dieron distancias con la herramienta "Euclidean distance", se reclasifico con la herramienta "Reclassify" considerando la distancia y puntaje > 300 m. (2) y < 300 m. (-2), como se aprecia en la Figura 15.

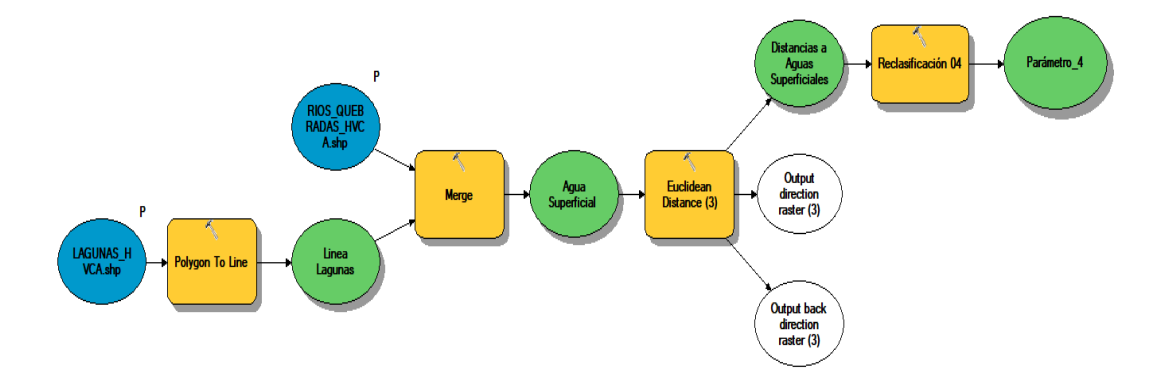

Figura 15. Distancia a fuentes de aguas superficiales.

## **5. Distancia con respecto a la ciudad:**

El sitio donde debería estar localizado el relleno sanitario debería estar comprendida en distancias que se encuentren fuera del alcance de la habitad poblacional con el fin de eludir los riesgos a la salud, las cuales realizamos los próximos métodos. Desplazamos el shape área urbana al modelo, convertimos a formato raster con la herramienta "Polygon to raster", se le brindaron distancias con la herramienta "Euclidean distance", se reclasifico con la herramienta "Reclassify" tomando en cuenta la distancia y puntaje > 16 000 m. (1), entre 1000 m y 16000 m. (2). <16000 m. (-1), como se observa en la Figura 16.

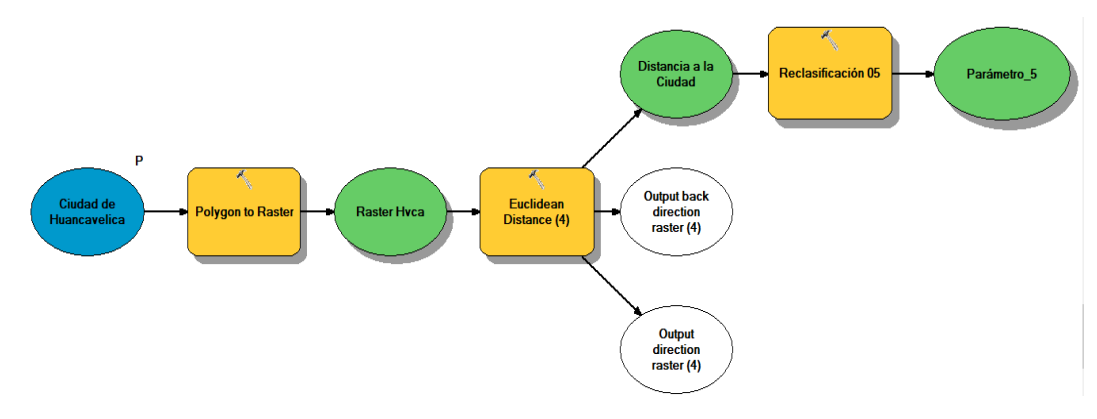

Figura 16. Distancia con respecto a la ciudad.

#### **6. Distancia a vía de acceso**

Es recomendable que nuestro relleno sanitario este cerca de nuestro área urbano con la finalidad de disminuir el costo de transporte y mantenimiento, se propone que la instalación de relleno deberá estar cerca de una Vía; por lo que el criterio fue empleado de la siguiente manera .Desplazamos los shapes de vías, nacionales, departamental y vecinal al modelo, los 3 shapes se unieron con la herramienta "Merge"; se le dieron distancias con la herramienta "Euclidean distance", se reclasifico con la herramienta "Reclassify" considerando la distancia y puntaje > 2 000 m. (1), entre 2 000 m. y 250 m. (2), entre 250. y 100 m (-1), < 100 m. (-2), tal como se aprecia en la Figura 17.

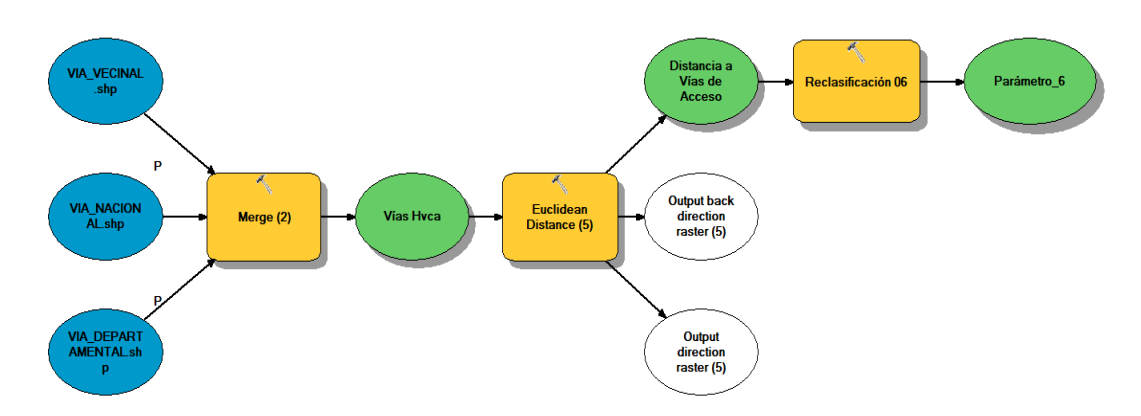

Figura 17. Distancia a vía de acceso.

#### **7. Uso actual del suelo y del área de influencia**

Desplazamos los shape de Uso Actual de suelo (UAS) al modelo, convertimos a formato raster con el campo "Grupo\_UA" de la tabla de atributos con la herramienta "polygon to raster", se reclasifico con la herramienta "Reclassify" considerando la Tierras de protección - X (1), Cultivo en Limpio – A (4), Cultivo permanente - C (5), Tierra apta para pastos - P, Producción y forestal - F (6), como se aprecia en la Figura 18.

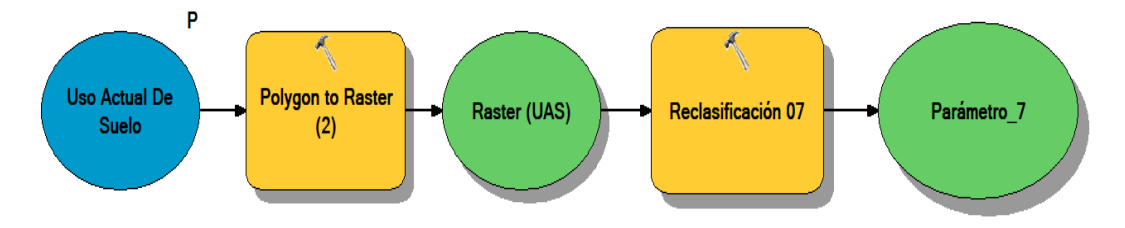

Figura 18. Uso actual del suelo y del área de influencia.

# **8. Compatibilidad con la capacidad de uso mayor del suelo y planes de desarrollo Urbano**

Desplazamos los shape de capacidad de uso mayor de suelos (CUM) al modelo, convertimos a formato raster con el campo "Grupo\_CUM" de la tabla de atributos con la herramienta "polygon to raster", se reclasifico con la herramienta "Reclassify", Tierras F, P, C (1) y tierras de protección (X), area urbana, lagunas otros (-1), como apreciamos enla Figura 19.

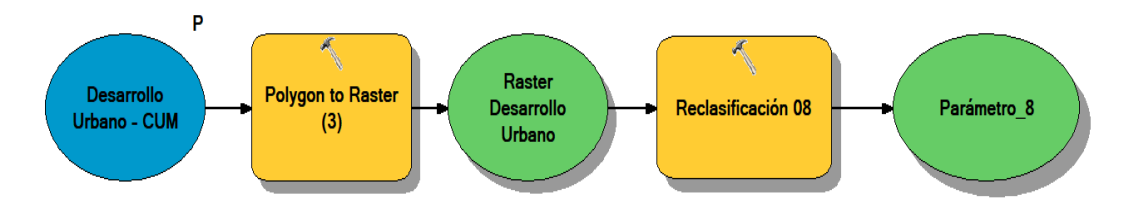

Figura 19. Compatibilidad con la capacidad de uso mayor del suelo y planes de desarrollo Urbano.

## **9. Propiedad del terreno**

Desplazamos los shape de propiedad de terreno, convertimos a formato raster con la herramienta "Polygon to raster", reclasificamos con la herramienta "Reclassify" considerando a los terrenos Saneado (1), No saneado, (-1) con sus respectivos puntajes, como se ve en la Figura 20.

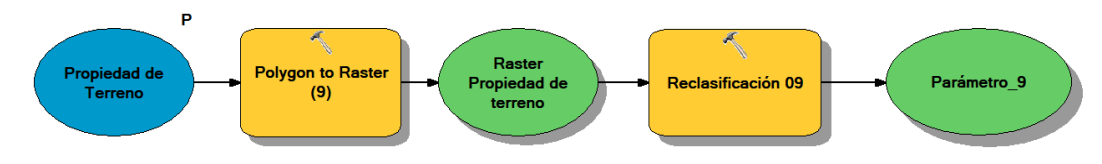

Figura 20. Propiedad del terreno.

#### **10. Topografía Pendiente promedio de Terreno (%)**

Se generaron desde las curvas de nivel con las herramientas Create Tin, seguidamente se creó el raster de 30\*30 píxeles, se creó las pendientes con la herramienta "Slope", se reclasifico con la herramienta "reclassify" de la siguiente manera con sus respectivos puntajes, Plano a ligeramente inclinado 0 - 7% (4), Inclinado 7-12% (3), empinado 12-25% (2), muy empinado >25% (1), tal como apreciamos en la Figura 21.

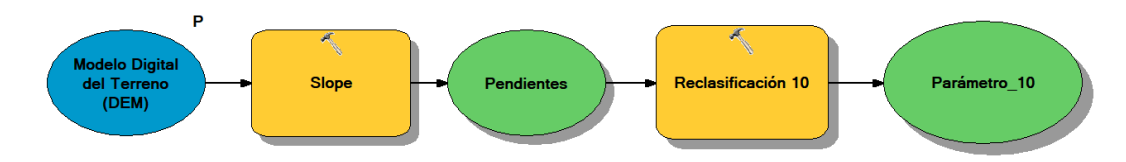

Figura 21. Topografía Pendiente promedio de Terreno (%)

#### **11. Cuenta con barrera sanitaria natural**

Para este parámetro se consideró a los centros poblados y a cobertizos, los shapes se direccionaron al modelo para ser unidos con la herramienta "Merge", reclasificamos con la herramienta "Reclssify" de la siguiente manera: Presenta Barrera sanitaria natural >1000 m (2); No presencia de barrera sanitaria natural <1000 m (-2) con sus respectivos puntajes, como se puede apreciar en la Figura 22.

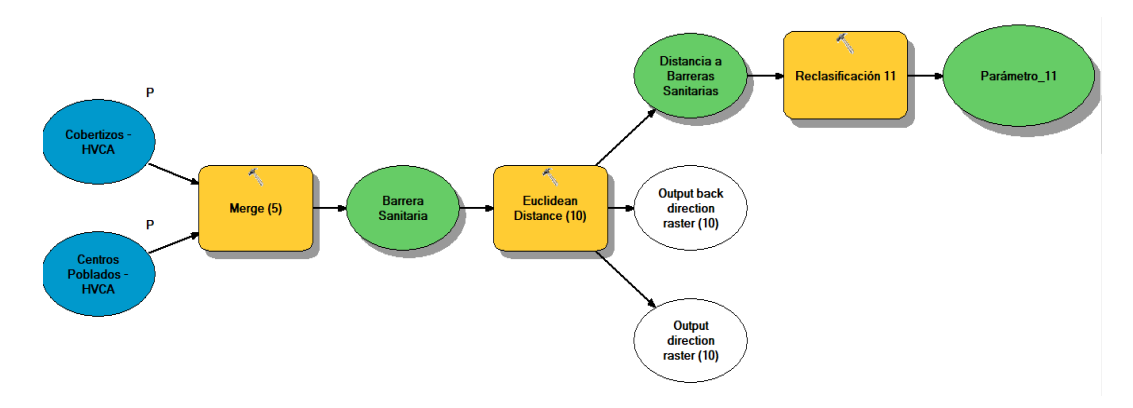

Figura 22. Cuenta con barrera sanitaria natural

#### **12. Posibilidad del material de cobertura.**

Se utilizó el shape de suelos, se convirtió en formato raster en función a campo "Profundidad" de la tabla de atributos, se reclasifico de la siguiente manera muy superficiales, Superficiales y no aplica (cuerpos de agua, nevados, etc.) =  $(-2)$ ; moderadamente, profundo  $(2)$ ; Profundo y muy profundo (2), como se aprecia en la Figura 23.

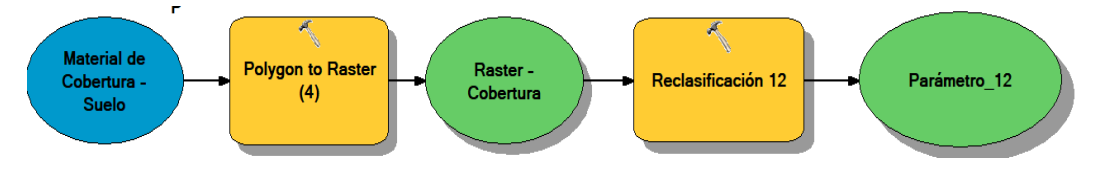

Figura 23. Posibilidad del material de cobertura.

### **13. Distancia a instituciones educativas y centros de salud**

Insertamos los shape al modelo, unimos ambos shapes con la herramienta "Merge", reclasificamos de la siguiente manera con su respectivo puntaje, > 1 000 m. (1) y < 1 000 m. (-1), como se visualzia en la Figura 24.

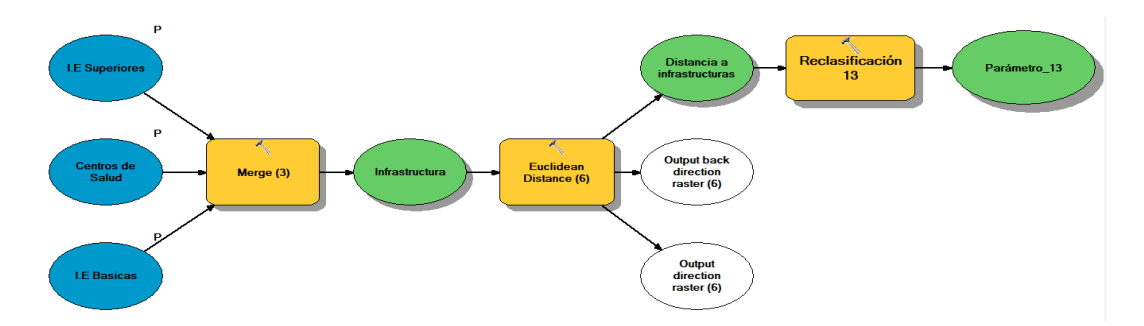

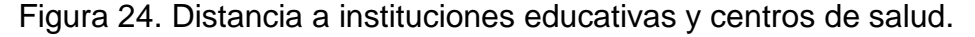

#### **14. Drenaje del suelo**

Se utilizó el shape de suelos en función a tu tabla de atributos de "Drenaje", se convirtió a raster y se reclasifico, Excesivo (A), Algo excesivo (B), Moderado (D) y No aplica (cuerpos de agua, nevados, etc.) = (-1); Imperfecto  $(E)$  y Pobre  $(F) = (1)$ , como se muestras en la Figura 25.

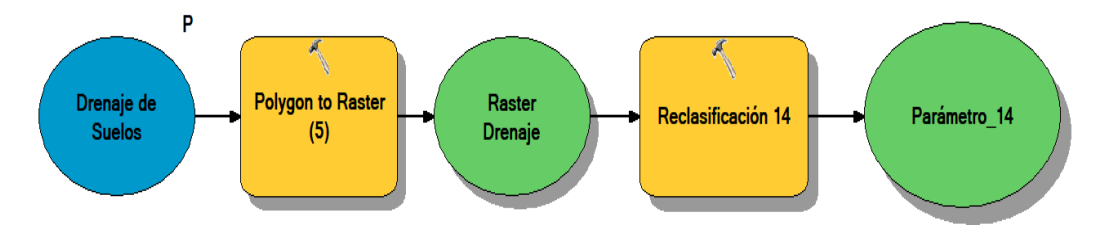

Figura 25. Drenaje del suelo.

# **15. Geología (tipo de roca)**

La información de shapes de geología se convirtieron a formato Raster en función a su tabla de atributos "Tipo de roca", se reclasifico en la herramienta "Reclassify" se consideró de la siguiente manera, Sedimentarios (1); Otros (- 1), como se muestra en la Figura 26.

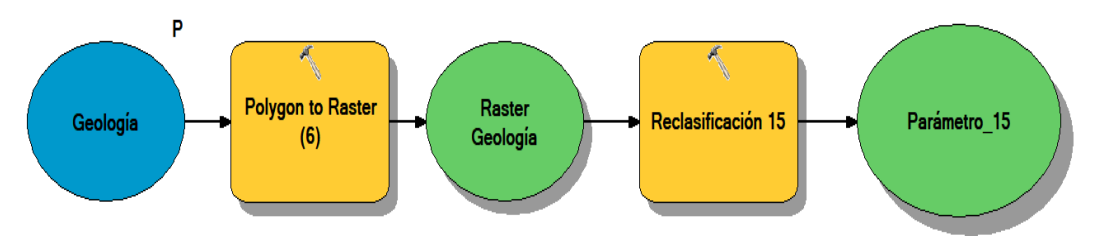

Figura 26. Geología (tipo de roca).

# **16. Pasivos ambientales.**

A los shapes directamente se dieron las distancias con la herramienta "Euclidean distance" y se reclasifico con la herramienta "Reclassify", para Fuera de área natural >300m (1), dentro del área natural <300m (-1), comose detalla enla Figura 26.

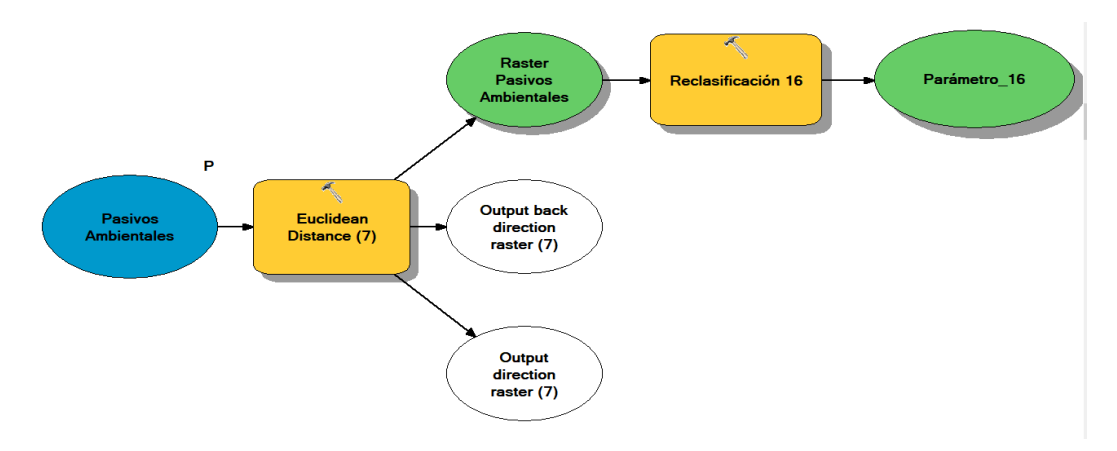

Figura 27. Pasivos ambientales.

# **17. Área Natural protegido por el estado.**

Se generó de la información vectorial polígono, convirtiendo al formato raster y reclasificando fuera del área natural (1), dentro del área natural (-1), como se detalla en la Figura 28.

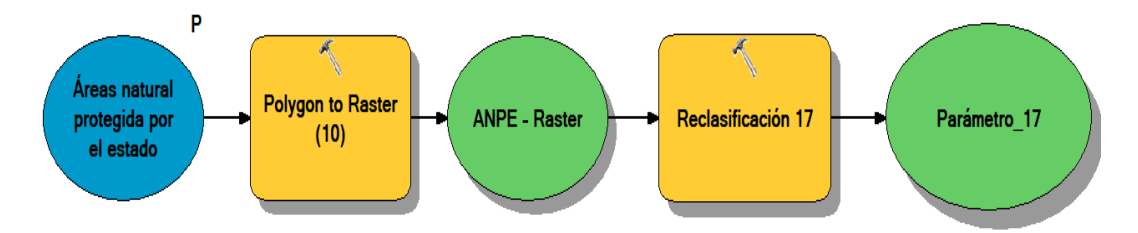

Figura 28. Área Natural protegido por el estado.

# **18. Área con restos arqueológicos**

Insertamos al modelo el shape, convertimos en formato Raster con la herramienta "Polygon to raster", seguidamente reclasificamos con la herramienta "Recclassify", considerándolas distancias y puntaje de > 300 m. Inexistencia de restos Arqueológicos (1), < 300 m, Existencia de restos Arqueológicos (-1), como se muestra en la Figura 29.

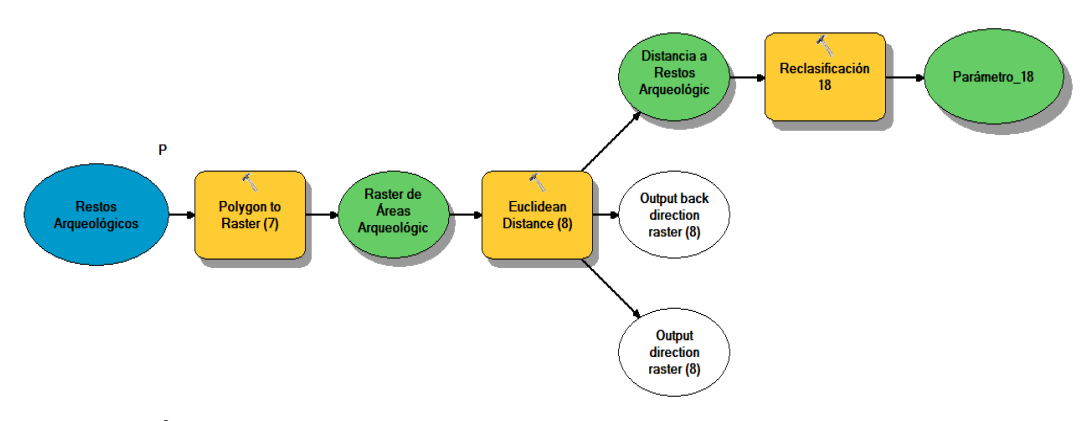

Figura 29. Área con restos arqueológicos

#### **19. Vulnerabilidad por peligro geológico**

No se recomienda elegir zonas que presenten fallas geológicas ya que pueden producir rupturas en la superficie terrestre con movimientos sísmicos, terremotos, entre otros las cuales se evaluó de esta manera.

En este parámetro se consideraron las fallas geológicas y plegamientos dándole distancias con la herramienta "Euclidean distance ", se reclasifico "Reclassify" considerando las distancias de > 500 m. Baja vulnerabilidad (3), entre 500 m. y 300 m. Mediana vulnerabilidad (2), < 300 m. Alta Vulnerabilidad (1), como se muestra en la Figura 30.

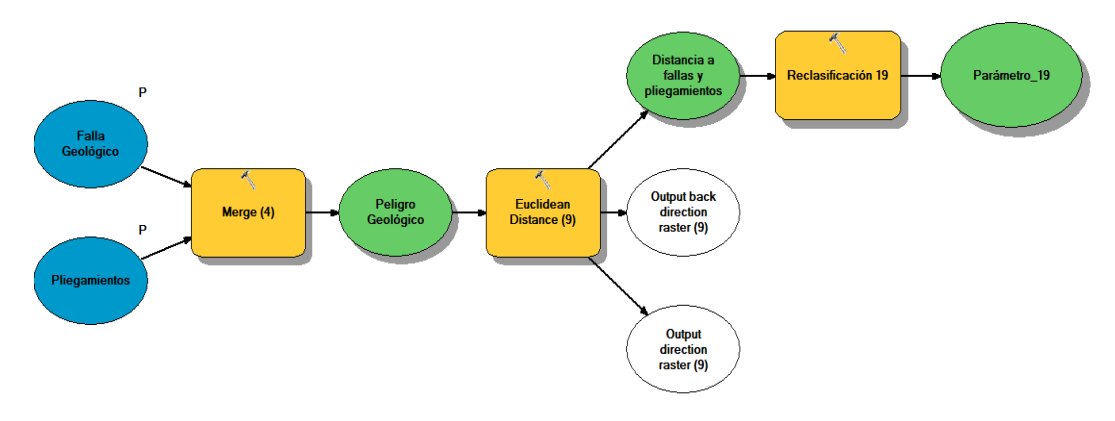

Figura 30. Vulnerabilidad por peligro geológico.

Evaluado todos los parámetros con sus respectivos valores y puntajes, se utilizó la herramienta "Raster calculator", las cuales nos permite sumar todos los parámetros de acuerdo a su puntaje e importancia, dando como resultado un puntaje general de cada parámetro, luego ser reclasificado y obtener el modelo de los lugares óptimos para relleno sanitario para la ciudad de Huancavelica. También se realizó la multiplicación de pixeles con puntajes asignados por la importancia del parámetro, luego se realizó la suma de los pixeles de las 19 capas de parámetros utilizados en el estudio, después se realizó una nueva reclasificación asignando de los parámetros del puntaje total ponderado de la escala de calificación para el puntaje ponderado final.

Finalmente, en "Layout view" (Visualización de Hoja), se realizó los últimos de detalles de presentación final del mapa.

Tiempo de Vida Útil del Relleno Sanitario: Para determinar la vida útil del relleno sanitario se tuvo que hacer una proyección del tamaño de la Población con información del INEI, la producción per cápita proyectada con datos de los PIGARS de la municipalidad distrital de Huancavelica 2016, la determinación de la Cantidad de Residuos Sólidos reducidos, Determinación del volumen de los residuos sólidos y la determinación del área para el relleno sanitario dicha proyección equivale a mayor o igual 5.23 hectáreas como mimo para mayores de 10 años de vida útil. Anexo 2.

### **Etapa 4: Generación de mapas**

En la etapa N° 4 se realizó los mapas respetando los parámetros establecidos de acuerdo a la Guía de diseño construcción, operación, mantenimiento y cierre de relleno sanitario manual, así mismo también se ha utilizado las distintas herramientas las herramientas del software ArcGIS 10.8. Anexo.6

## **Etapa 5: Trabajo de campo:**

Se realizó la verificación en algunos sitios, por lo cual se consideró los siguientes aspectos.

- visualización y Caracterización de las zonas.
- Establecimiento de los aspectos de observación.

## **3.6. Método de análisis de datos.**

El método de análisis de datos será un modelo estadístico inferencial, para aceptar o rechazar las hipótesis planteadas, que se desarrollarán utilizando el Sistema de Información Geográfico, para ver los lugares óptimos de relleno sanitario para la ciudad de Huancavelica.

# **3.7. Aspectos éticos.**

El proyecto de investigación respetará la propiedad intelectual, citando a los autores y la ética en investigación de la universidad, RCU N° 0126- 2017/UCV. Además, se ajusta a la Resolución Rectoral N° 0089 -2019/UCV, Reglamento de investigación de la Universidad César Vallejo y mediante Disposición N° 7.4 de la Resolución de Vicerrectorado de Investigación N° 008-2017-VI/UCV: la cual se verificará mediante l turnitin la evidencia de no copia del proyecto de investigación.

# **IV. RESULTADOS Y DISCUCIONES**

# **Objetivo Especifico 1:**

**1. Primer parámetro evaluado**: En la tabla 5 se muestra que se determinó la distancia a la población más cercana, habiéndose determinado el 53% de área no favorable y el 47% favorable; para la determinación de las áreas de terreno óptimo para la ubicación del relleno sanitario.

# **Tabla 5.** Distancia a la Población más cercana

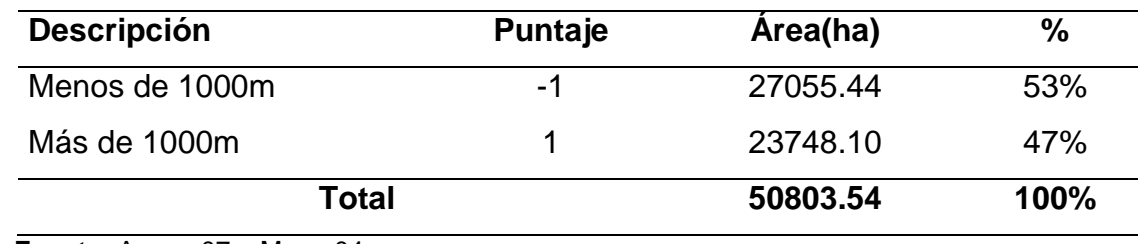

 **Fuente:** Anexo 07 – Mapa 04

**2. Secundo parámetro evaluado:** En la tabla 6 la distancia a cobertizos más cercanas, habiéndose evaluado el 17% de área no favorable y el 83% de área favorable; para el lugar de estudio.

## **Tabla 6.** Distancia a cobertizos más cercanas

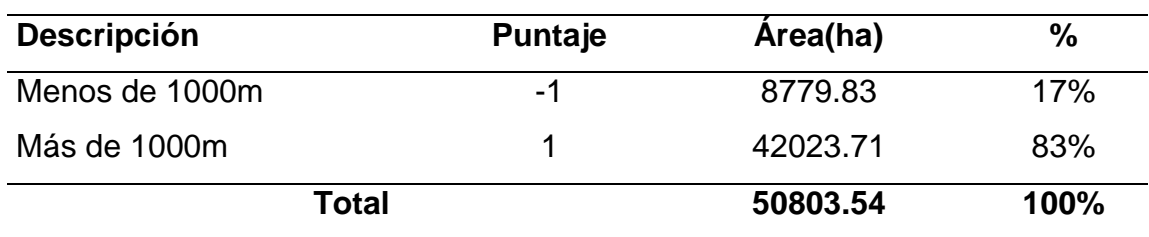

**Fuente:** Anexo 07 – Mapa 05

**3. Tercer parámetro evaluado:** En la tabla 7 se obtuvo la distancia a aeropuerto y pista de aterrizaje, muestra el 100% de área favorable ya que el Distrito de Huancavelica no cuenta con dicho parámetro.

## **Tabla 7.** Distancia a aeropuertos y pista de aterrizaje

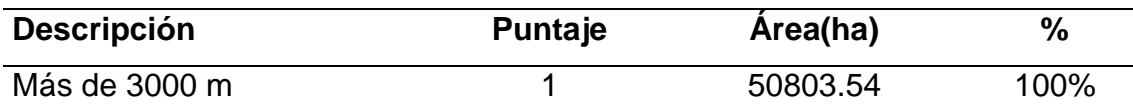

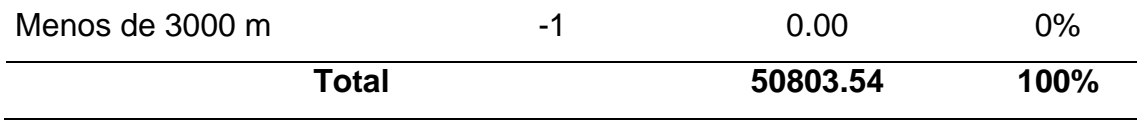

**Fuente:** Anexo 07 – Mapa 06

**4. Cuarto parámetro evaluado:** En la tabla 8 la distancia a fuente de agua superficiales, se obtuvo el 61% de área favorable y el 39% de área no favorable.

### **Tabla 8**. Distancia a Fuentes de Agua Superficiales

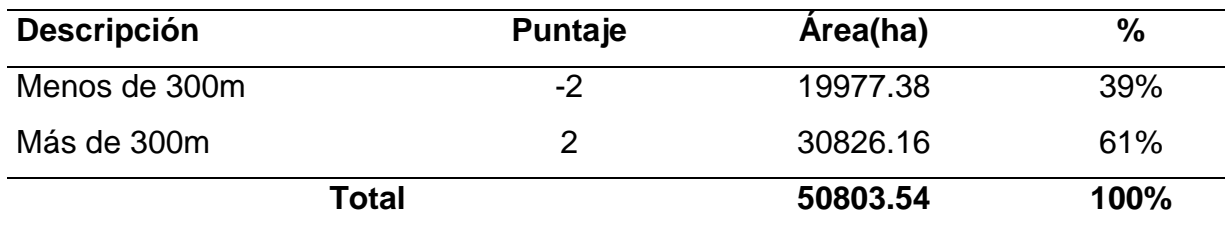

**Fuente:** Anexo 07 – Mapa 07

**5. Quinto parámetro evaluado:** En la tabla 9 distancia con respecto a la ciudad, se obtuvo un 72% de áreas muy favorables ya que la ciudad de Huancavelica se encuentra cerca al área de estudio, y el 25% de área favorable y el 2 % de área no favorable.

## **Tabla 9**. Distancia Con Respecto a la Ciudad

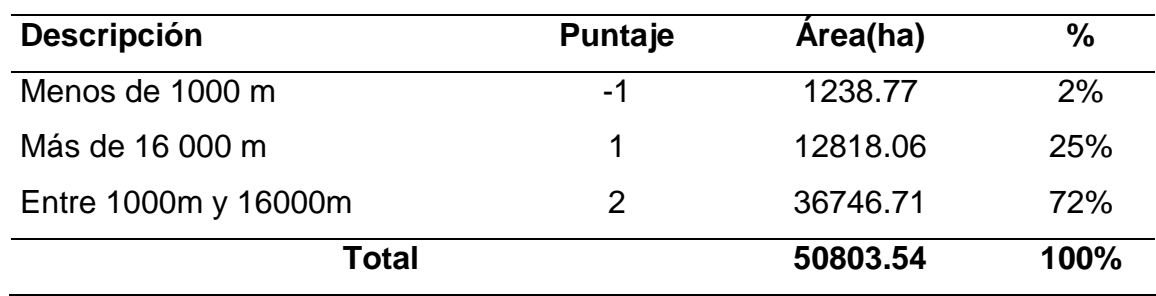

**Fuente:** Anexo 07 – Mapa 08

**6. Sexto parámetro evaluado:** En la tabla 10 la distancia de vías de acceso muestra que el 40% de área es muy favorable ya que se encuentra dentro de nuestra área requerida, el 49% es de área favorable donde la vía se encuentra a una distancia lejana de 2000m, el 6% y 5% son áreas no favorables ya que se encuentran muy cercanas a las vías.

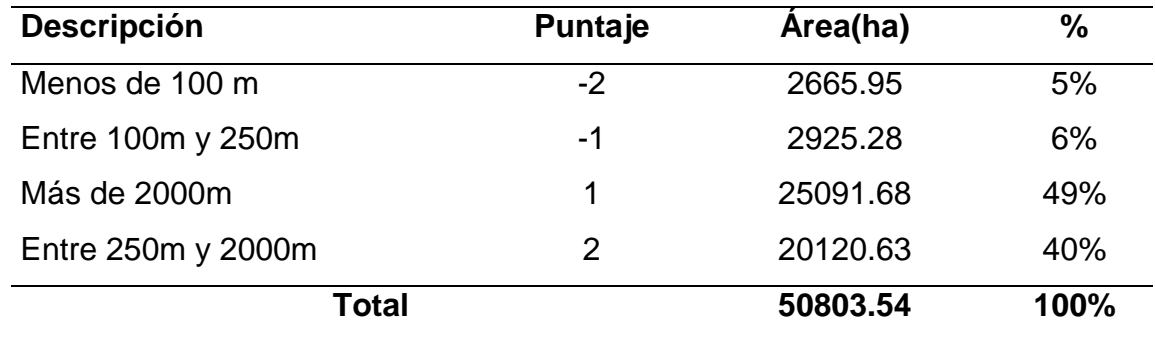

Tabla 10. *Distancia a Vías de Acceso*

**Fuente:** Anexo 07 – Mapa 09

**7. Séptimo parámetro evaluado:** En la tabla 11, Uso Actual de Suelo, obtuvo que el 48.29% son áreas muy favorables para un estudio óptimo de relleno sanitario, el 47.53% y 4.18% son áreas de protección y de cultivo. Cuyas áreas también pueden ser utilizados para la elección de sitios favorables de última opción.

Tabla 11. *Uso Actual de Suelo*

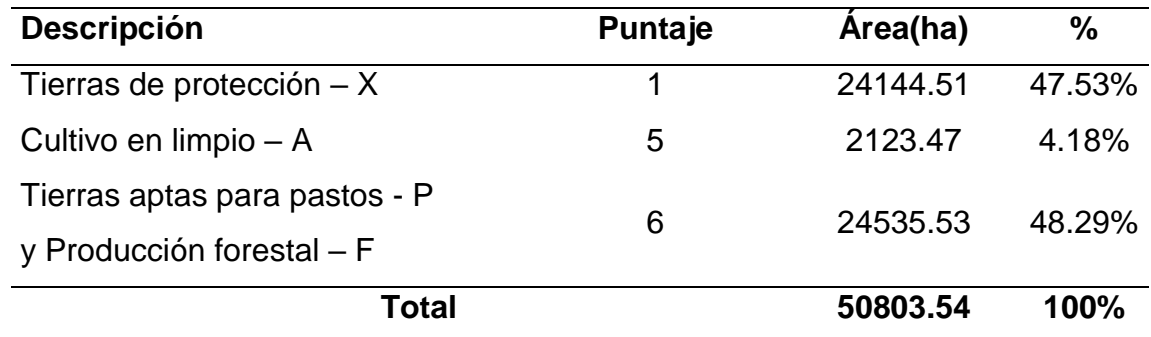

 **Fuente:** Anexo 07 – Mapa 10

**8. Octavo parámetro evaluado:** En la tabla 12 la compatibilidad con la capacidad de Uso Mayor de suelo y planes de desarrollo urbano, donde se evaluó un 76% del total del área compatible para localización del área de estudio requerido y el 24% no compatible.

**Tabla 12.** Compatibilidad con la capacidad de Uso Mayor de suelo y planes de desarrollo urbano

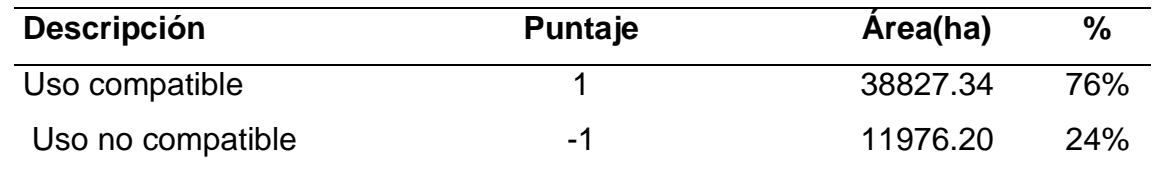

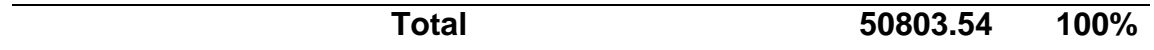

**Fuente:** Anexo 07 – Mapa 11

**9. Noveno parámetro evaluado:** En la tabla 13 se obtuvo que la propiedad de terreno es 53% de área saneados por lo que para nuestro estudio es favorable y el 47% es no favorable.

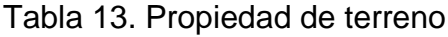

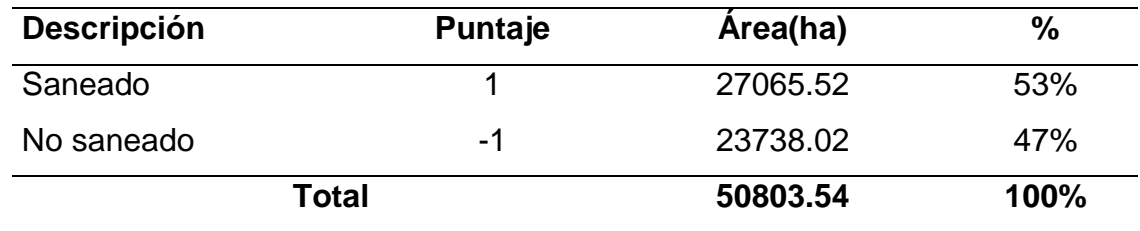

**Fuente:** Anexo 07 – Mapa 12

**10. Décimo parámetro evaluado:** En la Tabla 14 se evaluó la pendiente de terreno, obteniendo el 15% de área favorable para nuestro estudio ya que el terreno es ligeramente inclinado o plano, el 7% es de área inclinado, el 27% es de área empinado, estas áreas están aceptables para el estudio y el 50% de área es muy empinado, estas áreas serian la última opción para determinar lugares de valuación para un óptimo relleno sanitario.

Tabla 14. *Pendientes*

| <b>Descripción</b>                    | Puntaje | <b>Area(ha)</b> | $\frac{0}{0}$ |
|---------------------------------------|---------|-----------------|---------------|
| > 25% Muy empinado                    |         | 25598.13        | 50%           |
| 12% - 25% Empinado                    | 2       | 13878.60<br>27% |               |
| 7% - 12 % Inclinado                   | 3       | 3473.53         | 7%            |
| 0% - 7% Plano o ligeramente inclinado | 4       | 7853.28         | 15%           |
| Total                                 |         | 50803.54        | 100%          |

**Fuente:** Anexo 07 – Mapa 13

**11. Undécimo parámetro evaluado:** En la tabla 15 la barrera sanitaria natural, se obtuvo un 42% de área equivalente a 21491.922 por lo que es favorable para nuestro estudio y el 58% de área no aceptable por o que no presenta barrera sanitaria natural.

Tabla 15. *Barrera sanitaria natural*

| <b>Descripción</b>                    | <b>Puntaje</b> | Area(ha)  | $\%$    |
|---------------------------------------|----------------|-----------|---------|
| No presenta barrera sanitaria natural | $-2$           | 29311.619 | .58%    |
| Presenta barrera sanitaria natural    | 2              | 21491.922 | 42%     |
| Total                                 |                | 50803.54  | $100\%$ |

 **Fuente:** Anexo 07 – Mapa 14

**12. Duodécimo parámetro evaluado:** El Tabla 16, Material de Cobertura (Profundidad de suelo), se evaluó un 32% a las áreas moderadamente profundo y muy profundo ya que cumplen con los parámetros establecidos y son favorables para el estudio y el 68% no es favorable ya que son muy superficiales y superficiales.

**Tabla 16.** Material de Cobertura (Profundidad de suelo)

| <b>Descripción</b>                           | Puntaje | Area(ha) | %    |  |
|----------------------------------------------|---------|----------|------|--|
| Muy superficiales, Superficiales y no aplica | -2      |          | 68%  |  |
| (cuerpos de agua, nevados, etc.)             |         | 34363.16 |      |  |
| Moderadamente profundo y Muy profundo        | 2       | 16440.38 | 32%  |  |
| Total                                        |         | 50803.54 | 100% |  |

 **Fuente:** Anexo 07 – Mapa 15

**13. Decimotercero parámetro evaluado:** En la tabla 17, distancia a instituciones educativas y centros de salud se obtuvo de 89% de áreas favorables ya que estos se encuentran más de 1000m y un 11% de áreas no favorables ya se encuentran cerca o menos de 1000m.

**Tabla 17.** Distancia a Instituciones Educativas y Centros de salud

| <b>Descripción</b> | Puntaje | Area(ha) | ℅    |
|--------------------|---------|----------|------|
| Menos de 1000m     | -1      | 5702.07  | 11%  |
| Más de 1000 m      |         | 45101.47 | 89%  |
| Total              |         | 50803.54 | 100% |

 **Fuente:** Anexo 07 – Mapa 16

**14. Decimocuarto parámetro evaluado:** En la tabla 18, Drenaje de suelo, se encontró solo el 20% de áreas favorables ya que son imperfecto y pobres de afluente de agua y el 80% son no favorable por lo que encontramos excesivo, algo excesivo y moderado de aguas.

| <b>Descripción</b>                           | <b>Puntaje</b> | Area(ha) | $\frac{9}{6}$ |
|----------------------------------------------|----------------|----------|---------------|
| Excesivo (A), Algo excesivo(B), moderado(D), | -1             | 40458.84 | 80%           |
| y no aplica (cuerpos de agua, nevados, etc.) |                |          |               |
| $(E)$ - Imperfecto y $(F)$ -Pobre            |                | 10344.70 | <b>20%</b>    |
| Total                                        |                | 50803.54 | $100\%$       |

Tabla 18. *Drenaje de suelo*

**Fuente:** Anexo 07 – Mapa 17

**15. Decimoquinto parámetro evaluado:** En la tabla 19, geología (tipo de roca): dentro de los cuales se encontró el 29% de áreas favorables para el lugar de estudio por lo que encontramos sedimentarios (tierra apta para un relleno sanitario) y el 71% no favorables.

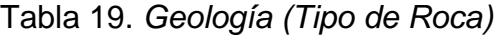

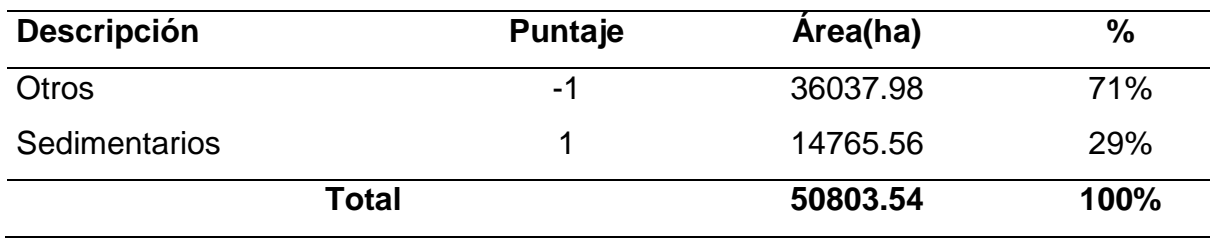

**Fuente:** Anexo 07 – Mapa 18

**16. Decimosexto parámetro evaluado:** En la tabla 20, pasivos ambientales, se obtuvo un 99% de área favorable ya que están ubicados a más de 300m y 1% de área no favorable ya que encontramos desmontes o residuos a menos de 300m. Tabla 20. *Pasivos Ambientales*

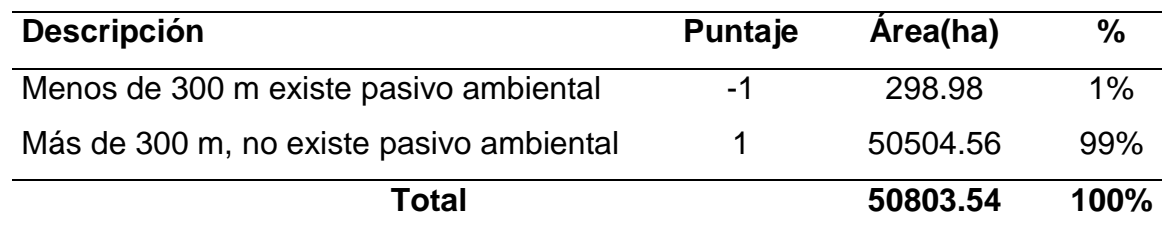

**Fuente:** Anexo 07 – Mapa 19

**17. Decimoséptimo parámetro evaluado:** En la tabla 21, muestra es área natural protegido por el estado se evaluó el 100% de área favorable donde está fuera del área de natural y 0% de área no favorable.

| <b>Descripción</b>     | Puntaje | Area(ha) | %     |
|------------------------|---------|----------|-------|
| Fuera del área natural |         | 50803.54 | 100%  |
| Dentro del área natral | -1      | 0.00     | $0\%$ |
| Total                  |         | 50803.54 | 100%  |

**Tabla 21.** Área natural protegido por el estado

**Fuente:** Anexo 07 – Mapa 20

**18. Decimoctavo parámetro evaluado:** En la tabla 22, Áreas con restos arqueológicas, donde se obtuvo un 95% de área favorable ya estos se encuentran a una distancia de más de 300m y un 5% de área no favorable.

# Tabla 22. *Áreas Con Restos Arqueológicas*

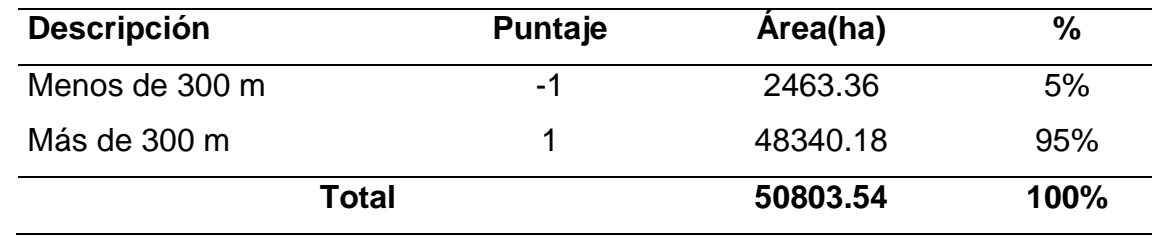

**Fuente:** Anexo 07 – Mapa 21

**19. Decimonoveno parámetro evaluado:** En la tabla 23, Vulnerabilidad por peligro geológico se evaluó que un 76% de área favorable ya que estos están en baja vulnerabilidad, el 8% de área se encuentra entre 300m y 500m por lo que es media vulnerable y el 16% de área es menos de 300m por lo que se encuentra en alta vulnerabilidad del peligro geológico.

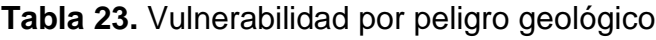

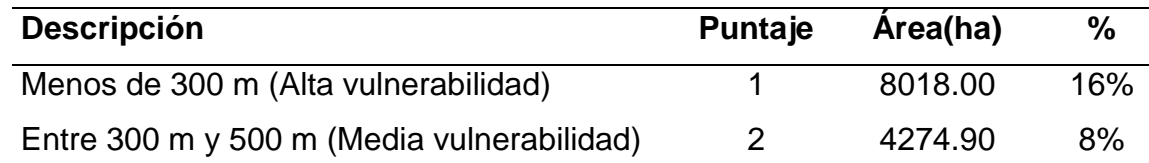

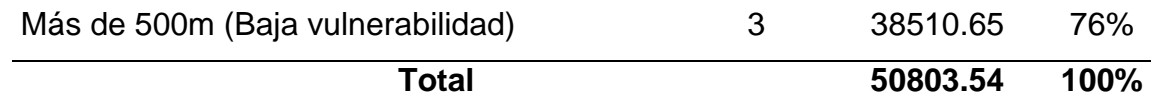

**Fuente:** Anexo 07 – Mapa 22

Tabla 24: sitios para relleno sanitario, en esta tabla muestra los puntajes de ponderación general para ver los sitios óptimos para un relleno sanitario por lo que la ponderación de 0 a 146 se considera malo, 147 a 195 es regular, 196 a 245 es bueno y de 246 a 292 se considera muy bueno aceptable para un relleno sanitario.

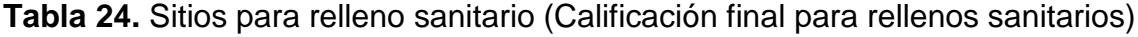

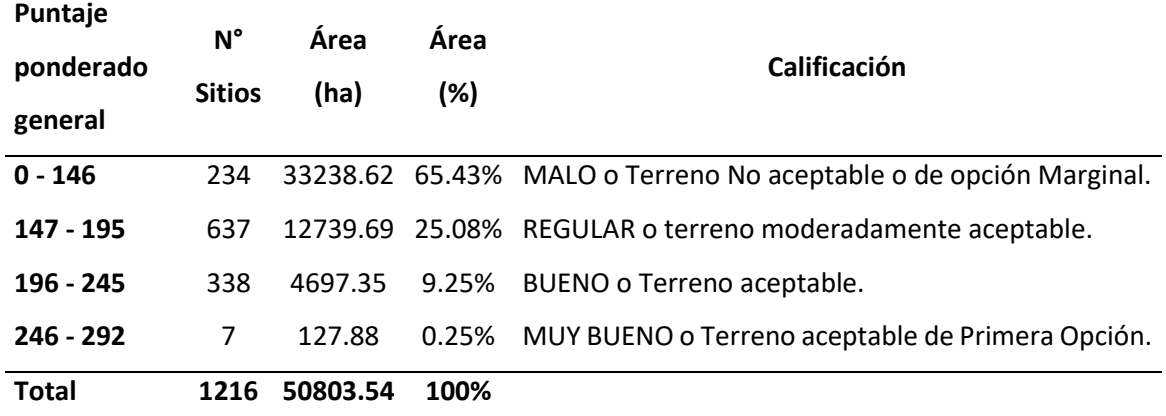

**Fuente:** Anexo 07 – Mapa 24

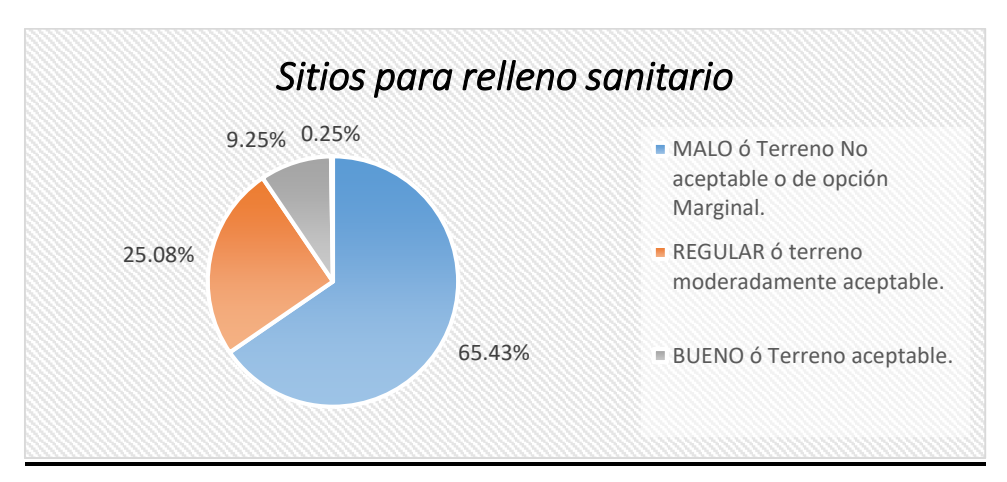

**Fuente:** (Tabla 24)

Figura 31. Porcentaje de área de los sitios para relleno sanitario con respecto al área total de estudio.

Tabla 25: sitios muy buenos para rellenos sanitarios de la ciudad de Huancavelica. En la tabla muestra la cantidad de sitios óptimos para un relleno sanitarios para la ciudad de Huancavelica como producto de evacuación de todos los parámetros.

| Sitios Óptimos | Área(ha) | Coordenadas del centroide |        |              |
|----------------|----------|---------------------------|--------|--------------|
|                |          | Perímetro(m)              | Este   | <b>Norte</b> |
| A              | 41.38    | 4029.52                   | 512138 | 8585273      |
| B              | 28.43    | 2582.53                   | 510278 | 8572417      |
| C              | 19.35    | 2819.12                   | 506964 | 8589227      |
| D              | 12.00    | 1436.54                   | 511436 | 8572408      |
| E              | 10.68    | 1461.45                   | 508458 | 8592054      |
| F              | 8.75     | 1672.44                   | 507191 | 8592345      |
| G              | 7.29     | 1156.09                   | 511979 | 8584027      |

**Tabla 25.** sitios muy buenos para rellenos sanitarios de la ciudad de Huancavelica

**Fuente:** *Mapa 25 – Anexo 07*

En la Figura 32: muestra las cantidades de sitios para relleno sanitario del Distrito de Huancavelica como: en su mayor cantidad son sitios regulares o terreno moderadamente aceptable con 637 lugares, 338 sitios son buenos o terreno aceptable, 234 sitios son malos o no aceptable y finalmente se identificó 7 sitios muy buenos o terreno aceptable de primera opción.

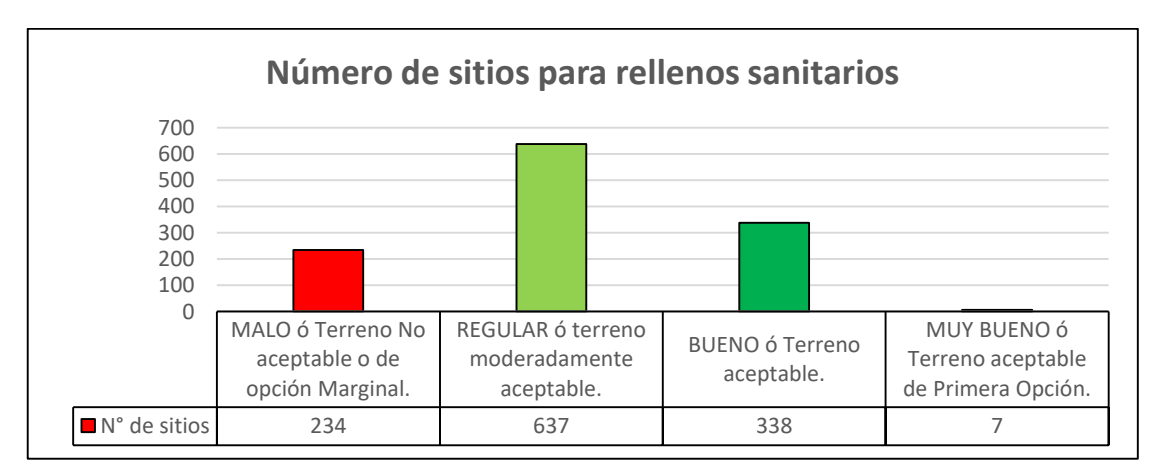

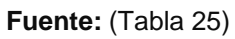

Figura 32. Número de sitios para relleno sanitarios.

En la figura 33: muestra las totalidades de áreas de los sitios para relleno sanitario dentro del Distrito de Huancavelica, como áreas malas o terrenos no aceptables o de opción marginal 332380.62 ha, área regular o terreno moderadamente aceptable 12739.69 ha, áreas buenas o terreno aceptable 4697.35 ha y áreas muy buenas o terreno aceptable de primera opción con 127.88 ha.

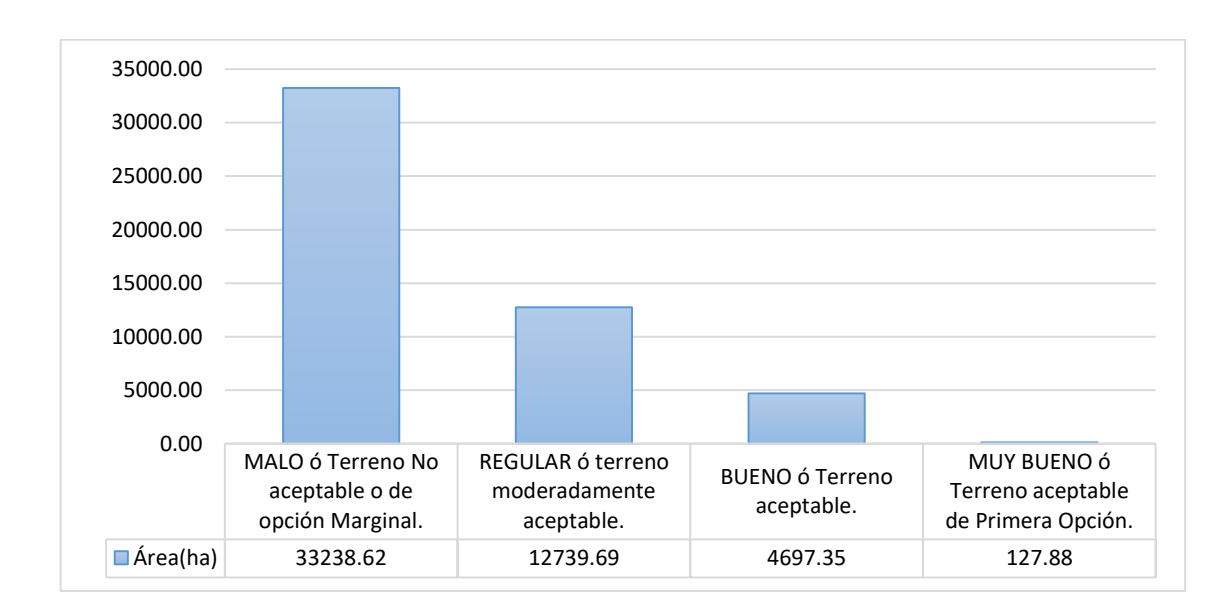

**Fuente:** (Tabla 25)

Figura 33. Área total de los sitios para rellenos sanitarios.

# **Objetivos Especifico 2:**

Determinar el modelo cartográfico que permitirá identificar sitios óptimos para relleno sanitario en la ciudad de Huancavelica.

# **Modelado Cartográfico Propuesto**

Como se muestra en la Anexo 1 se propuso un modelado cartográfico con los 19 parámetros de evaluación, que tiene por objetivo localizar sitios óptimos para rellenos sanitarios con SIG, refrendando por (Tapia y Troncoso, 2008) cuando menciona en sus resultados que el modelo de localización asignación propuesto, implementado en un SIG es una herramienta muy útil para el Planificador Territorial, ya que permite obtener resultados considerando diversas variables que van desde lo económico a lo social, además de establecer diversos escenarios que permiten

una modelación. Definitivamente en este aspecto la gran mayoría de los investigadores resaltan a los SIG como herramientas muy útiles para realizar modelamientos cartográficos.

#### **Objetivos Especifico 3:**

Proponer sitios optimo que han seleccionado para relleno sanitario en la ciudad de Huancavelica.

Como se muestra en el Mapa 25 se obtuvieron 7 sitios óptimos para rellenos sanitarios para la Ciudad de Huancavelica, de las cuales se propone 3 sitios que son: C, E y F.

**Sitio C:** Esta Ubicado en las coordenadas UTM a 4282m.s.n.m, Latitud: - 12.735389 y Longitud: -74.923294, por lo cual la distancia con respecto a la ciudad está a 2.94 km. Por lo que cumplen con la mayoría de los parámetros establecidos, a diferencia del parámetro de distancia de fuentes de aguas superficiales, que parte del área del sitio óptimo de relleno sanitario está cerca a los 300m, Pendiente promedio del terreno lo cual se encuentra entre plano y muy empinado también el Drenaje del suelo por su caracterización moderado donde encontramos aguas superficiales escurre en forma tal, que no se acumule agua libre en la superficie.

**Sitio E:** Está Ubicado a 4119m.s.n.m, Latitud: -12.761178 y Longitud: - 74.937431, por lo cual la distancia con respecto a la ciudad está a 5.99 km. Por lo que cumplen con la mayoría de los parámetros establecidos, a diferencia de los parámetros, Drenaje del suelo por su caracterización moderado donde encontramos aguas superficiales escurre en forma tal, que no se acumule agua libre en la superficie y la Geología donde encontramos rocas volcánicas, plutónicas e inconsolidados.

**Sitio F:** Está Ubicado a 4374m.s.n.m, Latitud: -12.733733 y Longitud: - 74.935251, por lo cual la distancia con respecto a la ciudad está a 5.50 Km, Por lo que se propone como uno de los sitios Por lo que cumplen con la mayoría de los parámetros establecidos, a diferencia de los parámetros, Drenaje del suelo por su caracterización moderado donde encontramos aguas superficiales escurre en forma tal, que no se acumule agua libre en la superficie y la Geología donde encontramos rocas volcánicas, plutónicas e inconsolidados.

# **Objetivo General:**

Localización de sitios óptimos para rellenos sanitarios mediante sistemas de información geográfica para la ciudad de Huancavelica. **Figura 34**, muestra los sitios óptimos para relleno sanitario.

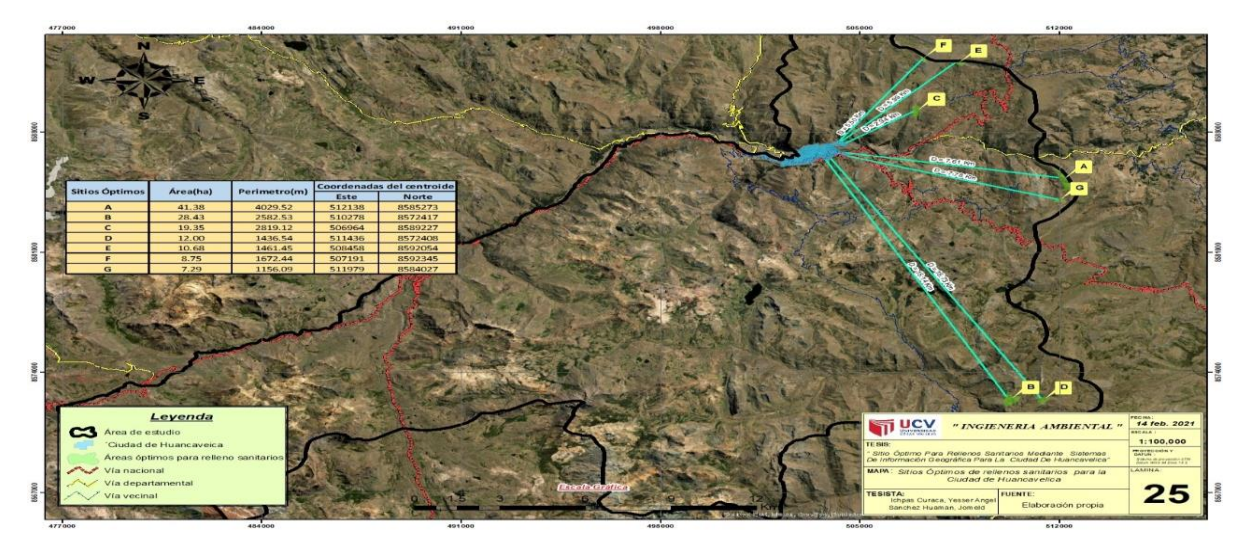

**Fuente:** Anexo 7 - Mapa 25

Figura 34: Sitios óptimos para relleno sanitario

### **V.- DISCUSIÓN**

Se empleó del Sistema de Información Geográfica como geolocalización ha permitido identificar 7 áreas optimas favorables que permiten la disposición de rellenos sanitarios. Se pudo comprobar, mediante una evaluación multicriterio que la mayoría de los espacios para la instalación de relleno sanitario se encuentran en el Este, Límite con el Distrito de Yauli entre Ciudad de Huancavelica. a 2.94 km se encuentra la primera área para un lugar óptimo de relleno sanitario y segundo se encuentran dos lugares a 6 km por lo que también es un lugar óptimo para relleno sanitario, donde Vanesa, (2018) también empleo en su tesis la aplicación de SIG ,evaluando 9 criterios que como resultado obtuvo 4 áreas óptimas para rellenos sanitarios estos resultados nos da permite que este método aplicado en SIG son precisos .

Para la localización del área óptima (técnica y ambientalmente adecuada) de una área para relleno se ha usado un sistema de documentación geográfica - SIG, integrado a los criterios de selección de superficie como declinación, orogenia, distancia a carreteras, hidrología, bosques, distancia al área urbana – rural, distancia a un aeropuerto y la volumen de almacenaje, estos criterios se evaluaron mediante la cálculo multicriterio, empleando los SIG por lo que se obtuvieron 7 zonas óptimas dentro del área de estudio , permitiendo que en sus bases teóricas de Mihelcic y Zimmerman, (2012) menciona que los rellenos sanitarios deben de residir localizado donde los riesgos , peligros al ámbito, mundo sean bajos y el superficie de instalación de vertidos sean equitativo de desechos que generan diversos problemas, que pueden ser sociales y ambientales, la problemática social se apoya en lo ambiental para repeler determinados proyectos de relleno sanitario.

Se realizó la inspección y evaluación al terreno, donde la compilación de documentación y la toma de coordenadas con GPS fue in situ, y en la período de estancia se determinaron la caracterización de la gestión de los residuos sólidos, los criterios de elección de emplazamiento, la adquisición de los mapas temáticos, la superposición de mapas y a posterior el estudio e actuación. La ciudad de Huancavelica tiene una población de 40656 habitantes según la tasa de crecimiento de la población, por lo que se estima que en el año 2030 la población sea de 48045 habitantes, a medida que el asentamiento aumente, el consumo aumenta y con ello los restos sólidos es un gran desasosiego para la gestión municipal, por lo que, elegir una zona óptimo para un relleno sanitario es muy decisiva.

Si admisiblemente la universalidad de estos espacios no es habitada, tenemos a favor la gran cantidad de humedales y cursos de agua que se encuentran al rededor y prever el aparente progreso urbano e industrial en esa dirección. por el contrario, la planificación inmediata constituiría un gran avance para el proceso urbanístico y el tratamiento apropiado de los residuos sólidos producidos en la Ciudad.

#### **VI.- CONCLUSIONES**

Se localizó 7 sitios muy buenos para rellenos sanitarios para la ciudad de Huancavelica que cumplen los parámetros de evaluación.

Se evaluaron 19 parámetros que permiten la ponderación final de sitios para rellenos sanitarios tales como: Distancia a la población más cercana, distancia a cobertizos, distancia a aeropuertos o pista de aterrizaje, distancia a fuentes de agua superficiales , distancia con respecto a la ciudad, distancia a vías de acceso, uso actual del suelo, compatibilidad con la capacidad de uso mayor del suelo y planes de desarrollo urbano, propiedad del terreno, pendiente promedio del terreno, cuenta con barrera sanitaria natural, material de cobertura, distancia a instituciones educativas y centros de salud ,drenaje del suelo ,geología (tipo de roca), pasivos ambientales, área natural protegida por el estado, área con restos arqueológicos,y vulnerabilidad por peligro geológico.

Se determinó un modelado cartográfico para localizar sitios muy buenos para rellenos sanitarios, que está determinado por una secuencia de herramientas de georeprocesamiento editables que nos permite hacer cualquier tipo de corrección al criterio evaluado permitiendo analizar y administrar datos del sistema de información geográfica en formato vectorial a raster.

En el área de estudio los sitios malos representan 65.43 %, regulares 25.08 %, buenos 9.25 % y muy buenos 0.25 %.

#### **VII.- RECOMENDACIONES**

Realizar estudios y pruebas de campo de las áreas seleccionadas, con el fin de constatar si esta área cumple definitivamente con los requerimientos establecidos para la construcción de dicho estudio.

Hacer estudio geológico, hidrológico, hidrogeológico, geotécnico y meteorológicos del sector donde se ubica (niveles de precipitación máximo y mínimo de los últimos años, la dirección predominante de los vientos, humedad relativa). con el fin de medir las características de los materiales que conformaran la cimentación y las capas de envoltorio que posee el ámbito, las pruebas que se requieren son las de permeabilidad.

Realizar mediante la aplicación de imágenes satelitales, como imágenes landsat 8 u otras imágenes con mayor resolución que nos permitan el monitoreo de la vegetación, aplicaciones geológicas y estudio de los recursos naturales. Estas bandas pueden combinarse generando nuevas imágenes que incrementan notablemente sus aplicaciones.

Monitoreo con Drones para poder procesar información más específicamente del campo o sitio donde se realiza el estudio.

Explorar las distintas herramientas del ArcGis de acuerdo a su versión que permitan procesar los datos vectoriales o rasterizados con facilidad para obtener resultados precisos.

Analizar los parámetros de acuerdo a la zona de estudio, utilizando el método binario o booleana, ya que este tipo de proceso es más sencillo considerando valores a las áreas como: aptos (1) y no aptos (0) que como objetivos el valor (1) es predominante para este tipo de estudio.

#### **REFERENCIAS**

- AGRICULTURA, M. DS Nº 017-2009-AG(Reglamento de Clasif de Tierras). El *Peruano*, pp. 401820-401837. 2009
- AKSOY, E. y SAN, B.T. Using MCDA and GIS for landfill site selection: Central districts of antalya province. *International Archives of the Photogrammetry, Remote Sensing and Spatial Information Sciences - ISPRS Archives*, vol. 41, no. July, pp. 151-157. ISSN 16821750.,2016. DOI 10.5194/isprsarchives-XLI-B2-151-2016.
- ARBULÚ, R., Análisis comparativo de la evaluación de alternativas de ubicación para el relleno sanitario de chiclayo. , pp. 1-20. 2008
- ARÉVALO, R. y MARTÍNES, J., *Sistema de Información Geográfica (SIG), para la gestión de Residuos,* 2009 [en línea]. S.l.: s.n. Disponible en: https://upcommons.upc.edu/bitstream/handle/2099.1/7293/pfc-e 2009.094 memòria.pdf?sequence=1&isAllowed=y.
- BECERRA, O., CASTRO, M. y DORADO, A., *Identificación De Áreas Potenciales Para La Disposicion Final De Residuos Solidos Del Municipio De Popayán* 2015 [en línea]. S.l.: Universidad De Manizales. Disponible en: http://weekly.cnbnews.com/news/article.html?no=124000.
- BOOTH, B. y MITCHELL, A., *Getting Started with ArcGIS GIS by ESRI*. S.l.: s.n. ISBN 1879102935. 2001.
- CASO, E., *Conceptos básicos de Sistemas de Información Geográfica. Proyecto de desarrollo de capacidades humanas para la zonificación ecológica y económica del departamento de Huancavelica* 2011. Consultora. Huancayo, junín: s.n.
- CASTRO, W., *Zonificación Ecológica y Económica del departamento de Amazonas - Chachapoyas*. S.l.: s.n. 2007.
- CUBILLO, P., *Escuela politécnica del ejército facultad de ingeniería geográfica y del medio ambiente,* 2005. [en línea]. S.l.: Escuela Politécnico Del Ejército. Disponible en: http://repositorio.espe.edu.ec/handle/21000/722.
- DELGADO, O.B., MENDOZA, M., GRANADOS, E.L. y GENELETTI, D., Analysis of land suitability for the siting of inter-municipal landfills in the Cuitzeo Lake Basin, Mexico. *Waste Management* [en línea], vol. 28, no. 7, pp. 1137-1146. ISSN 0956053X. DOI 10.1016/j.wasman.2007.07.002, 2008. Disponible en: https://www.researchgate.net/publication/5970651%0AAnalysis.
- DIGESA:Dirección General De Salud Ambiental, *Reglamento para el Diseño, Operación y Mantenimiento de Infraestructuras de Disposición Final de Residuos Sólidos del Ámbito Municipal (Rellenos Sanitarios)*. S.l.: s.n. 2009.
- EASTMAN, J.R., *IDRISI Kilimanjaro: Guide to GIS and Image Processing*. S.l.: s.n. 2003.
- FELICÍSIMO, A., *Modelos digitales del terreno: introducción y aplicaciones a las ciencias ambientales* [en línea]. S.l.: s.n. ISBN ISBN 84-7848-475-2. 1994.Disponible en: http://www.etsimo.uniovi.es/~feli.
- FERNÁNDEZ, S. y DEL RÍO, J., Sistemas de Información Geográfica para el ordenamiento territorial, 2011.
- FLORES, A., *Universidad autónoma del estado de méxico - facultad de ciencias*. S.l.: Universidad Autónoma Del Estado De México Facultad De Geografía. 2013.
- GALLARDAY, E., Propuesta para tratamiento de residuos sólidos en el distrito de Santa Rosa de Quives, prov. de Canta depto. de Lima. *Revista del Instituto de*

*Investigación de la Facultad de Ingeniería Geológica, Minera, Metalurgica y Geográfica*, vol. 12, no. 23, pp. 21-26. ISSN 1682-3087, 2009.

- GENIAL, Crecimiento de la poblacion mundial. Retrieved from. [en línea]. 2017.Disponible en: https://web.facebook.com/watch/?v=1990363101284828.
- GÓMEZ, M., *Sistemas de información geográfica y evaluación multicriterio en la ordenación del territorio.* 2a ed. Madrid, España: s.n. 2015.
- GUILLERMO, J., *Curso Diseño de Rellenos Sanitarios y Confinamientos Controlados, Metodología para evaluación y selección de sitios*. México: s.n. 2004.
- HERNANDEZ, R., *Metodología de la Investigación Científica*. Colombia: s.n. 2006.
- JARAMILLO, J., *Guía para el diseño, construcción y operación de rellenos sanitarios manuales, Universidad de Antioquia*. Colombia: s.n. 2002.
- JOHNSTON, *No Title*. Oxford: Blackwell Science. ISBN 0632038594. 1988.
- JOHNSTON, K., HOEF, J.M. Ver, KRIVORUCHKO, K. y LUCAS, N., *GIS by ESRI*. S.l.: s.n. 2001.
- LETELIER, T., *Análisis de algoritmos de localización óptima y su implementación en sistemas de información geográfica* [en línea]. S.l.: s.n. 2003.Disponible en: http://cybertesis.uach.cl/tesis/uach/2003/bmfcil645a/doc/bmfcil645a.pdf.
- LEY GENERAL DE RESIDUOS SÓLIDOS, L.N. 27314, Ley General de Residuos Sólidos, Ley N° 27314. , 2000.
- LEY N° 27314, L.G. de R.S., DECRETO SUPREMO N° 057-2004-PCM. [en línea], pp. 55. 2004.Disponible en: http://eprints.uanl.mx/5481/1/1020149995.PDF.
- LOPEZ, I., *Gestión integral de residuos sólidos, Ed.McGraw-Hill/Interamericana de España S.A*. Madrid, España: s.n. 2000.
- MENA, C., GAJARDO, J. y ORMAZÁBAL, Y., Modelación Espacial Mediante Geomática Y Evaluación Multicriterio Para La Ordenación Territorial. *Revista Facultad de Ingeniería - Universidad de Tarapacá*, vol. 14, no. 1, pp. 81-89. ISSN 0717-1072. DOI 10.4067/s0718-13372006000100009,2006..
- MEXICANA, N.-083-S.N.O., Especificaciones de protección ambiental para la selección del sitio, diseño, construcción, operación, mantenimiento, clausura y obras complementarias de un sitio de disposición final de residuos sólidos urbanos y de manejo especial. , 2003.
- MIHELCIC, J. y ZIMMERMAN, J., *Ingeniería ambiental Fundamentos, sustentabilidad, di* [en línea]. Primera Ed. S.l.: s.n. ISBN 9786077073178. 2012.Disponible en: http://www.alfaomega.com.mx.
- MINAM, *Gestión integral de los residuos solido*. Lima, Perú: s.n. 2008.
- MINAM,. Guía de : Diseño, construccón, operación, mantenimiento y cierre de relleno sanitario manual. [en línea]. Lima,Perú: s.n. 2009 Disponible en: https://repositoriodigital.minam.gob.pe/handle/123456789/389.
- MINAM, Plan Nacional de Gestión Integral de Residuos Sólidos 2016-2024 | SINIA | Sistema Nacional de Información Ambiental. *Plan Nacional de Gestión Integral de Residuos Sólidos 2016-2024* [en línea], pp. 80. ISSN 13616528. 2017. Disponible en: https://sinia.minam.gob.pe/documentos/plan-nacionalgestion-integral-residuos-solidos-2016-2024.
- MONTOYA, P., MENDOZA, F. y ZARA, C., A methodology for landfill location using geographic information systems : a Colombian regional case Metodología para la localización de rellenos sanitarios mediante sistemas de información geográfica . Un caso regional colombiano. [en línea], vol. 32, no. 1, pp. 64-70.

2012.Disponible en:

https://repositorio.unal.edu.co/bitstream/handle/unal/39748/28527-102131-1- PB.pdf?sequence=1&isAllowed=y.

- MPH, *Plan Integral De Gestión Ambiental De Residuos Sólidos De La Provincia De Huancavelica 2016 - 2026*. Huancavelica: s.n. 2016.
- OEFA, *Fiscalización ambiental en residuos sólidos de gestión municipal provincial*. S.l.: s.n. ISBN 9781626239777. 2015.
- OLAYA, V., *Sistemas de Información Geográfica*. Tomo I. España: s.n. 2012.
- ORDOÑEZ, C., Sistemas de información geográfica: aplicaciones prácticas con idrisi32 al análisis de riesgos naturales y problemáticas medioambientales. , 2003.
- ORDOÑEZ, C. y MARTÍNEZ, A., *No TitleSistemas informacion geografica: aplic. con idrisis32*. S.l.: s.n. 2003.
- PARAREDA, M., ESPADA, A., ANNA, Ll. y CERDÁN, M., *Propuesta de sistema de gestión de residuos sólidos urbanos y ubicción del relleno sanitario en Lucre - Huacarpay, Perú*. LUCRE-HUACARPAY, PERÚ: s.n. 2007.
- PAZ, S. audato, Localizacion de sitios adecuados para establecer un vertedero de residuos solidos urbanos en el municipio del distrito central de honduras. , no. 6, pp. 19-154. 2011.
- PUCHA, F., ANDREAS, F., CÁNOVAS, F., OÑATE, F., GONZALES, V. y PUCHA, D., *Fundamentos de SIG*. S.l.: s.n. ISBN 9789942289018. 2017.
- SALINAS, E., *Evaluación preliminar de la aptitud forestal – Subcuenca del Shullcas, Microcuenca de Yuraccyacu, Comunidad Andina - Secretaria General, Ministerio del Ambiente. PRAA (Proyecto de Adaptación al Impacto del*

*Retroceso Acelerado de Glaciares en los Andes Tro*. Huancayo, junín: s.n. 2011.

- SARALEGUI, B.P., *Optimización de la Gestión de los Residuos Sólidos Urbanos en la Mancomunidad de San Markos mediante herramientas multicriterio*. S.l.: UNIVERSIDAD DE CANTABRIA. 2015.
- SOSA, A. y TORRES, C., Métodos., Localización de un sitio para construir un centro de aprovechamiento de residuos sólidos urbanos a través de tres. [en línea], pp. 36–48. 2010.Disponible en: http://revistas.unam.mx/index.php/aidis/article/download/28656/26653.
- TAPIA, M.M. y TRONCOSO, J.C., Modelo De Localización Óptima De Actividades No Deseadas Aplicado a Los Residuos Sólidos En La Región Metropolitana an Optimal Location Model of Undesirable Facilities Applied To the Solid Wastes in the Metropolitan Region. *Revista chilena de ingenieria*, vol. 16, pp. 211-219. ISSN 07183291. 2008.
- VANESA, M., *Escuela Profesional de Ingeniería Electrónica Escuela Profesional de Ingeniería Electrónica*. S.l.: Universidad Peruana Unión. 2018.

## **ANEXOS**

**Anexo 1.** propuesta de Modelo cartográfico

**Anexo 2** Cálculo del área total requerida para el relleno sanitario (vida útil)

**Anexo 3.** Matriz de consistencia**:** sitios óptimos para rellenos sanitarios mediante SIG para la ciudad de Huancavelica

**Anexo 4**. Matriz de Operacionalización de Variables.

**Anexo 5**. Validación de instrumentos

**Anexo 6**. Panel fotográfico (De lugares propuesto para rellenos sanitario para la ciudad de Huancavelica

### **Anexo 7.** Mapas

Mapa 01 - Ubicación

Mapa 02 - Zonas de vida

Mapa 03 - Altitudes

- Mapa 04 Distancia a la población más cercana
- Mapa 05 Distancia a cobertizos

Mapa 06 - Distancia a aeropuertos o pista de aterrizaje

Mapa 07 - Distancia a fuentes de agua superficiales

Mapa 08 - Distancia con respecto a la ciudad

Mapa 09 - Distancia a vías de acceso

Mapa 10 - Uso actual del suelo

Mapa 11 - Compatibilidad con la capacidad de uso mayor del suelo y planes de desarrollo urbano

Mapa 12 - Propiedad del terreno

Mapa 13 - Pendiente promedio del terreno

Mapa 14 - Cuenta con barrera sanitaria natural

Mapa 15 - Material de cobertura

Mapa 16 - Distancia a instituciones educativas y centros de salud

Mapa 17 - Drenaje del suelo

Mapa 18 - Geología (tipo de roca)

Mapa 19 - Pasivos ambientales

Mapa 20 - Área natural protegida por el estado

Mapa 21 - Área con restos arqueológicos

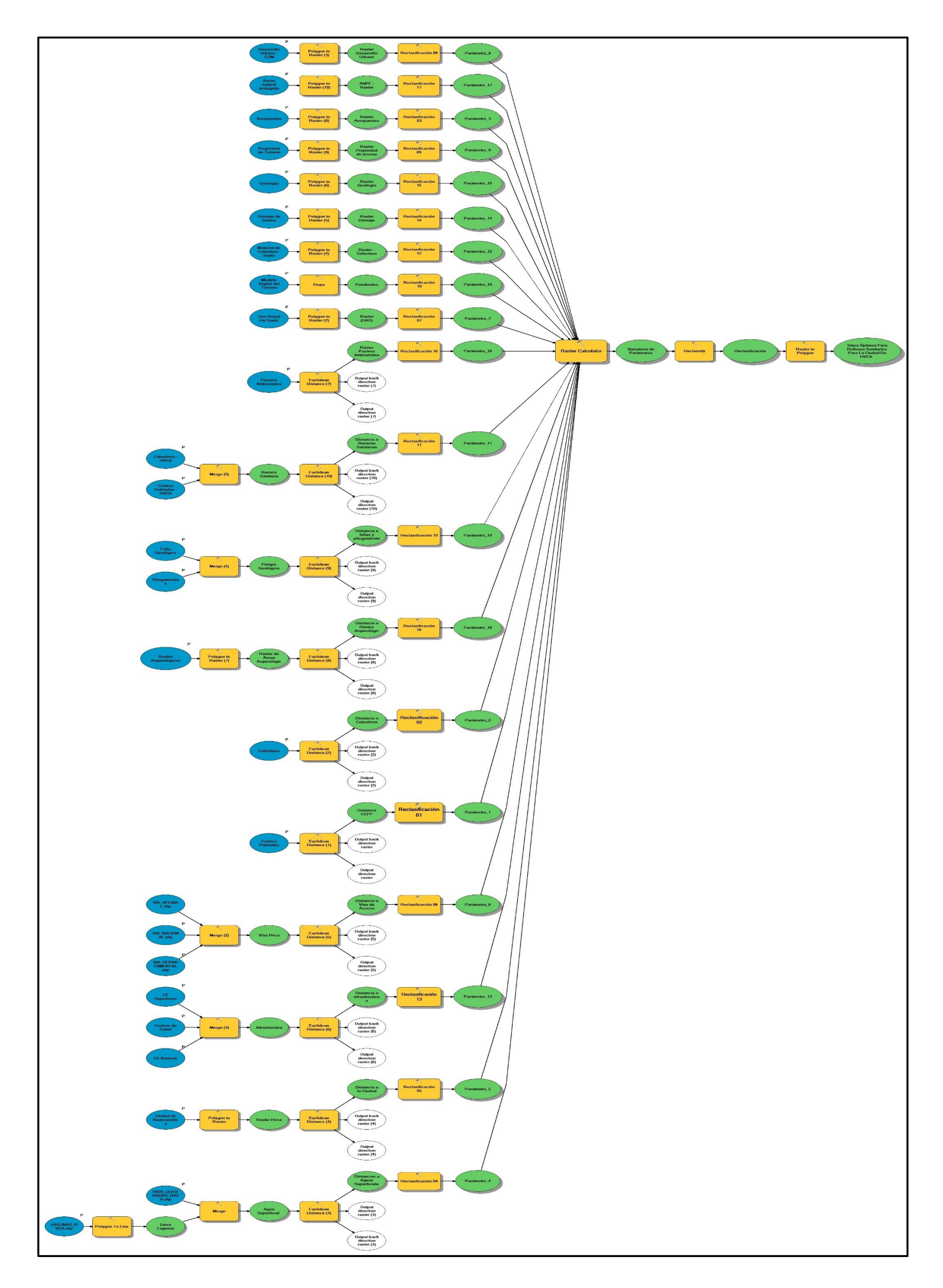

**Anexo N°2. CALCULO DEL ÁREA TOTAL REQUERIDA PARA EL RELLENO SANITARIO DE LA CIUDAD DE HUANCAVELICA.**

 $\blacksquare$ 

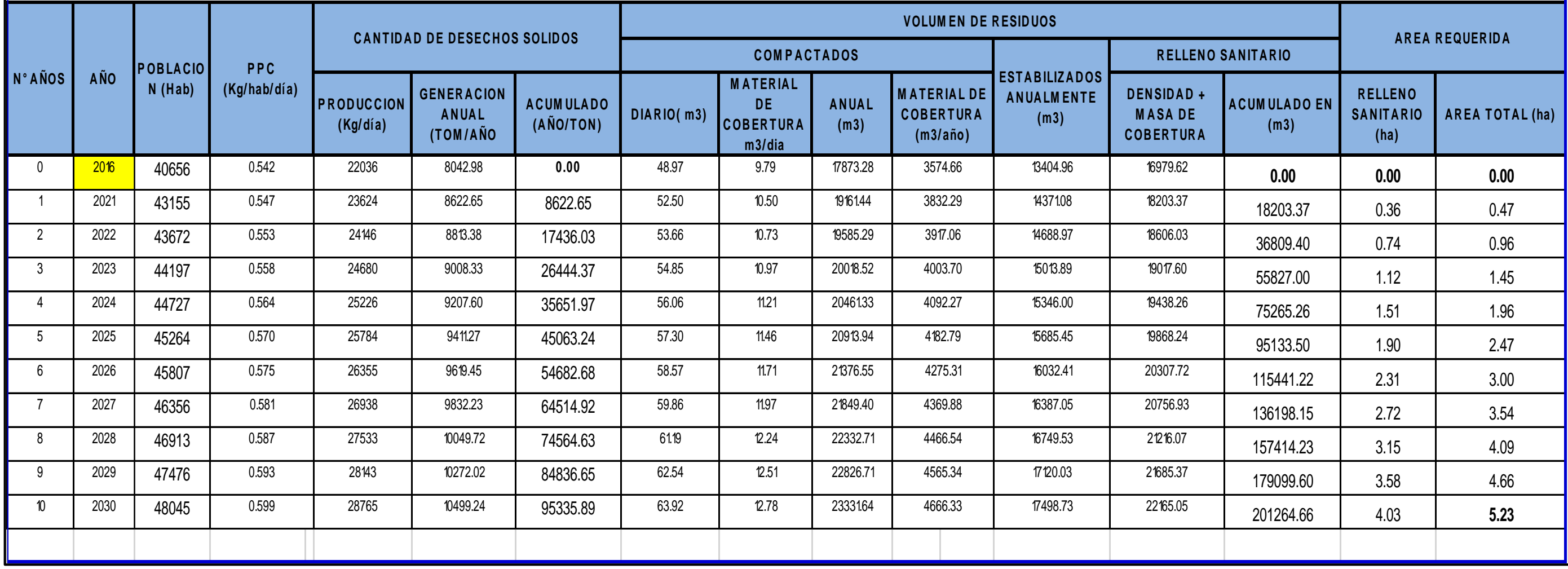

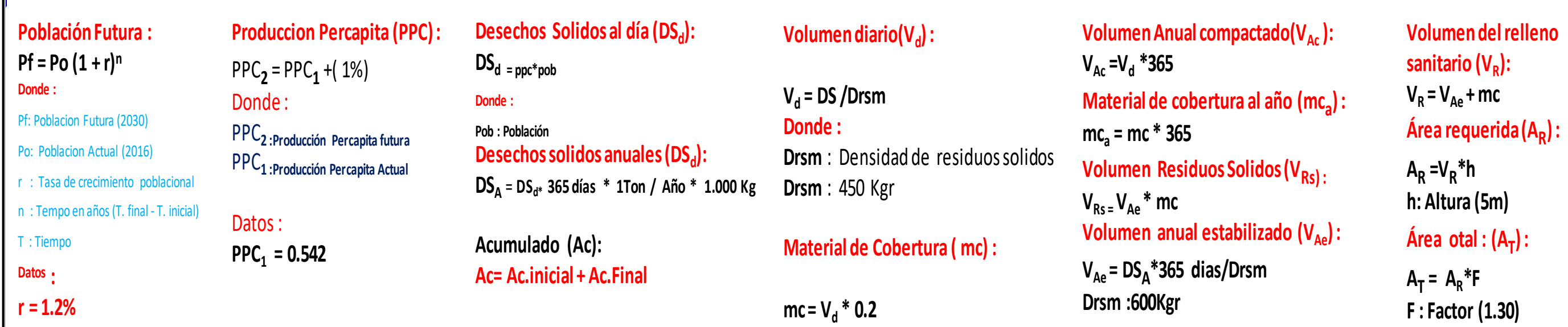

### **Anexo N°3. Matriz de Consistencia: Sitio Óptimo Para Rellenos Sanitarios Mediante Sistemas De Información Geográfica Para La Ciudad De Huancavelica.**

 **Instrumento de procesamiento de datos:** re´s (Arc GIS, gvSIG y Microsoft Office)

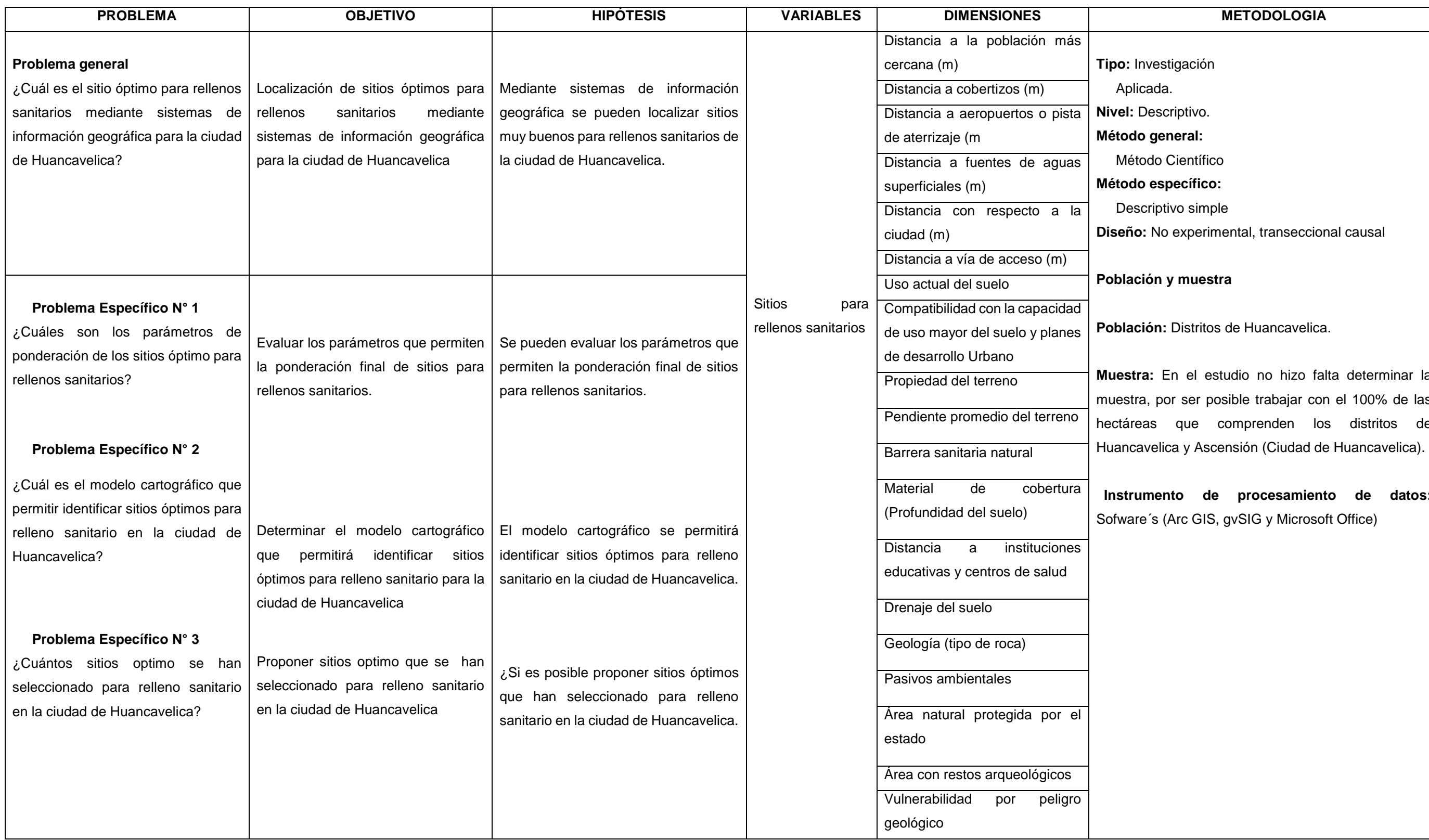

**Investigación** licada. **Nivel:** Descriptivo. **do general:** todo Científico **do específico:** scriptivo simple **o:** No experimental, transeccional causal **Población y muestra ción:** Distritos de Huancavelica. **Muestra:** En el estudio no hizo falta determinar la ra, por ser posible trabajar con el 100% de las reas que comprenden los distritos de

## **Anexo N° 4. Matriz de Operacionalización de Variables.**

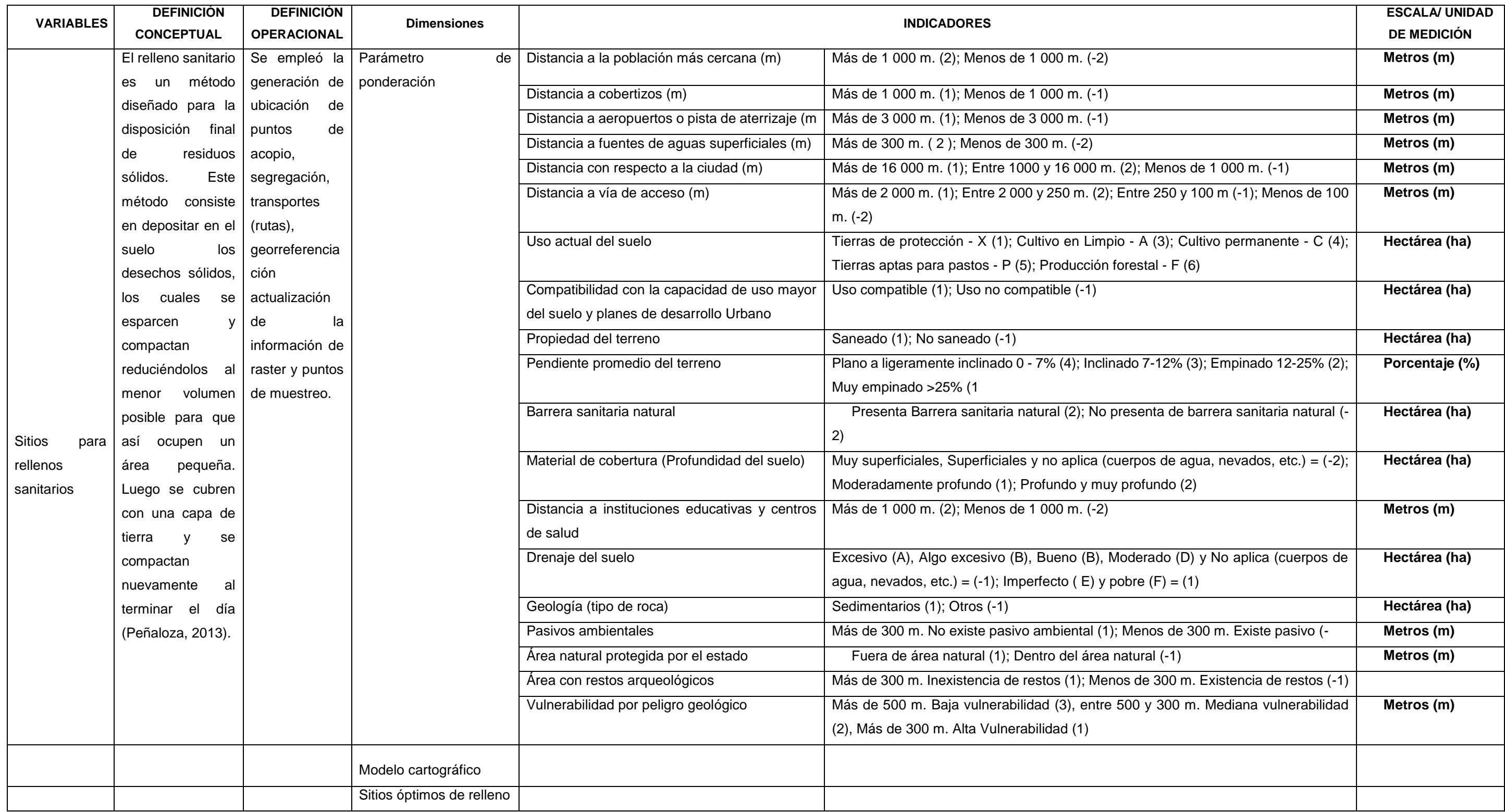

**Anexo N° 5. Instrumentos de Investigación.**

### **VALIDEZ DEL INSTRUMENTO DE INVESTIGACION JUICIO DE EXPERTO**

" Sitio Óptimo Para Rellenos Sanitarios Mediante Sistemas De Información Geográfica Para La Ciudad De Huancavelica"

### **Identificación:**

Puntaje máximo del sistema de evaluación es el puntaje máximo que se asigna al sistema de calificación y que resulta de la sumatoria de los puntajes máximos de cada parámetro, el puntaje máximo es 292 puntos

**Nota:** la presente es una adaptación del cuadro de calificación propuesto por el Ministerio del Ambiente.

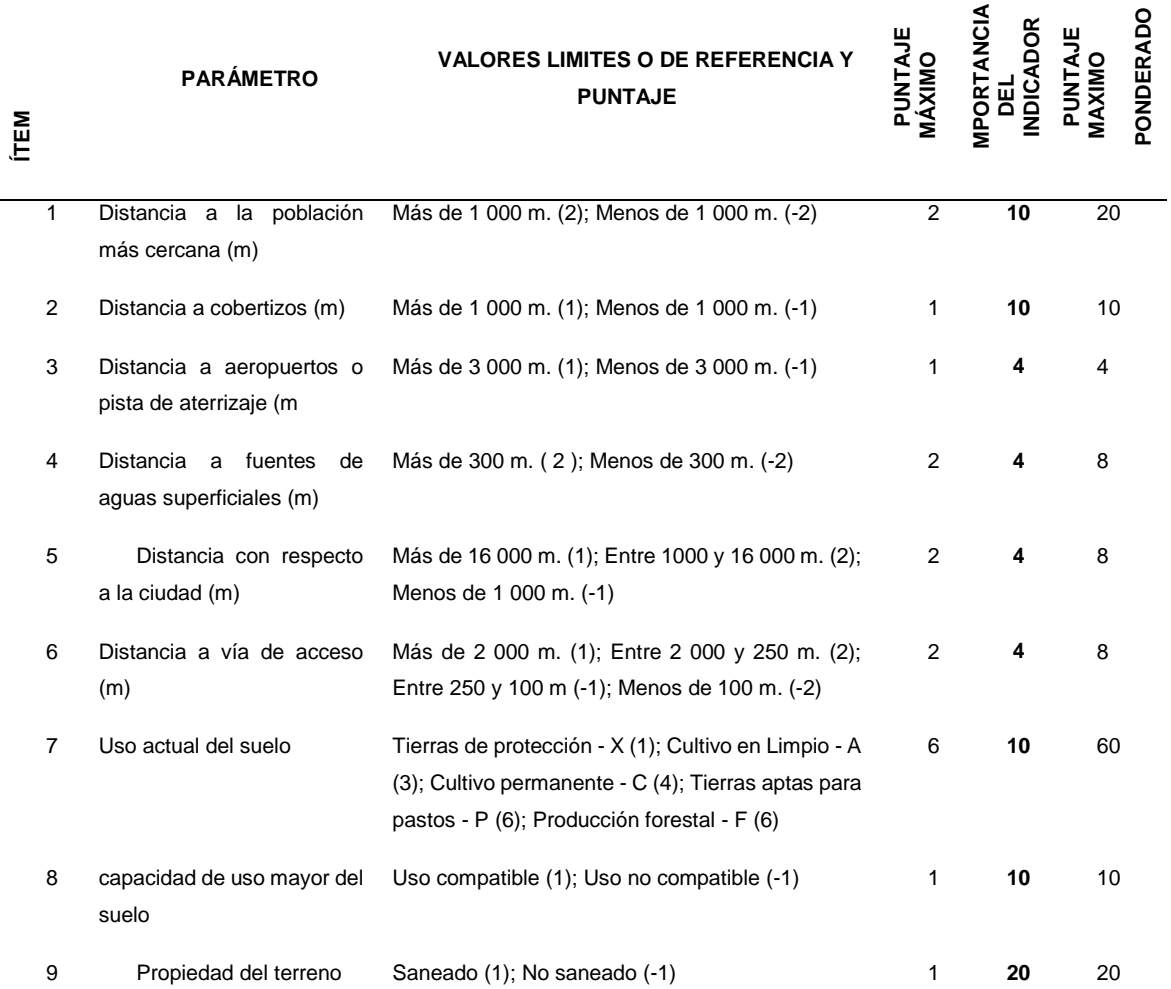

### **Puntaje máximo ponderado por parámetro de evaluación**

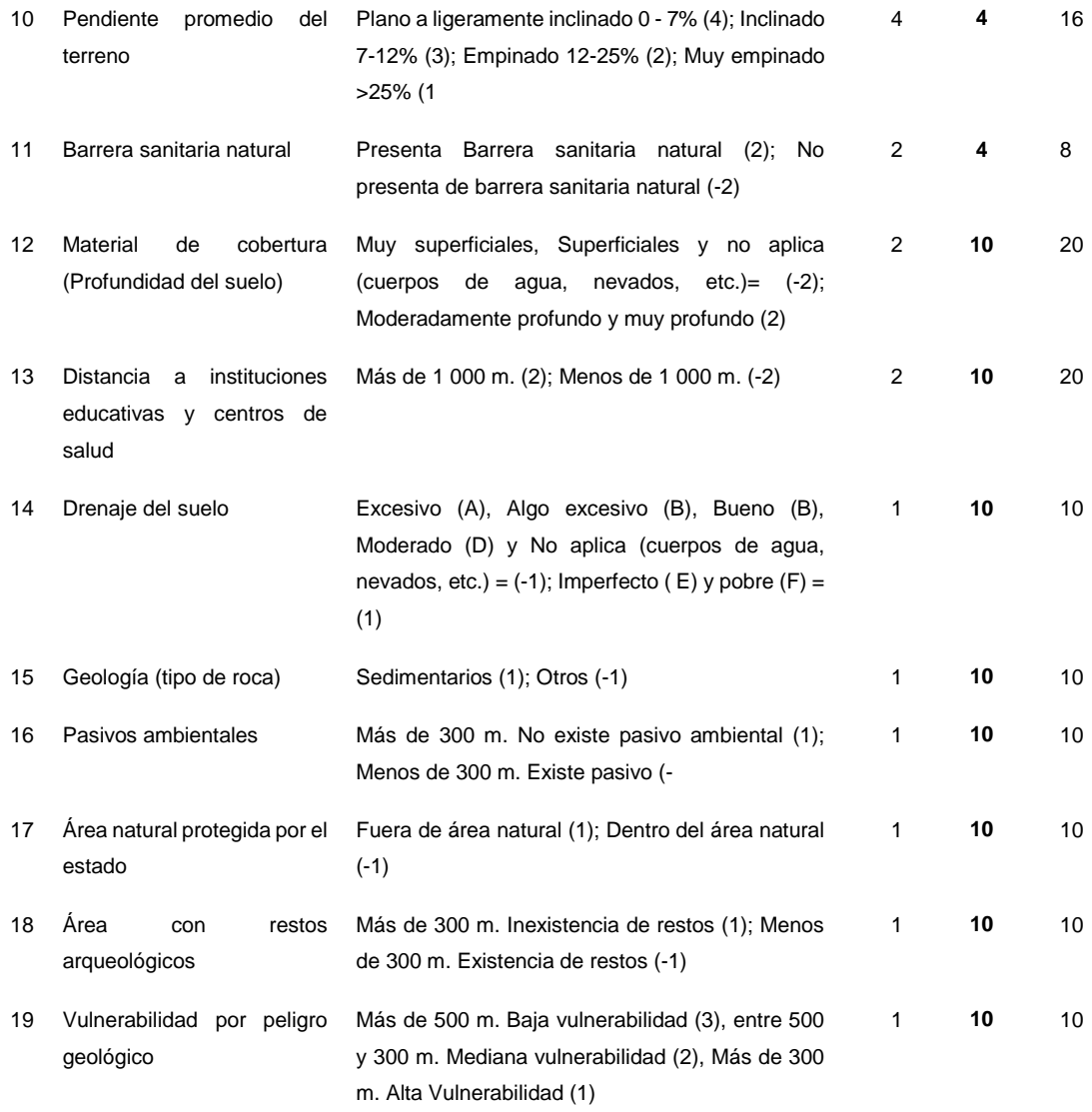

# **Escala de calificación para el puntaje ponderado final**

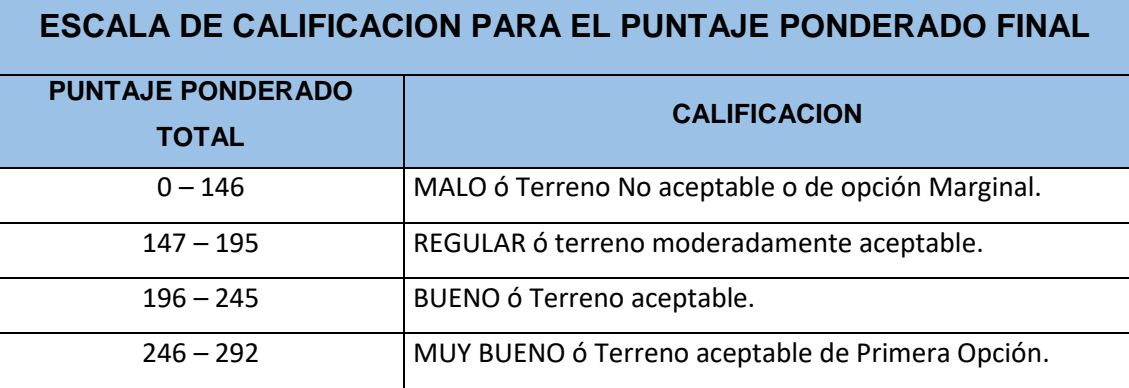

#### VALIDEZ DEL INSTRUMENTO DE INVESTIGACION JUICIO DE EXPERTO

" Sitio Óptimo Para Rellenos Sanitarios Mediante Sistemas De Información Geográfica Para La Ciudad De Huancavelica"

#### Identificación:

Puntaje máximo del sistema de evaluación es el puntaje máximo que se asigna al sistema de calificación y que resulta de la sumatoria de los puntajes máximos de cada parámetro, el puntaje máximo es 292 puntos

Nota: la presente es una adaptación del cuadro de calificación propuesto por el Ministerio del Ambiente.

#### Puntaje máximo ponderado por parámetro de evaluación

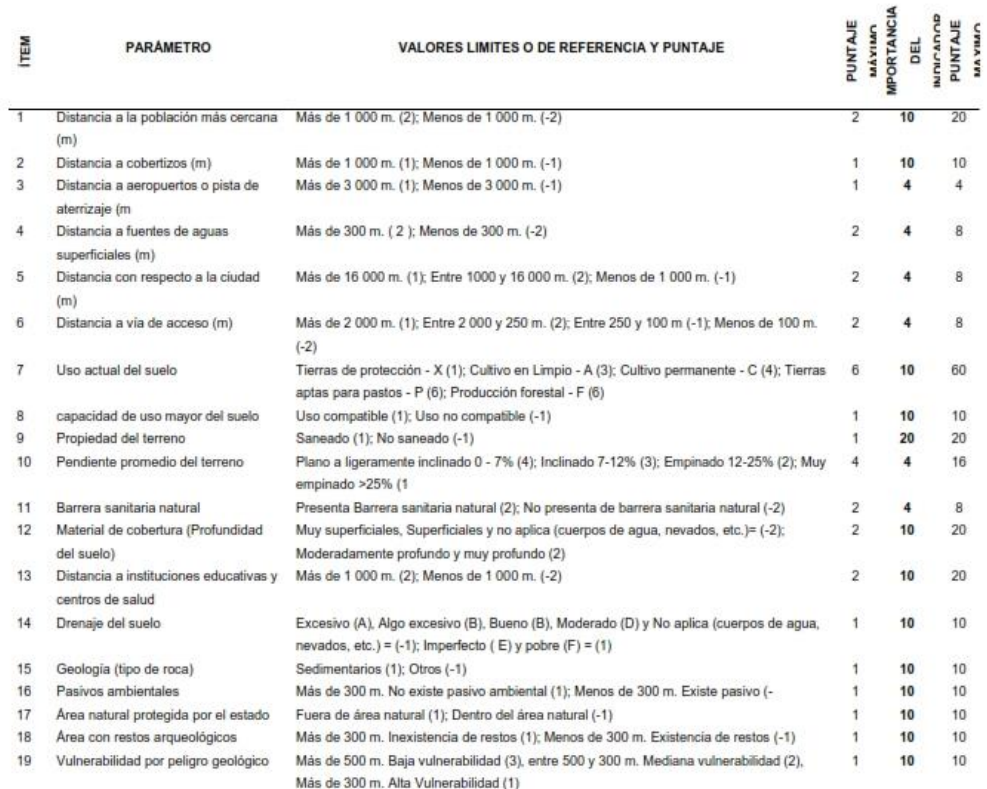

#### Escala de calificación para el puntaje ponderado final

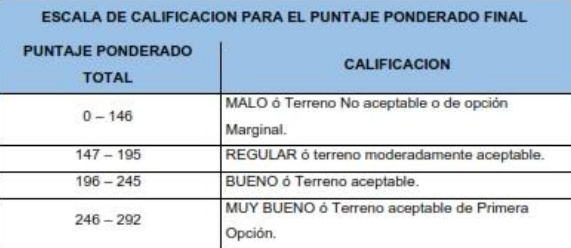

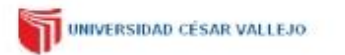

### **VALIDACION DE INSTRUMENTOS**

#### I. DATOS GENERALES

- 1.1. Apellidos y Nombres: BENITES ALFARO Elmer
- 1.2. Cargo e institución donde labora: Docente e Investigador/ UCV Lima Norte
- 1.3. Especialidad o línea de investigación: Ing. Química/Gestión Ambiental/Ing. Ambiental
- 1.5. Especialidad o mea de investigación: my. dominada escreta Antarentaming. Antiberrian<br>1.4. Nombre del instrumento motivo de evaluación: Sitio Óptimo Para Rellenos Sanitarios Mediante Sistemas<br>De Información Geográfica
- 1.5. Autores del Instrumento: Sánchez Huamán Jomeld y Ichpas Curaca Yesser

#### **II. ASPECTOS DE VALIDACIÓN**

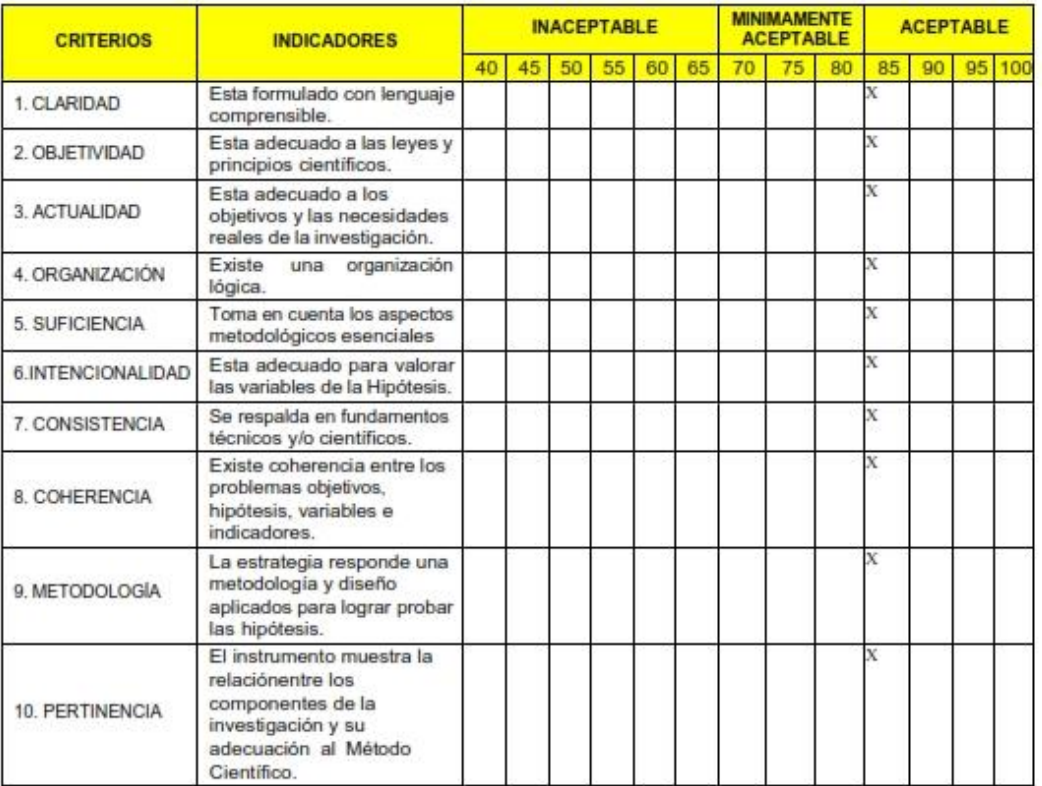

### III. OPINIÓN DE APLICABILIDAD

IV. PROMEDIO DE VALORACIÓN:

- El Instrumento cumple con los Requisitos para su aplicación
- 
- El Instrumento no cumple con Los requisitos para su aplicación

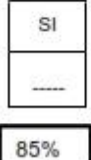

Lima, 15 de febrero del 2020

#### VALIDEZ DEL INSTRUMENTO DE INVESTIGACION JUICIO DE EXPERTO

" Sitio Óptimo Para Rellenos Sanitarios Mediante Sistemas De Información Geográfica Para La Ciudad De Huancavelica"

#### Identificación:

Puntaje máximo del sistema de evaluación es el puntaje máximo que se asigna al sistema de calificación y que resulta de la sumatoria de los puntajes máximos de cada parámetro, el puntaje máximo es 292 puntos

Nota: la presente es una adaptación del cuadro de calificación propuesto por el Ministerio del Ambiente.

#### Puntaje máximo ponderado por parámetro de evaluación

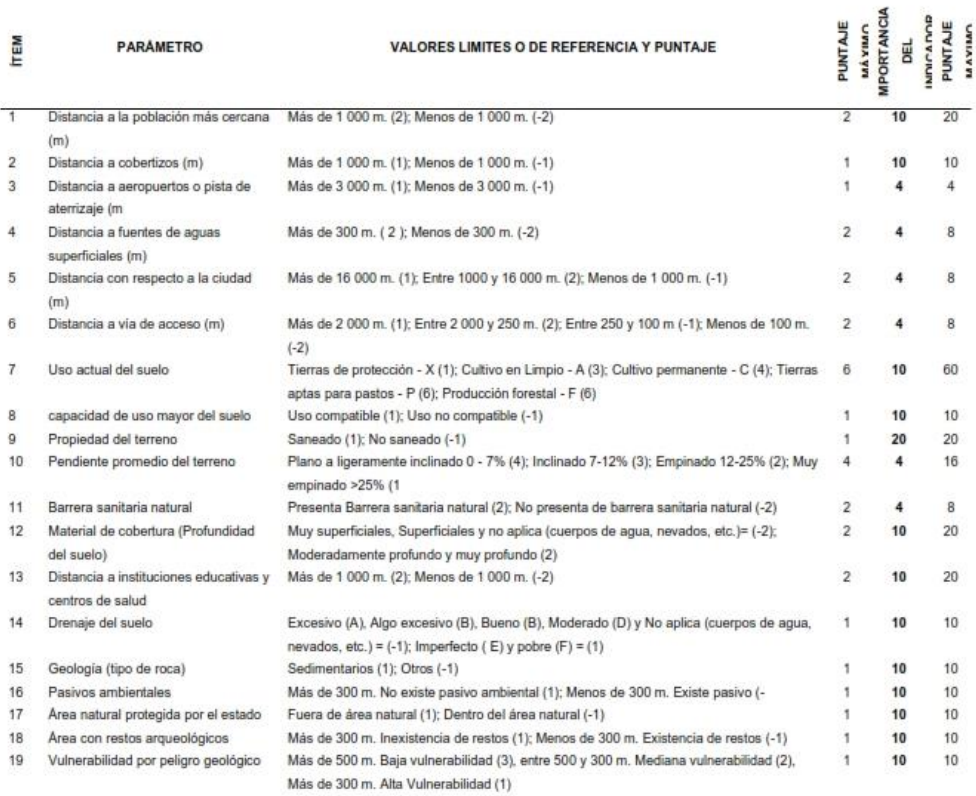

#### Escala de calificación para el puntaje ponderado final

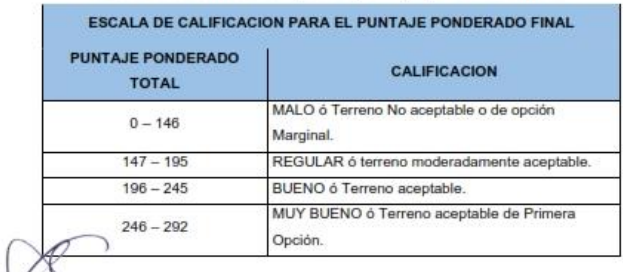

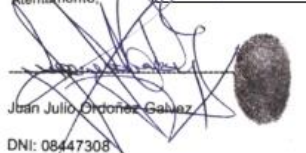

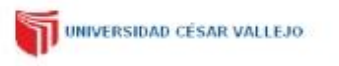

#### **VALIDACION DE INSTRUMENTOS**

#### I. DATOS GENERALES

- 
- 1.1. Apellidos y Nombres: Dr. JUAN JULIO ORDOÑEZ GALVEZ.<br>1.2. Cargo e institución donde labora: Docente e Investigador/ UCV Lima Norte
- 1.3. Especialidad o línea de investigación:
- 1.4. Nombre del instrumento motivo de evaluación: Sitio Óptimo Para Rellenos Sanitarios Mediante Sistemas<br>De Información Geográfica Para La Ciudad De Huancavelica
- 1.5. Autores del Instrumento: Sánchez Huamán Jomeld y Ichpas Curaca Yesser

#### **II. ASPECTOS DE VALIDACIÓN**

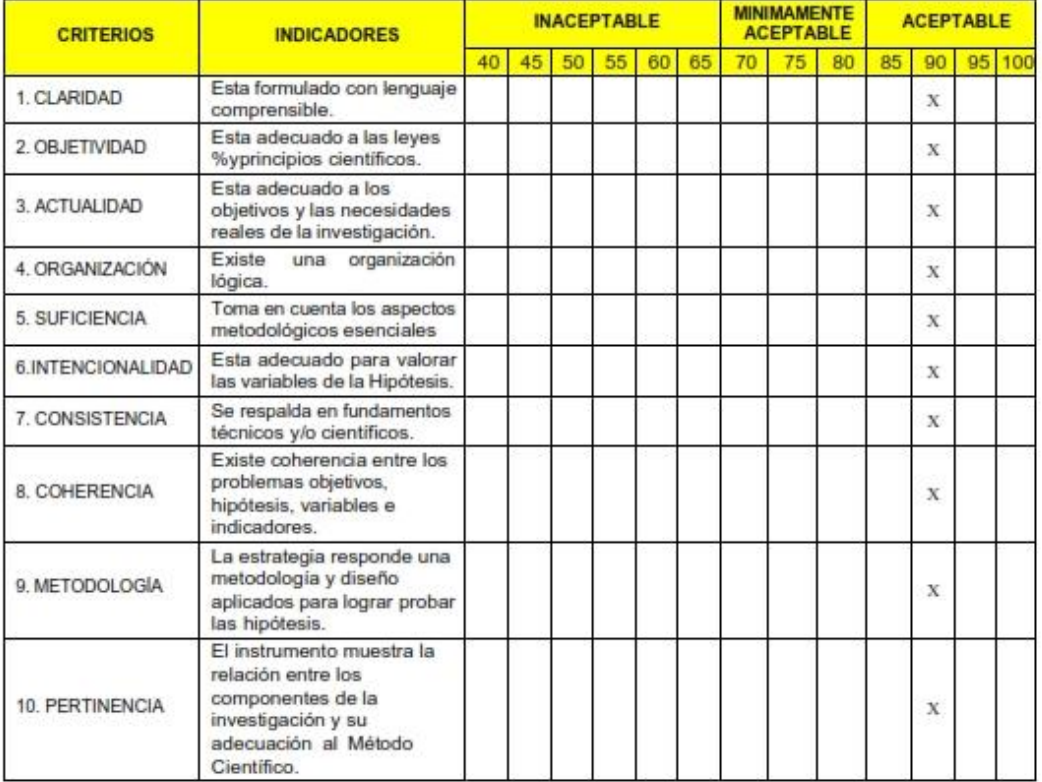

#### Ш. OPINIÓN DE APLICABILIDAD

- El Instrumento cumple con los Requisitos para su aplicación El Instrumento no cumple con Los requisitos para su aplicación

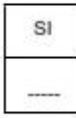

PROMEDIO DE VALORACIÓN: IV.

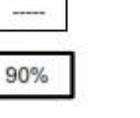

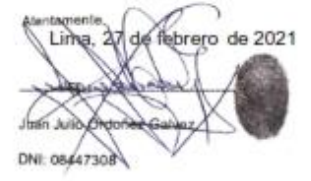

# **ANEXO 6: EVIDENCIAS (PANEL FOTOGRÁFICO)**

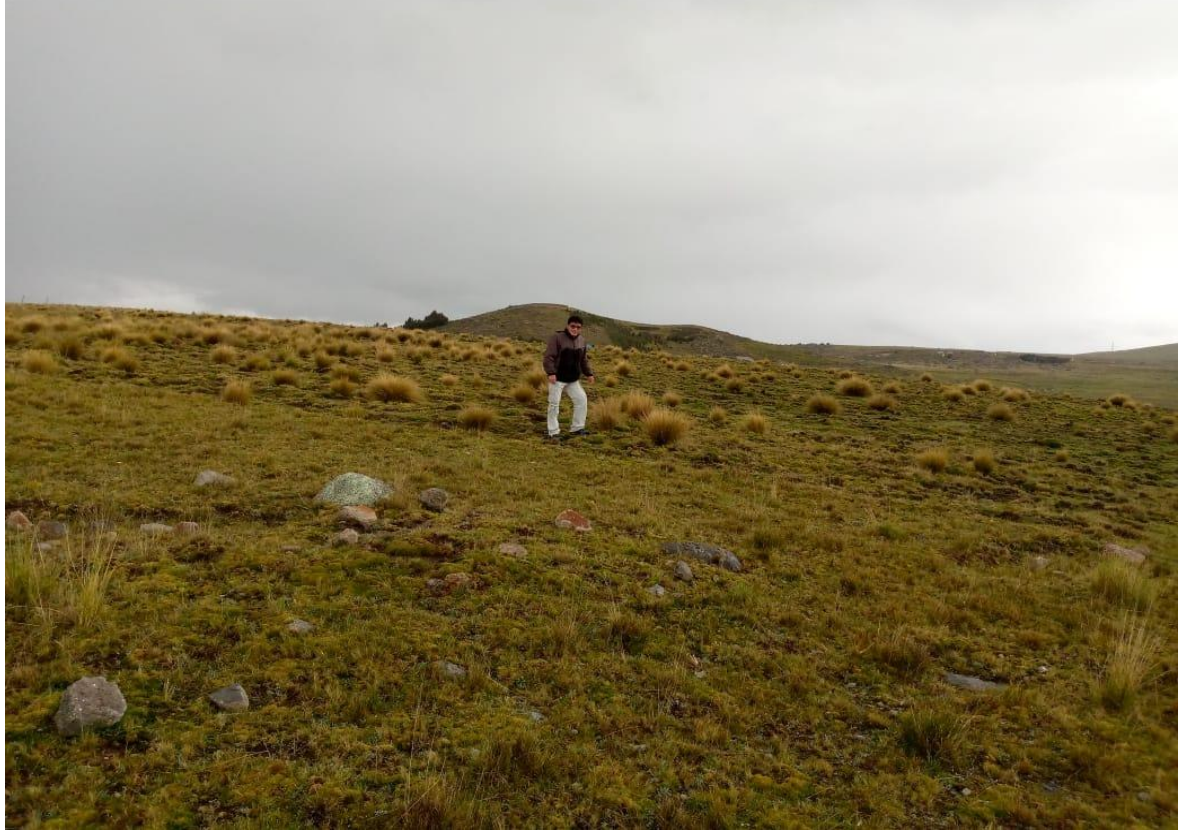

**Fotografía 01:** Visita al sitio C (coordenadas E: 506964 - N: 8589227)

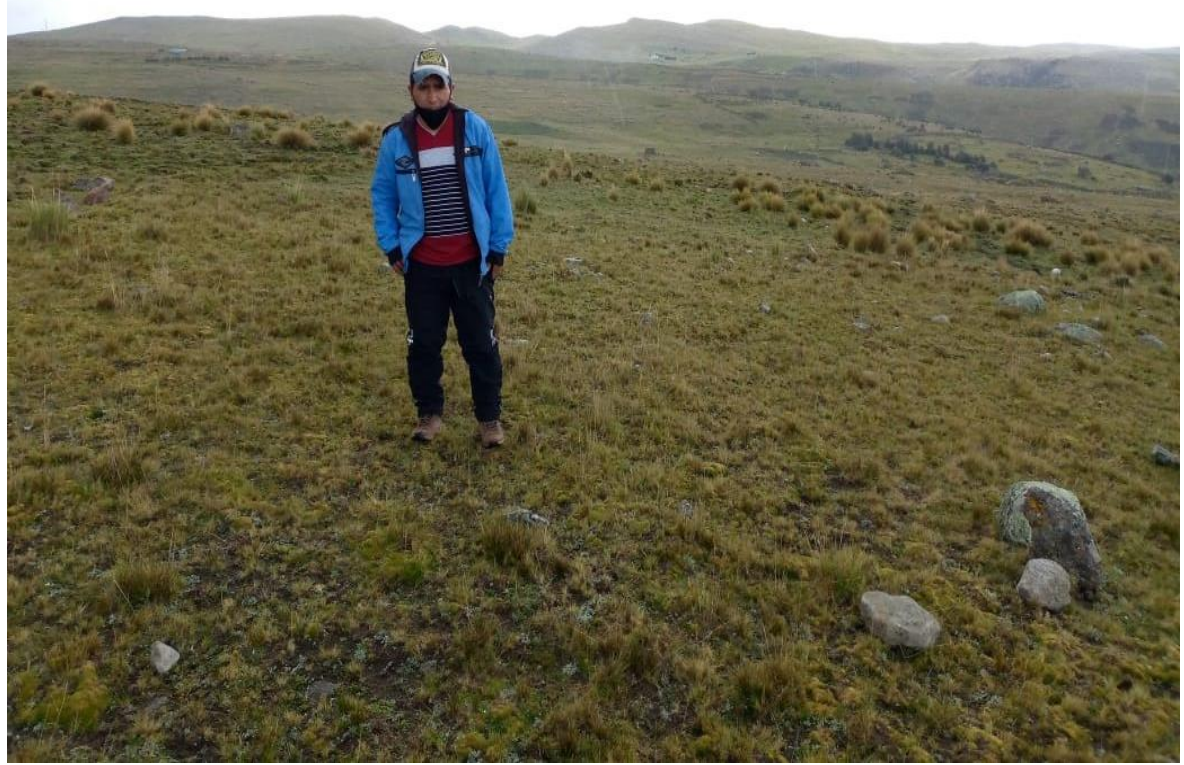

**02:** Visita al sitio E (coordenadas E: 508458 - N: 8592054)

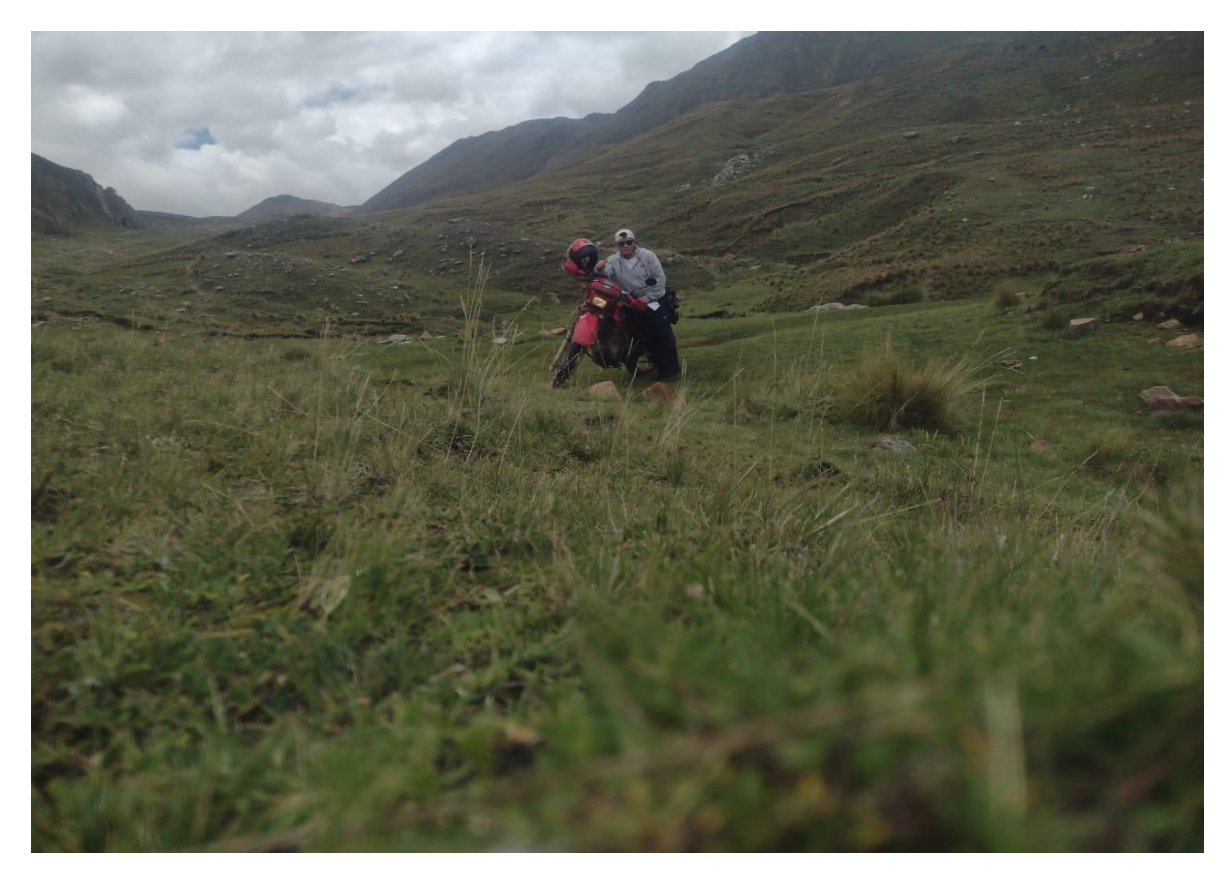

**Fotografía 03:** Visita al sitio F (coordenadas E: 507191 - N: 8592345)

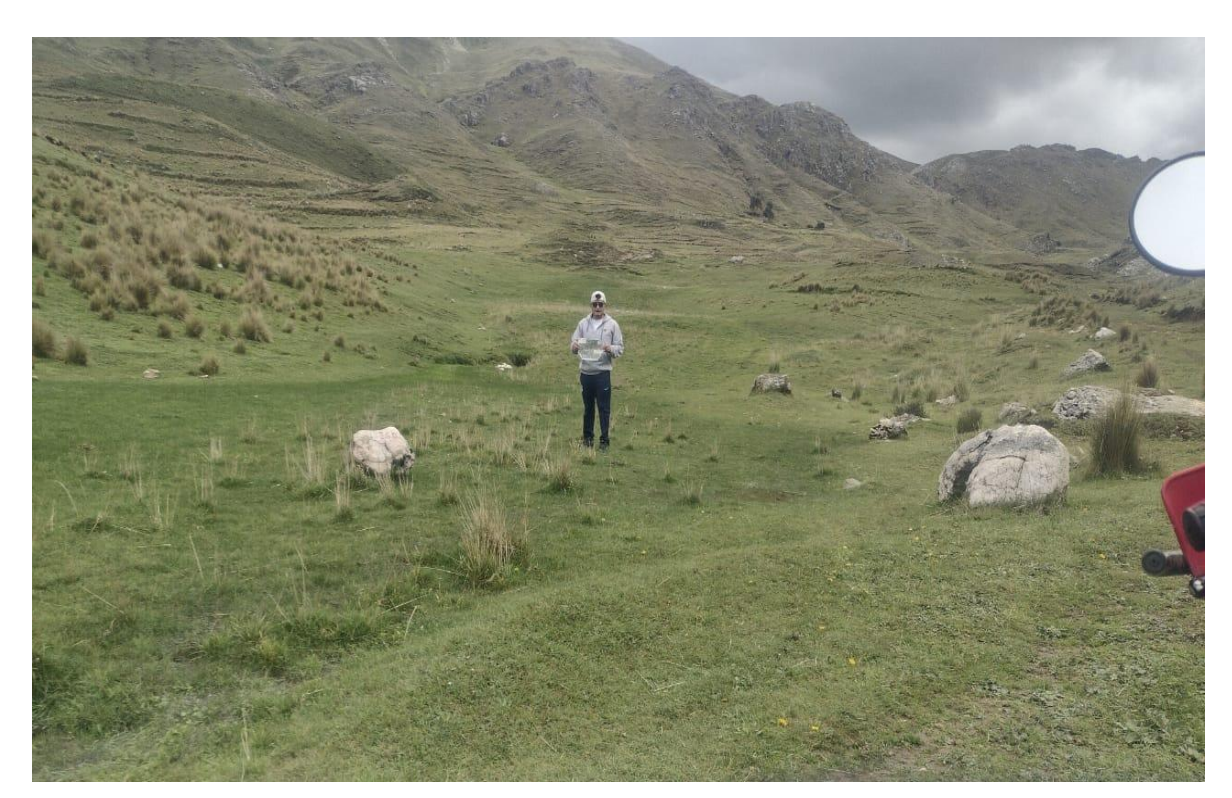

**Fotografía 03:** Visita al sitio F (coordenadas E: 507191 - N: 8592345)

### **ANEXO 7: MAPAS**

- Mapa 01 Ubicación
- Mapa 02 Zonas de vida
- Mapa 03 Altitudes
- Mapa 04 Distancia a la población más cercana
- Mapa 05 Distancia a cobertizos
- Mapa 06 Distancia a aeropuertos o pista de aterrizaje
- Mapa 07 Distancia a fuentes de agua superficiales
- Mapa 08 Distancia con respecto a la ciudad
- Mapa 09 Distancia a vías de acceso
- Mapa 10 Uso actual del suelo
- Mapa 11 Compatibilidad con la capacidad de uso mayor del suelo y planes de desarrollo urbano
- Mapa 12 Propiedad del terreno
- Mapa 13 Pendiente promedio del terreno
- Mapa 14 Cuenta con barrera sanitaria natural
- Mapa 15 Material de cobertura
- Mapa 16 Distancia a instituciones educativas y centros de salud
- Mapa 17 Drenaje del suelo
- Mapa 18 Geología (tipo de roca)
- Mapa 19 Pasivos ambientales
- Mapa 20 Área natural protegida por el estado
- Mapa 21 Área con restos arqueológicos
- Mapa 22 Vulnerabilidad por peligro geológico
- Mapa 23 Sumatoria de parámetros
- Mapa 24 Clasificación de sitios para rellenos sanitarios
- Mapa 25 Sitios muy buenos para rellenos sanitarios

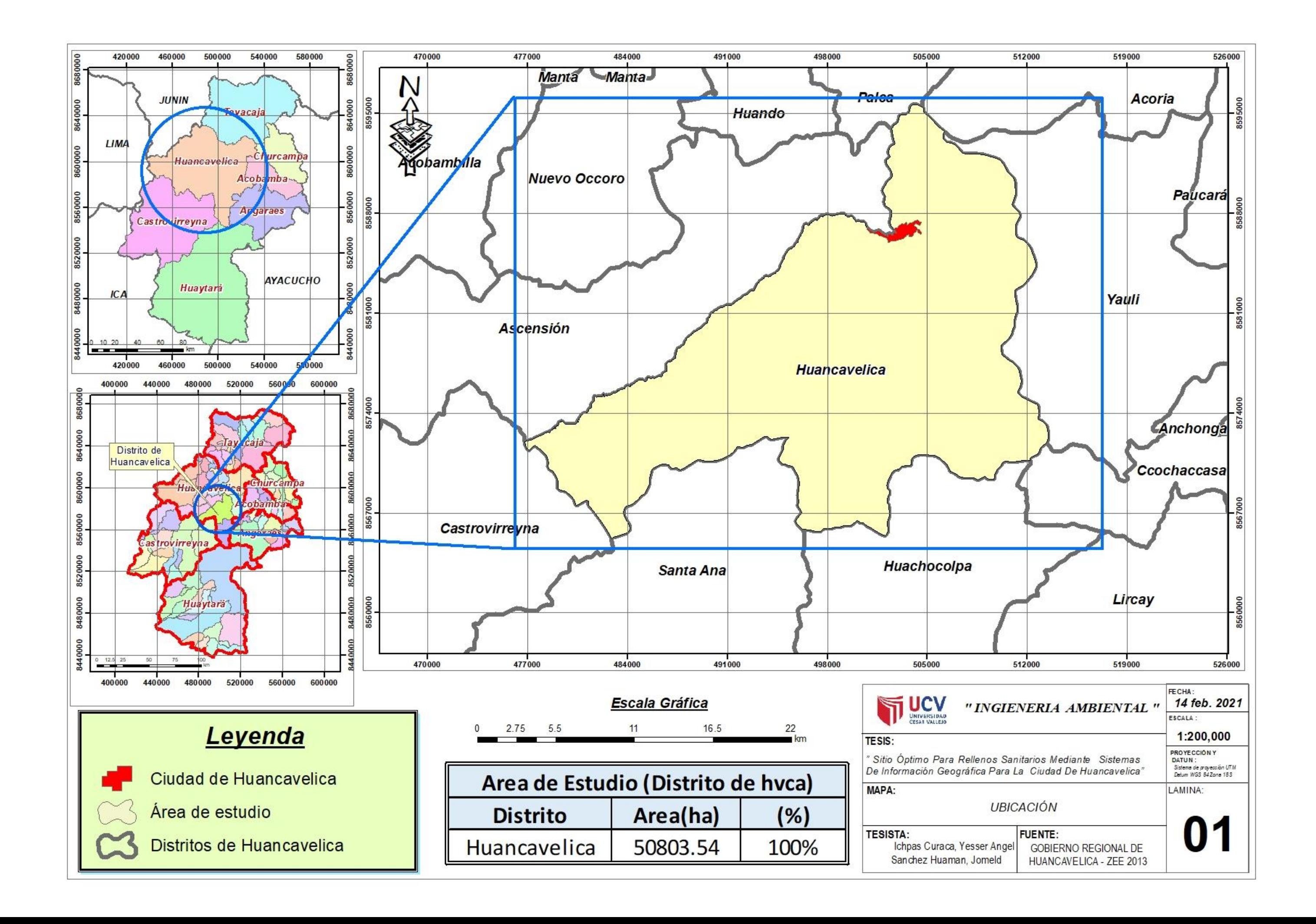

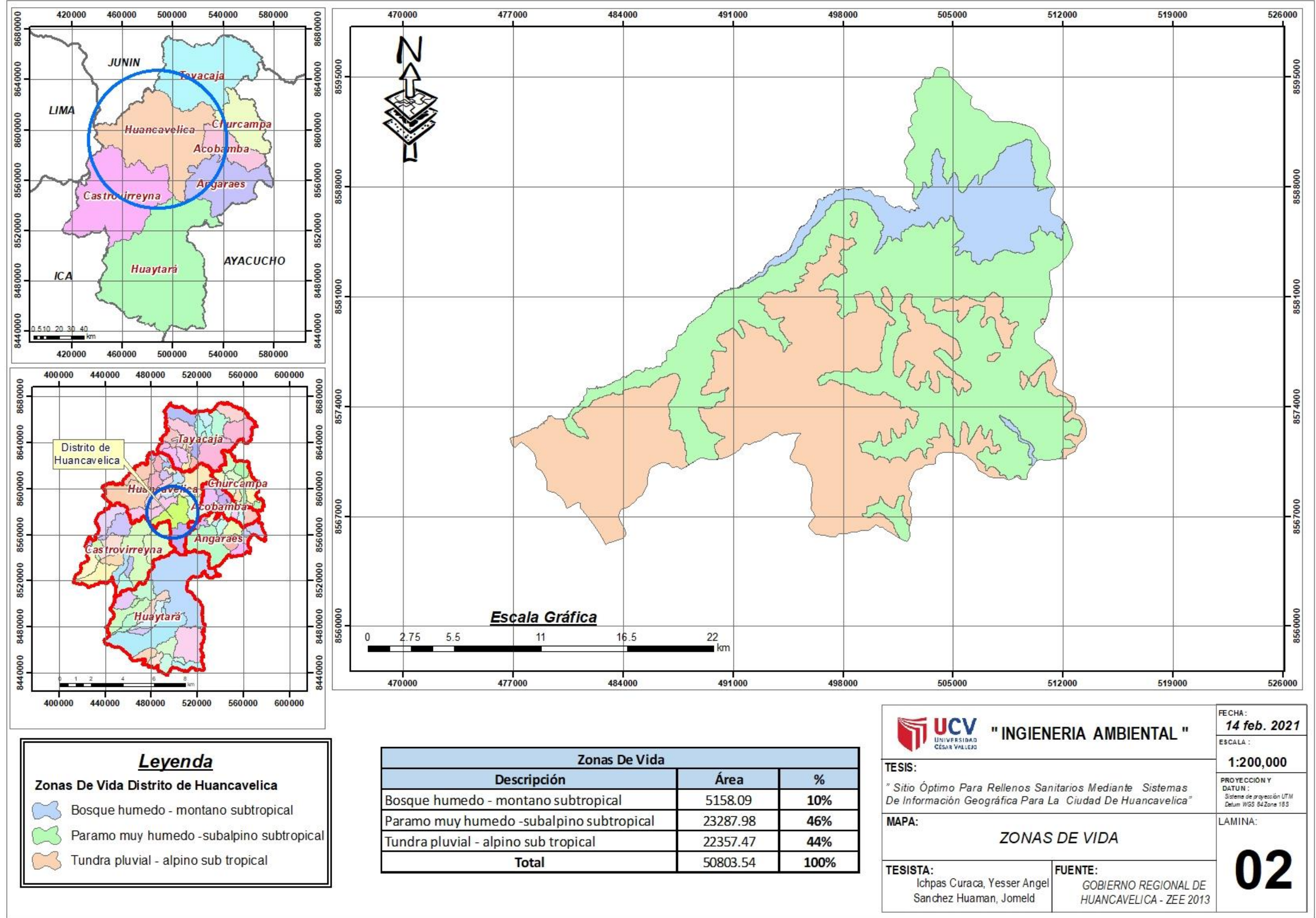

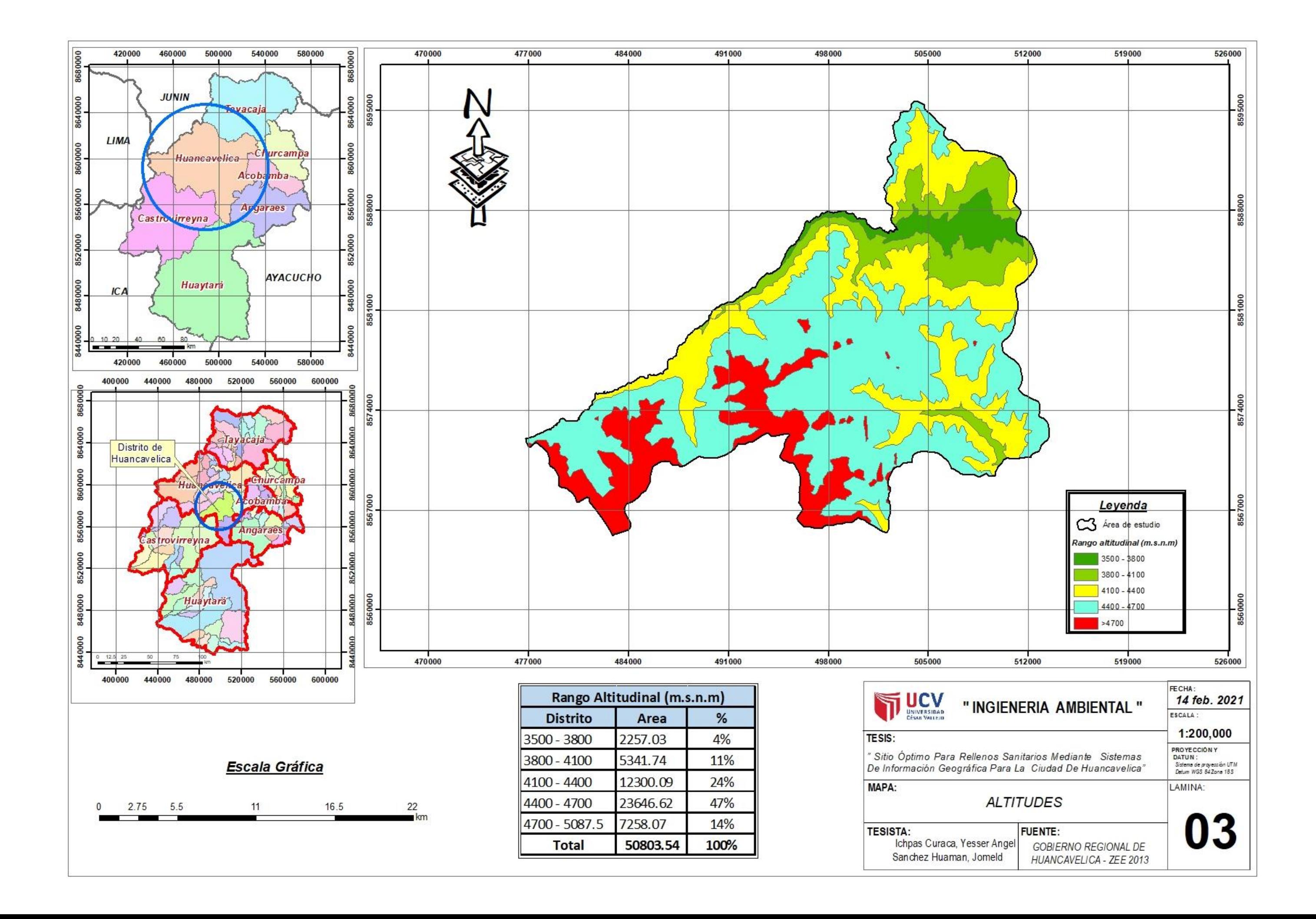

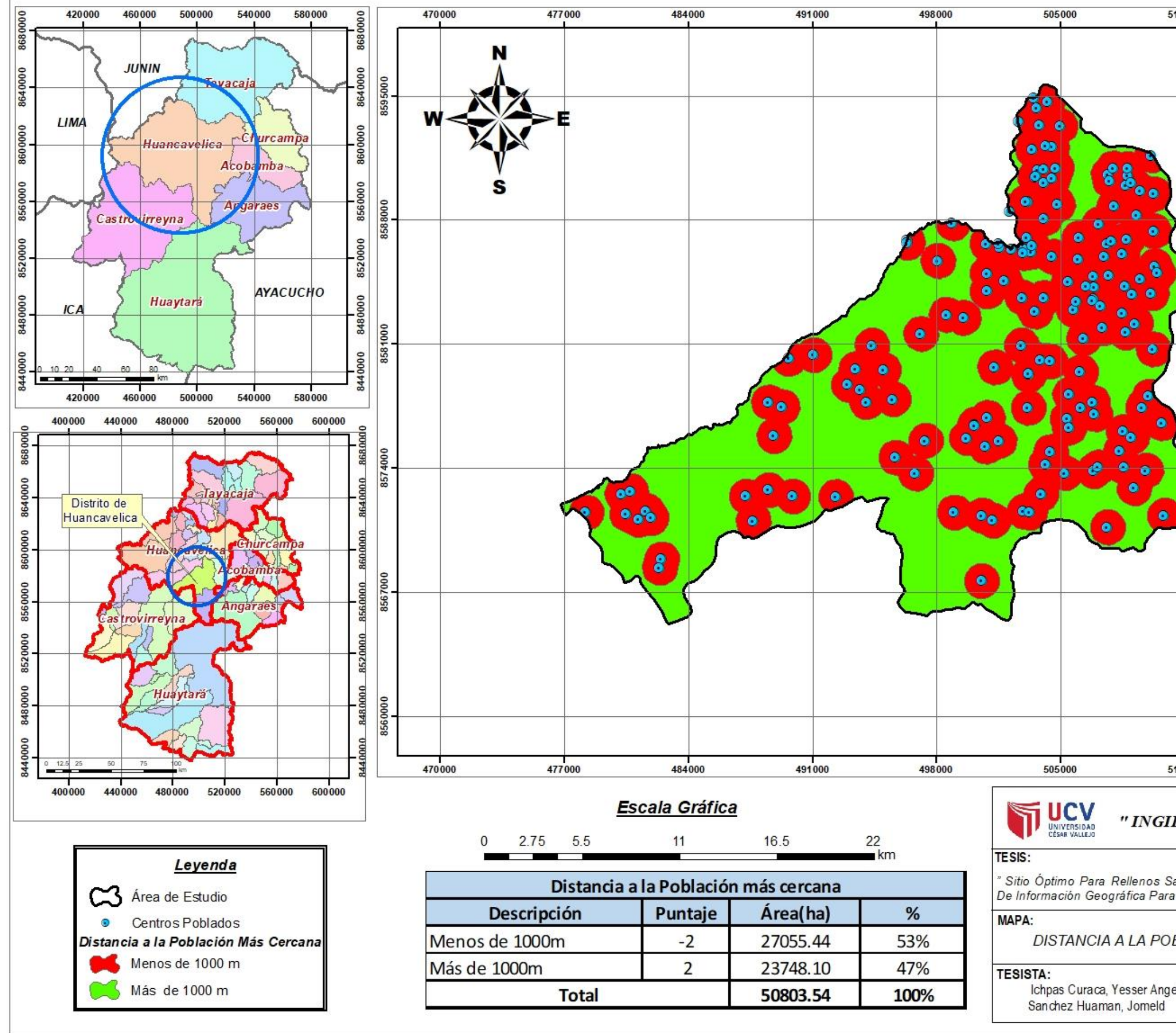

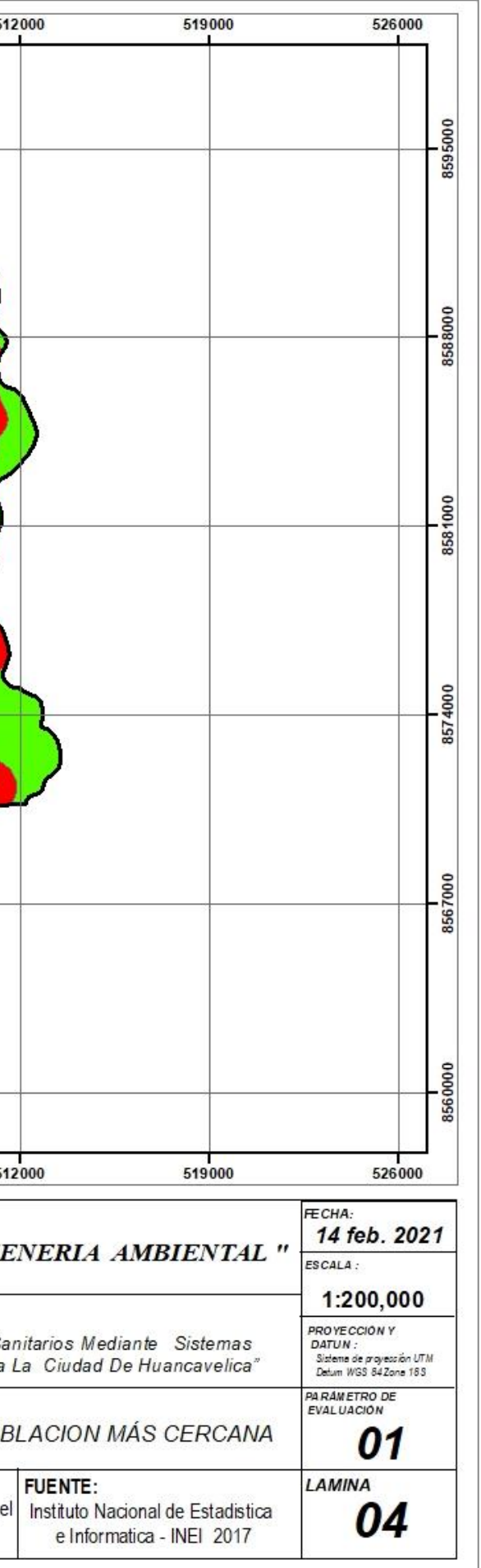

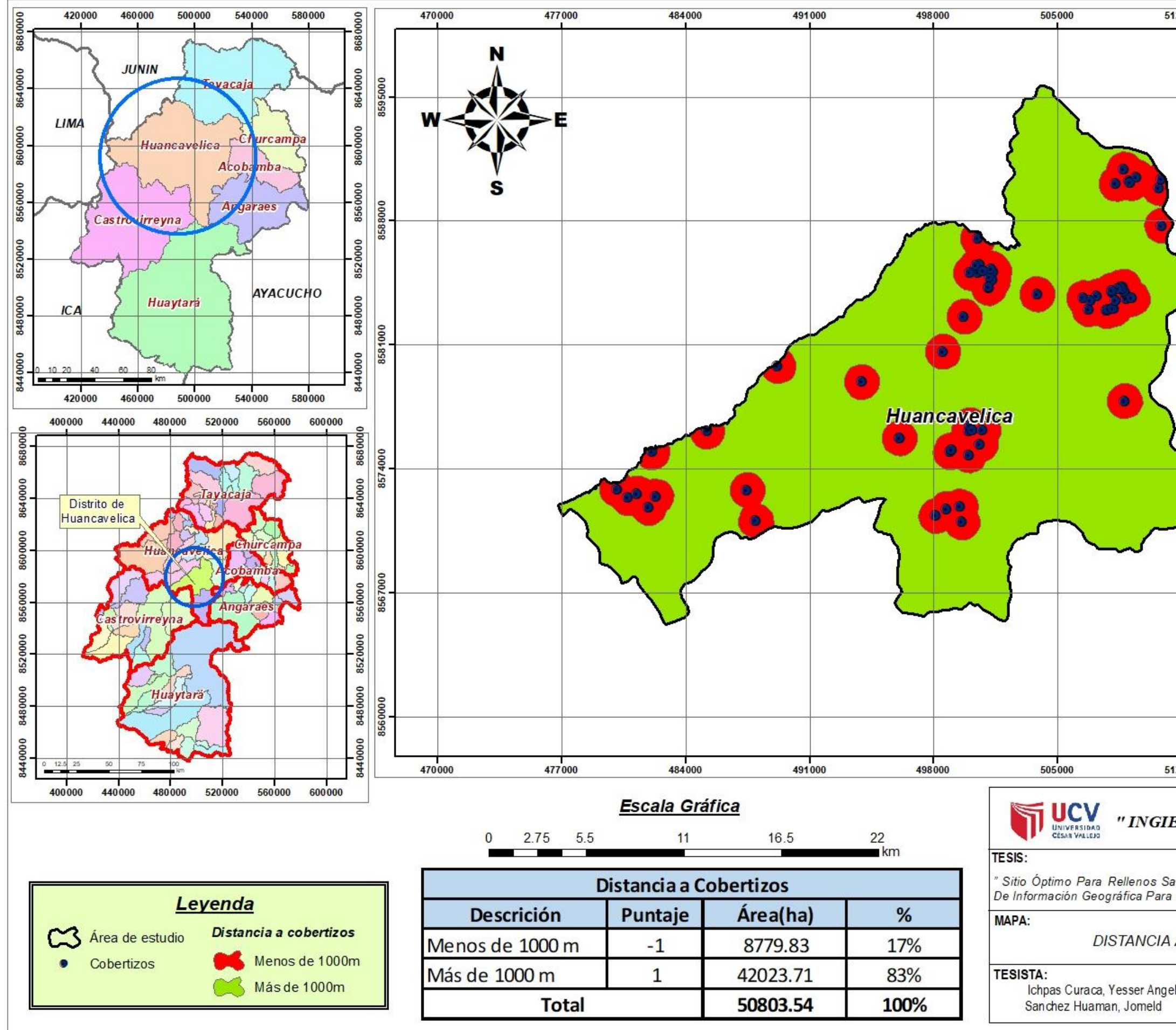

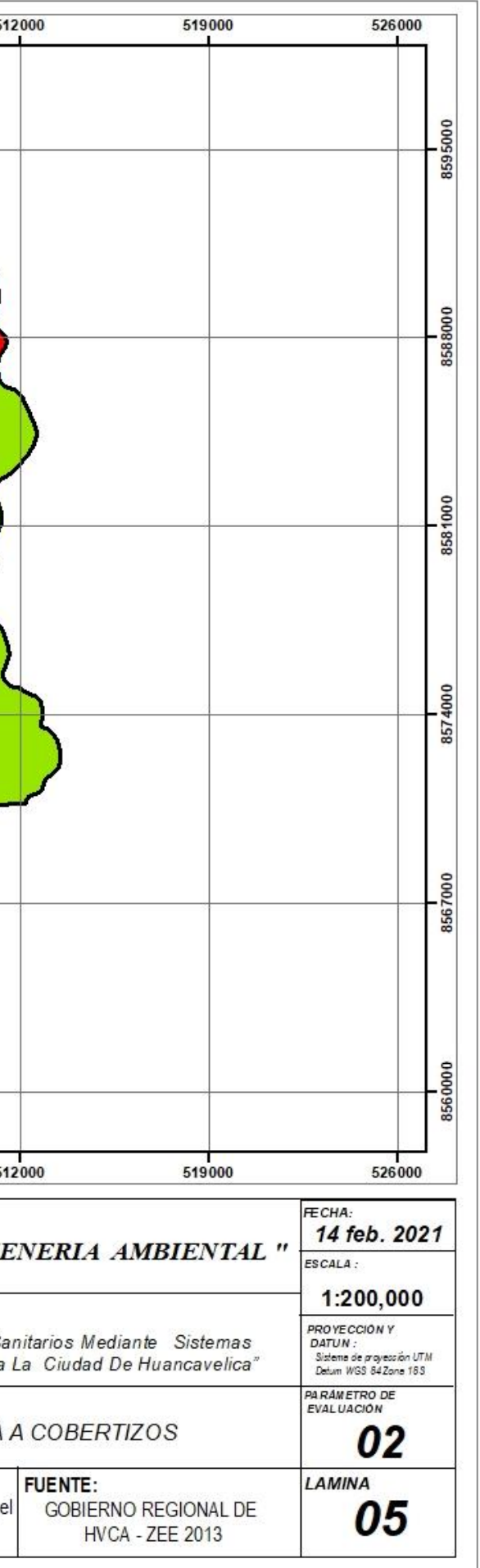

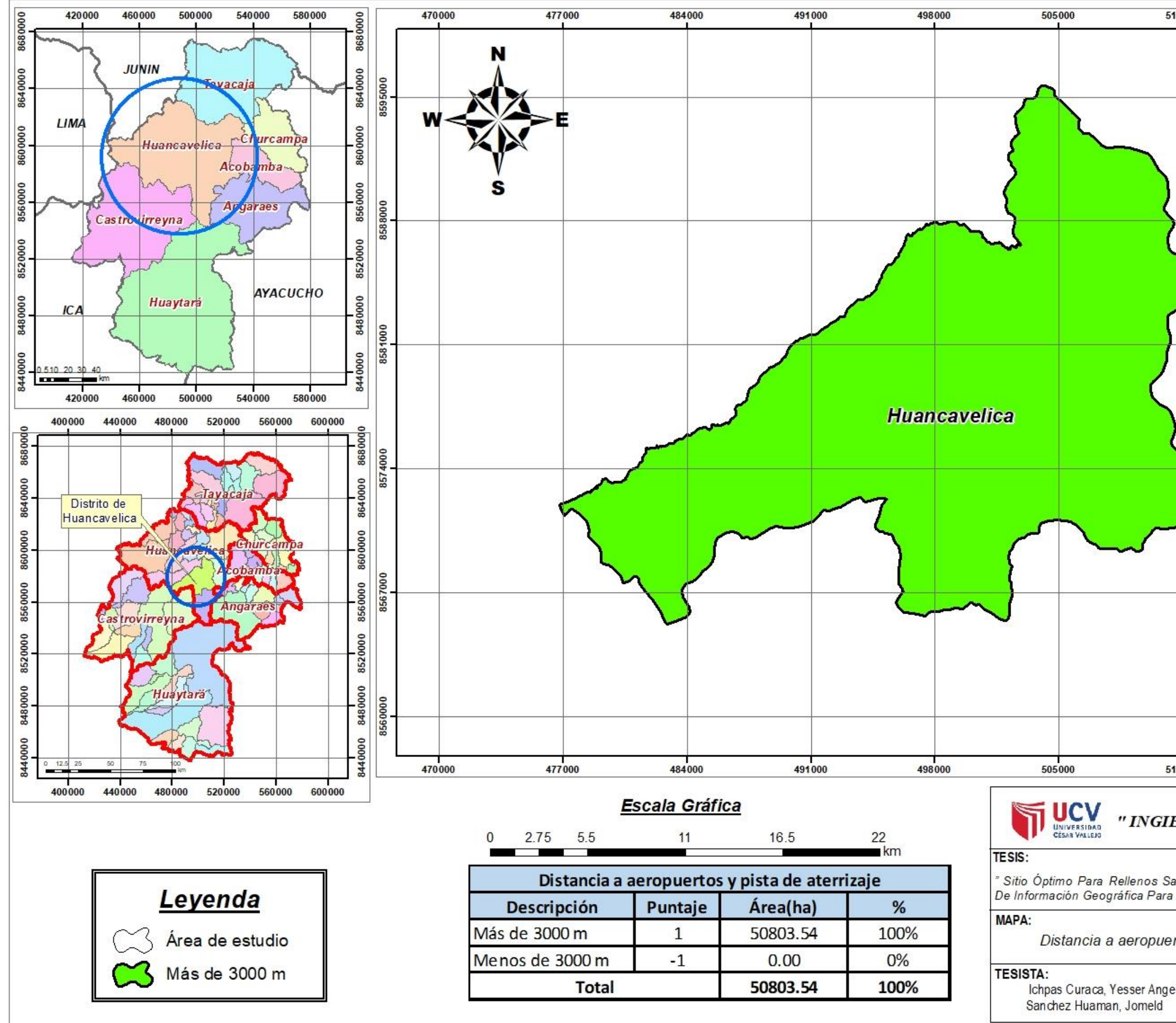

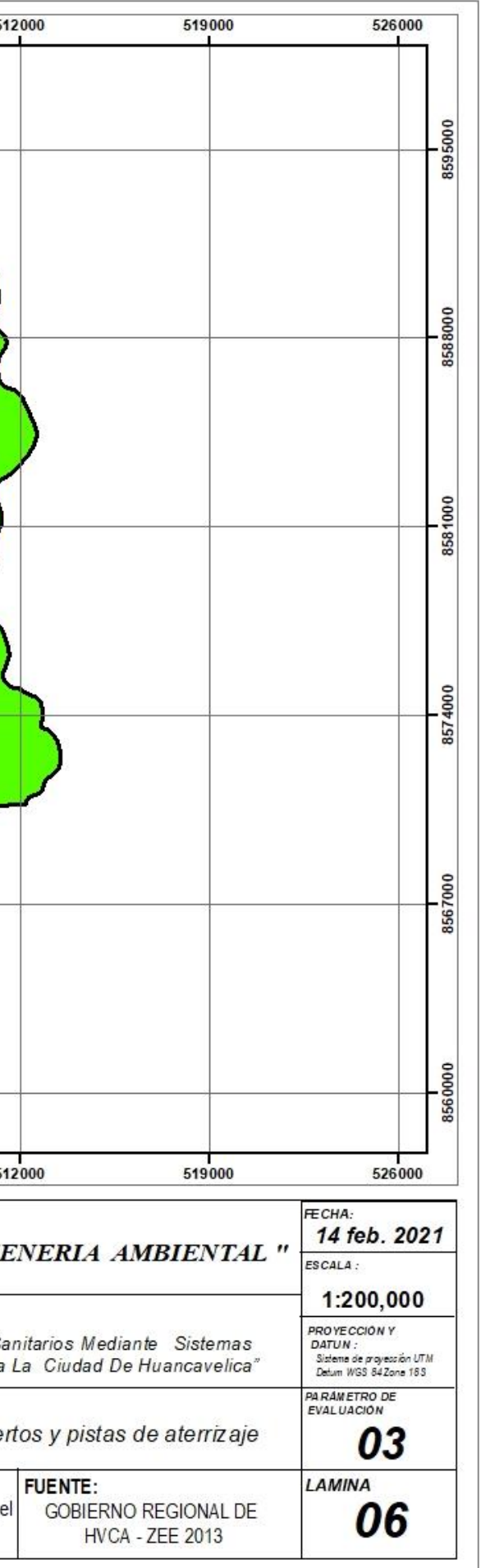

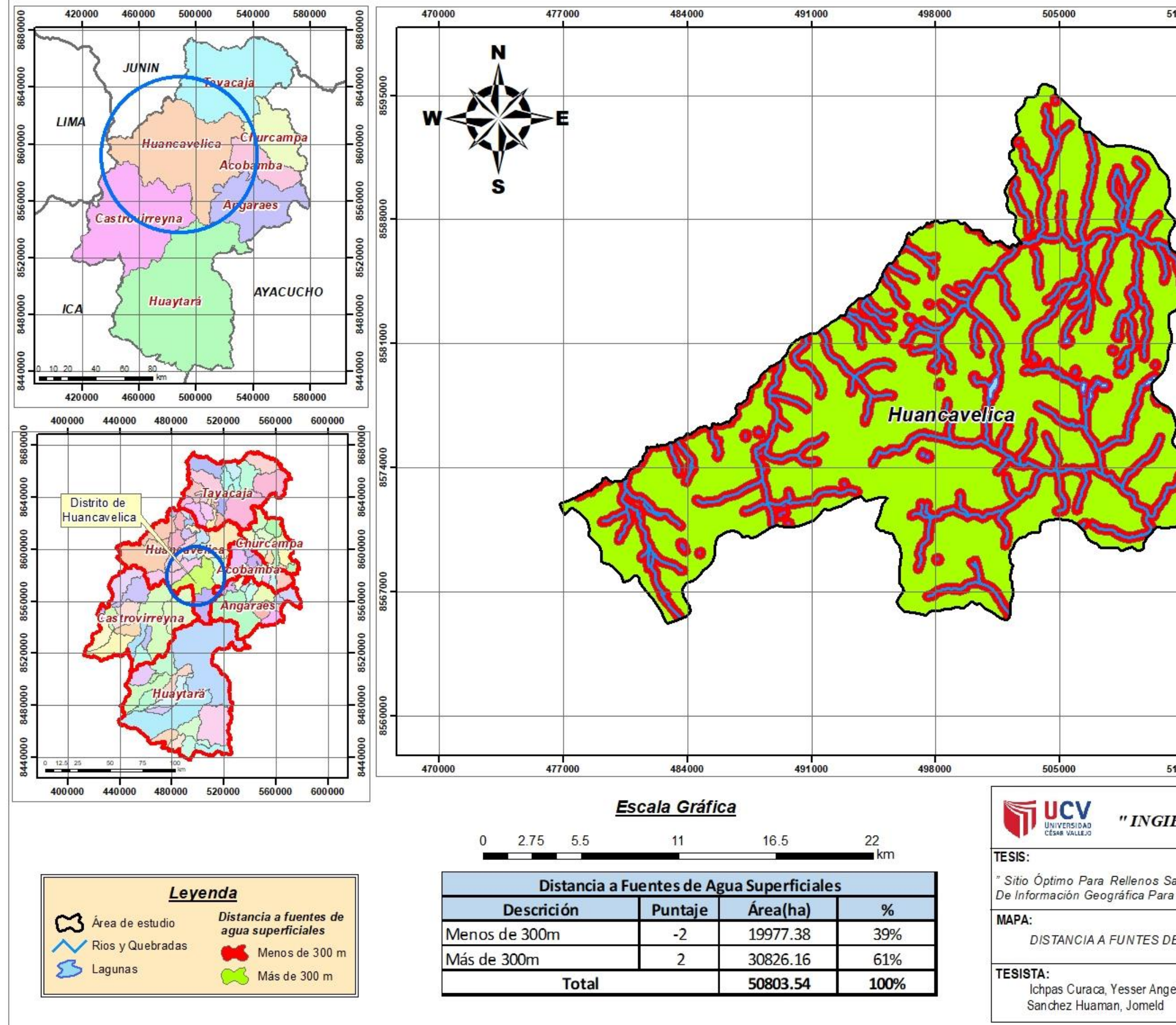

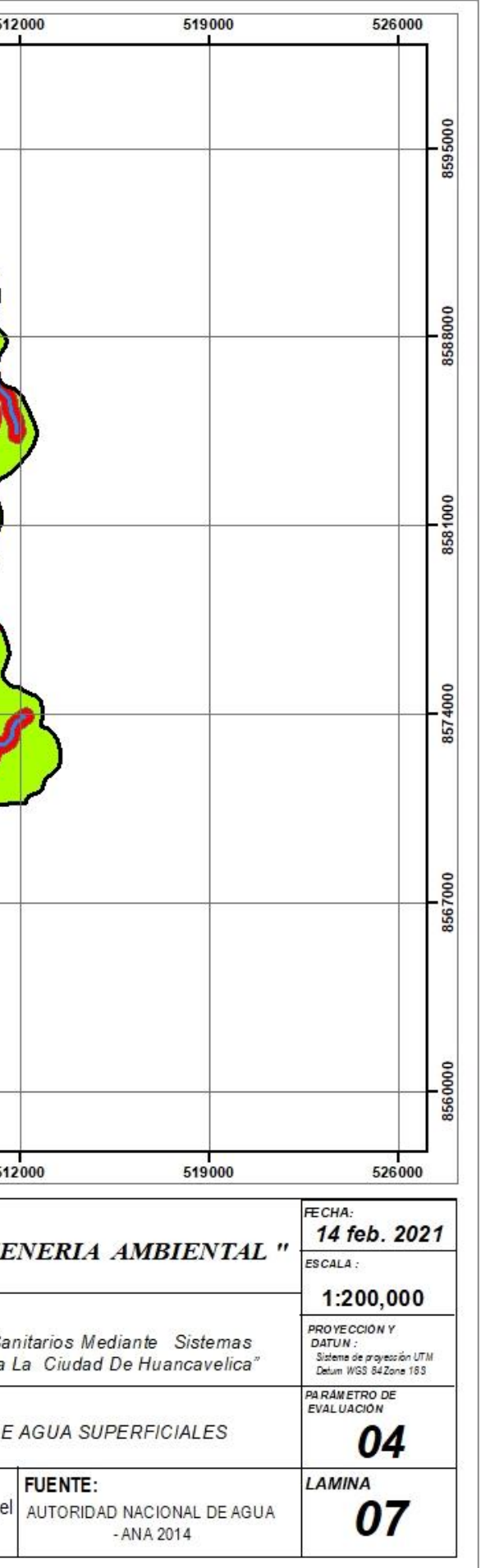

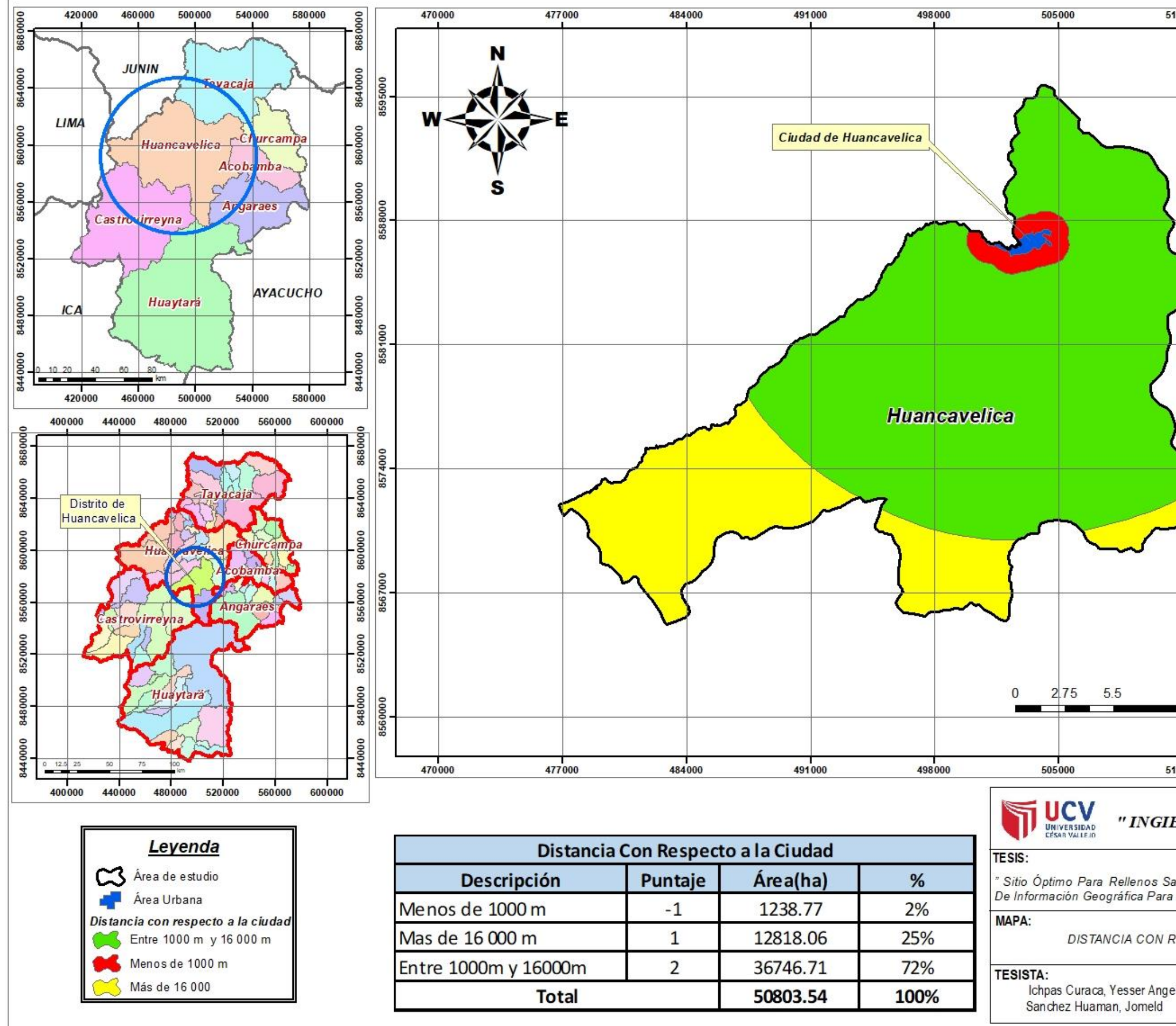

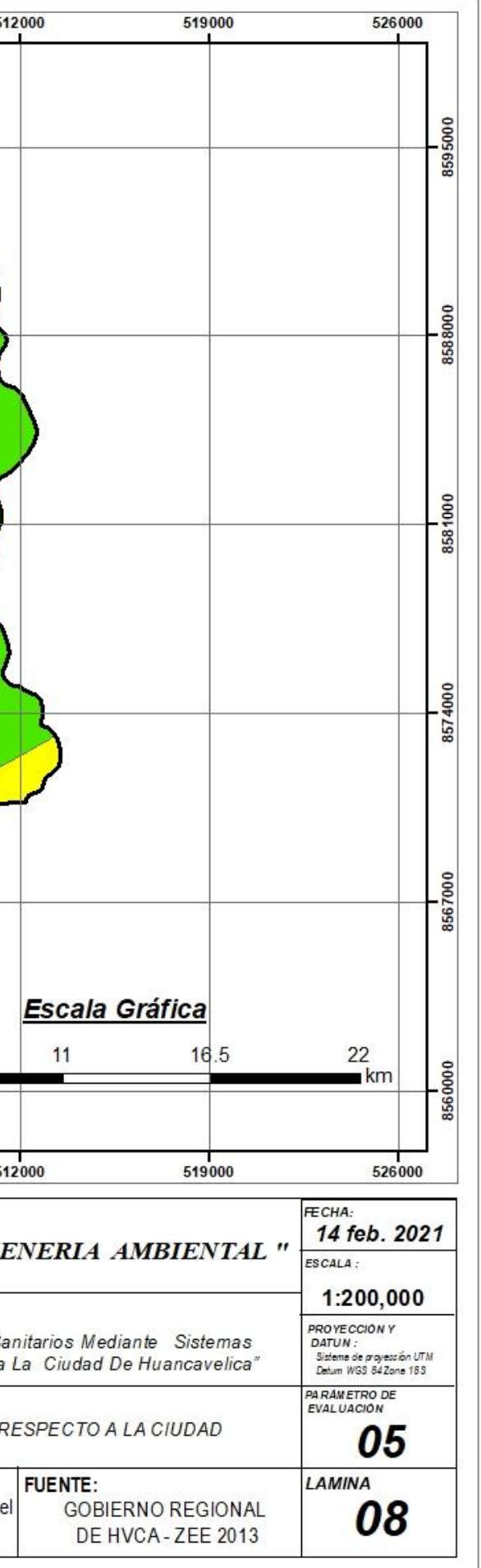

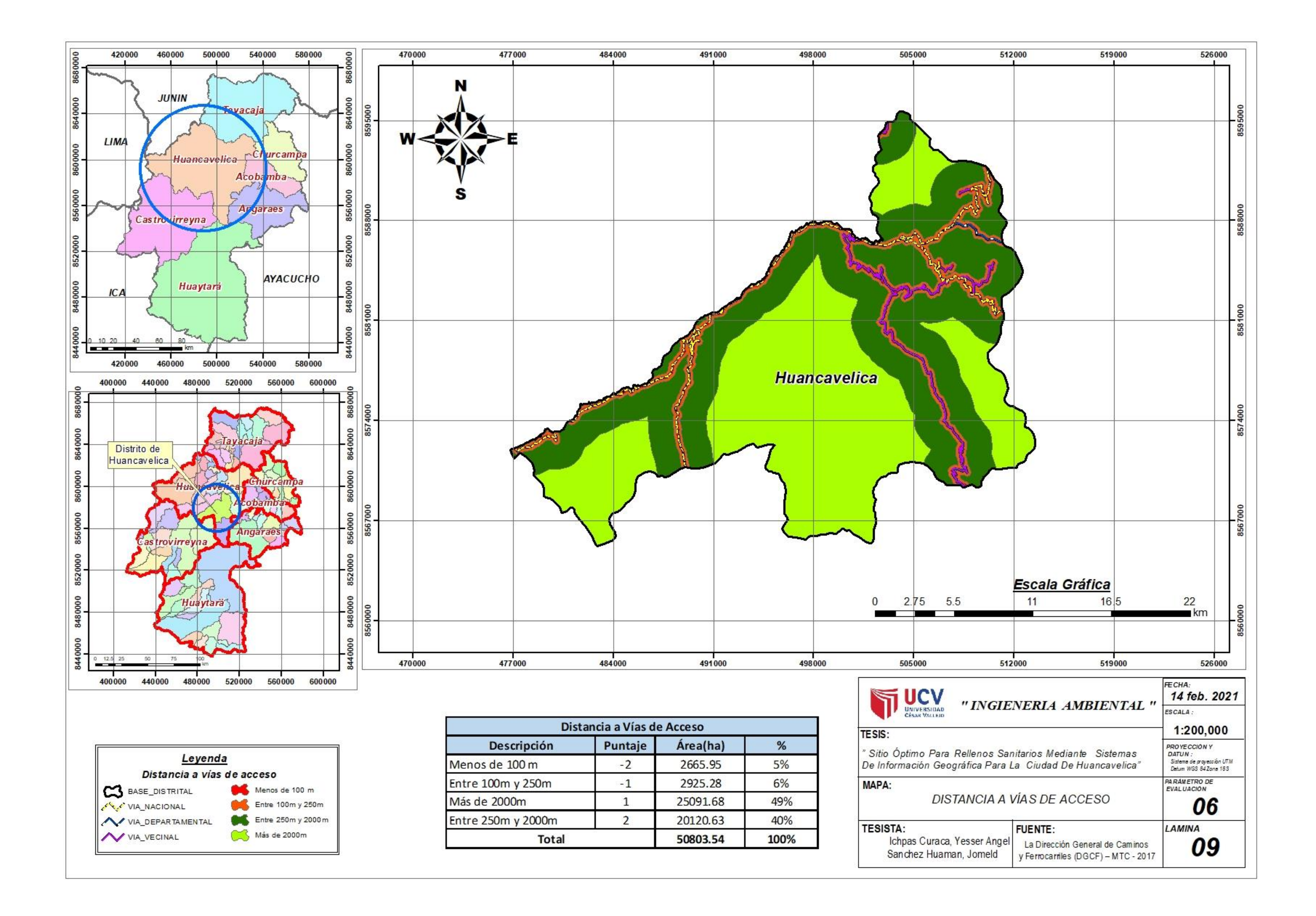

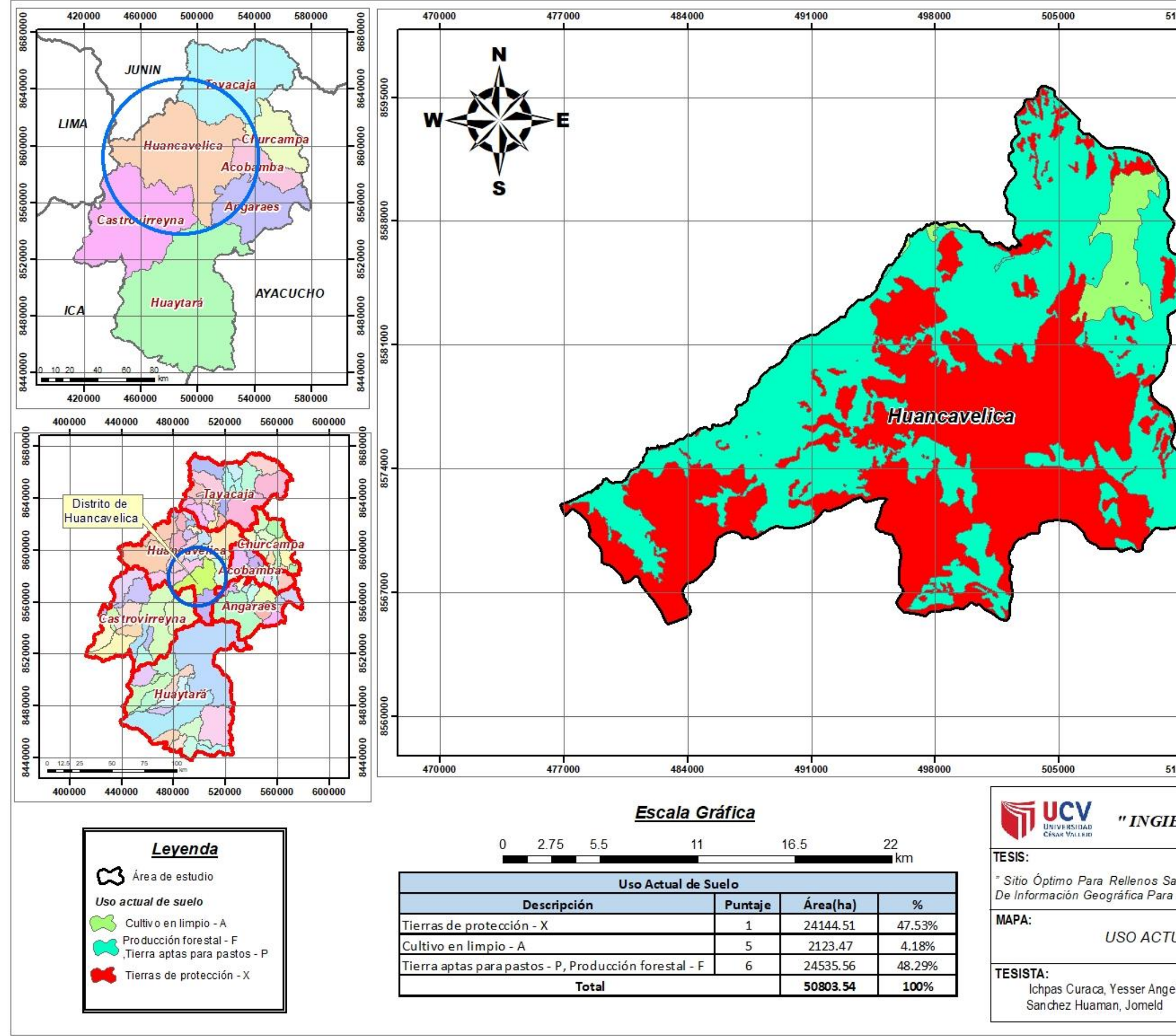

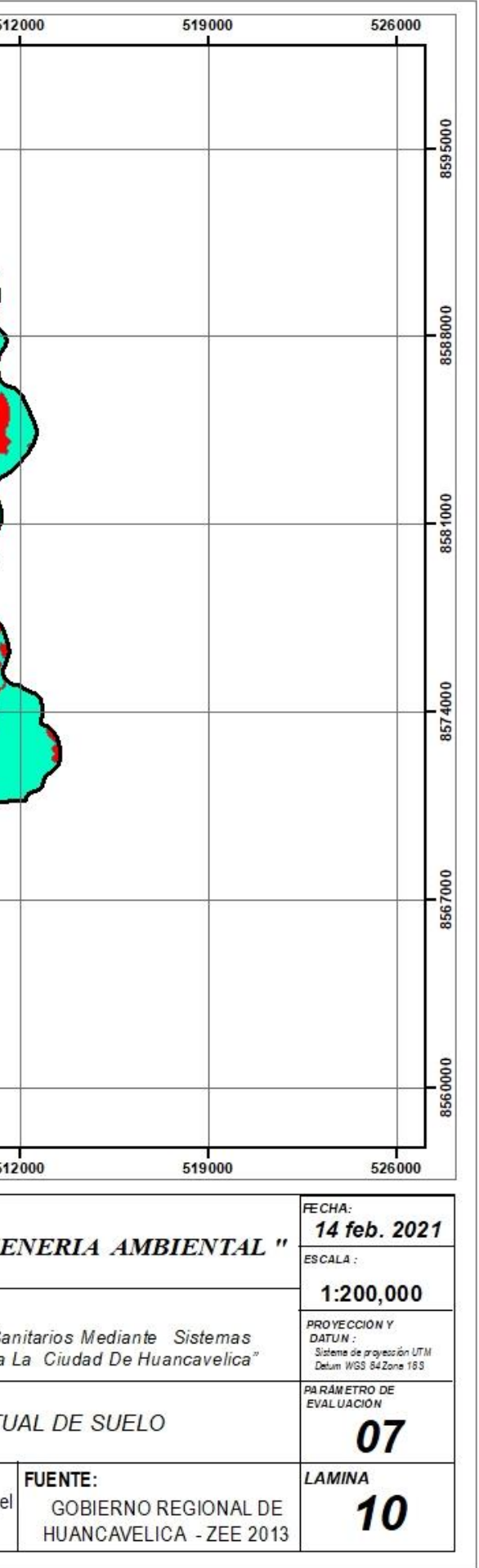

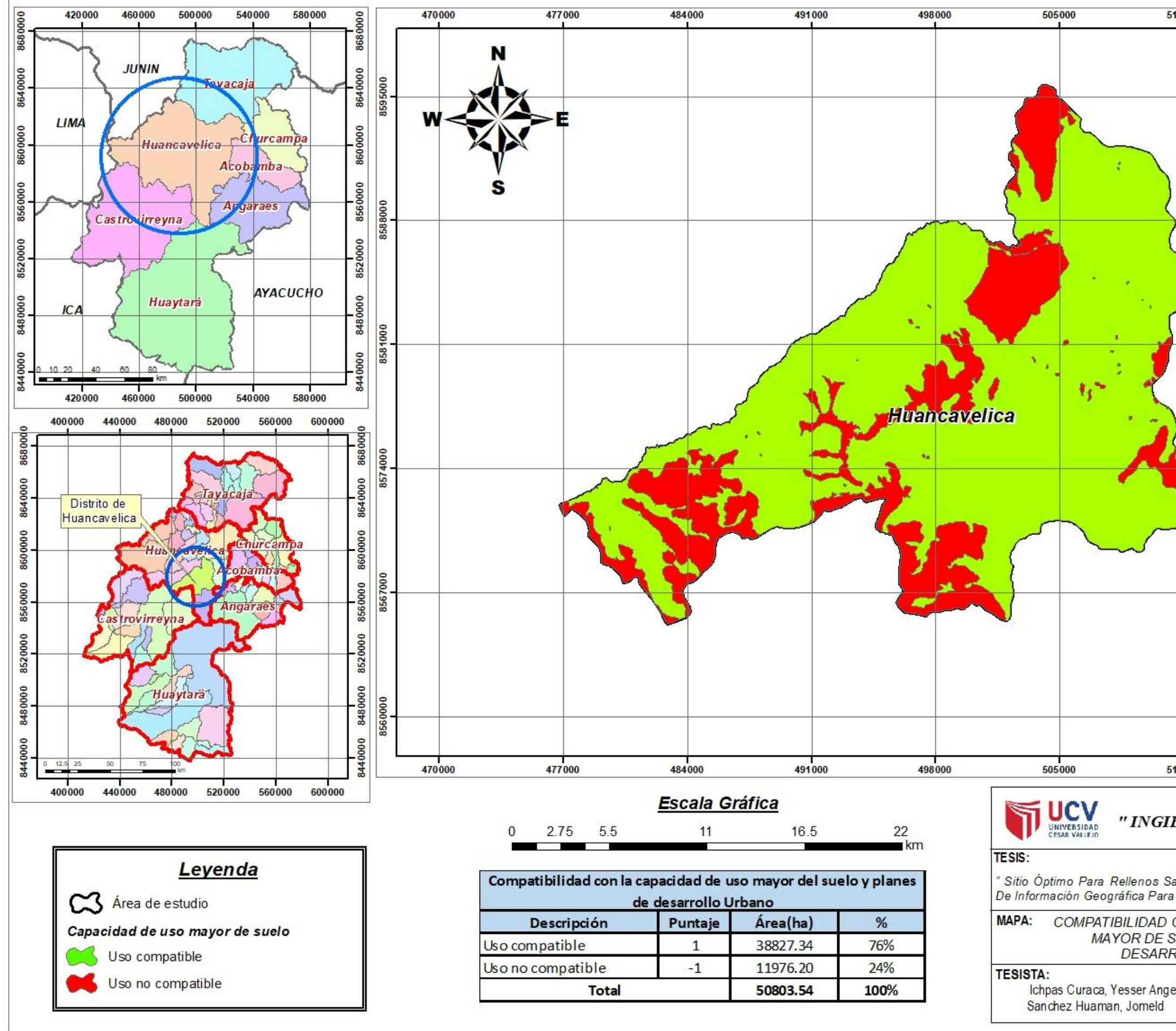

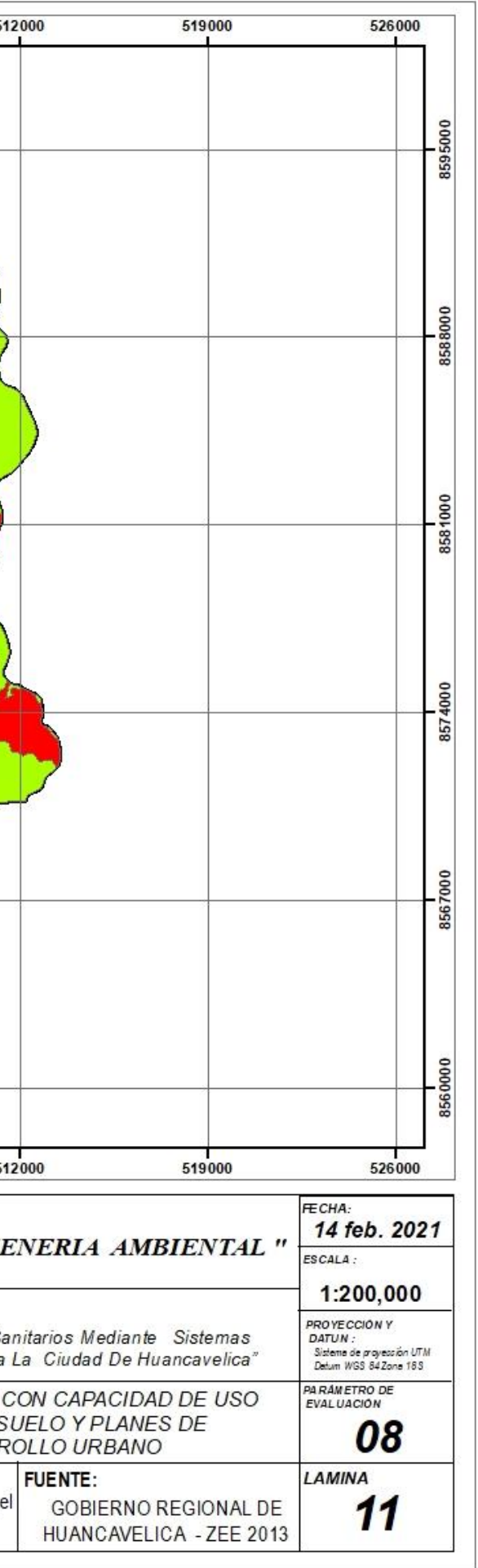

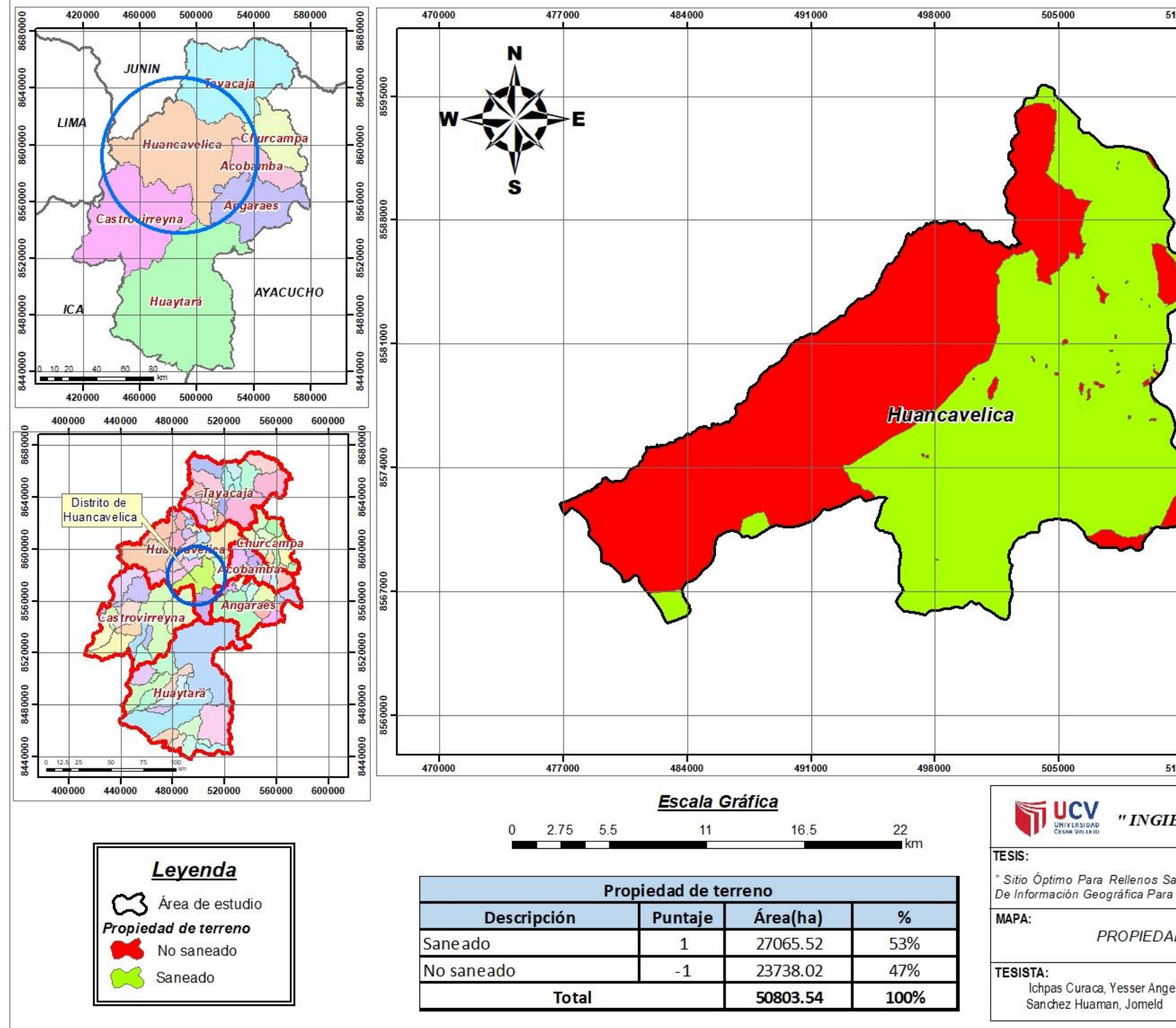

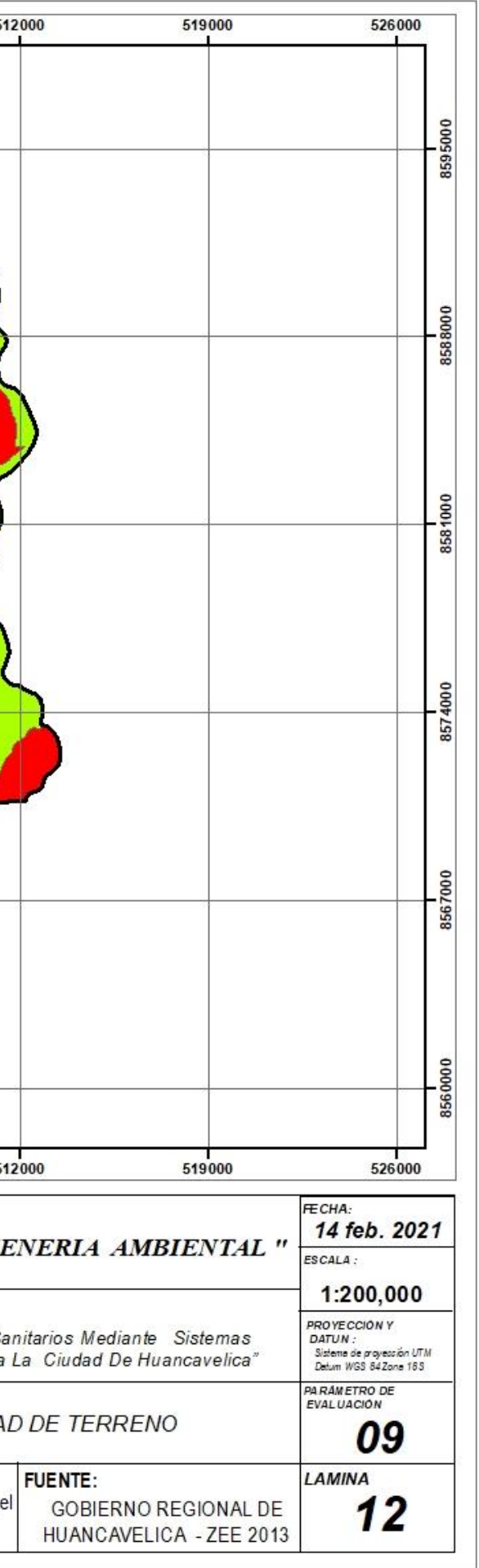

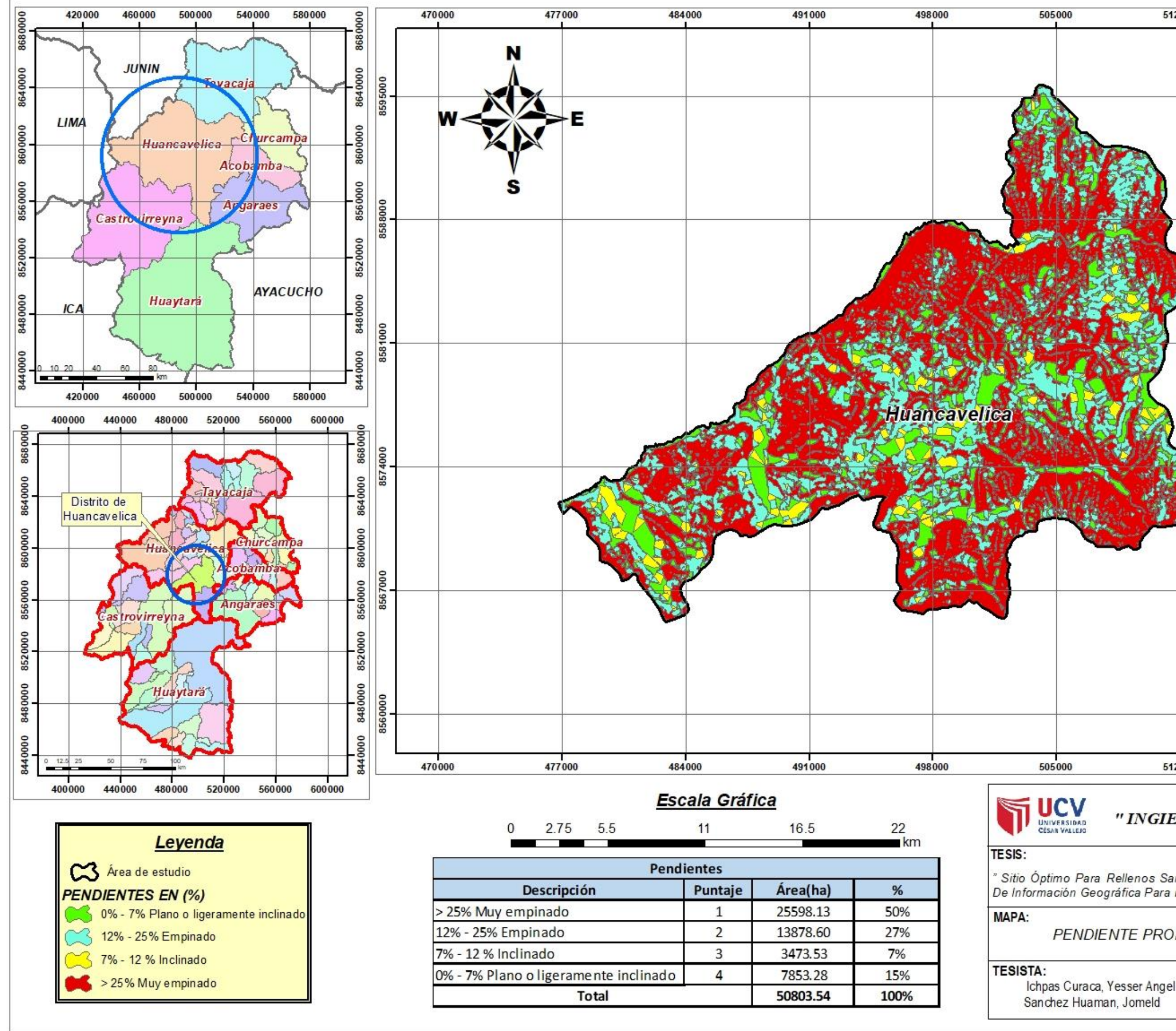

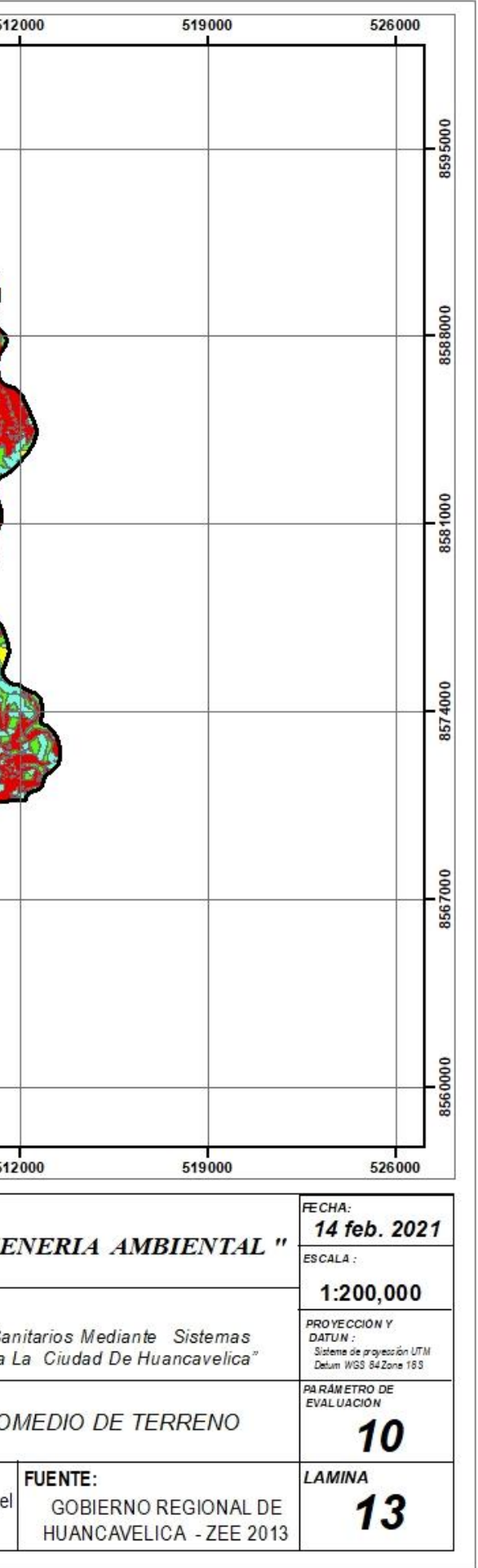

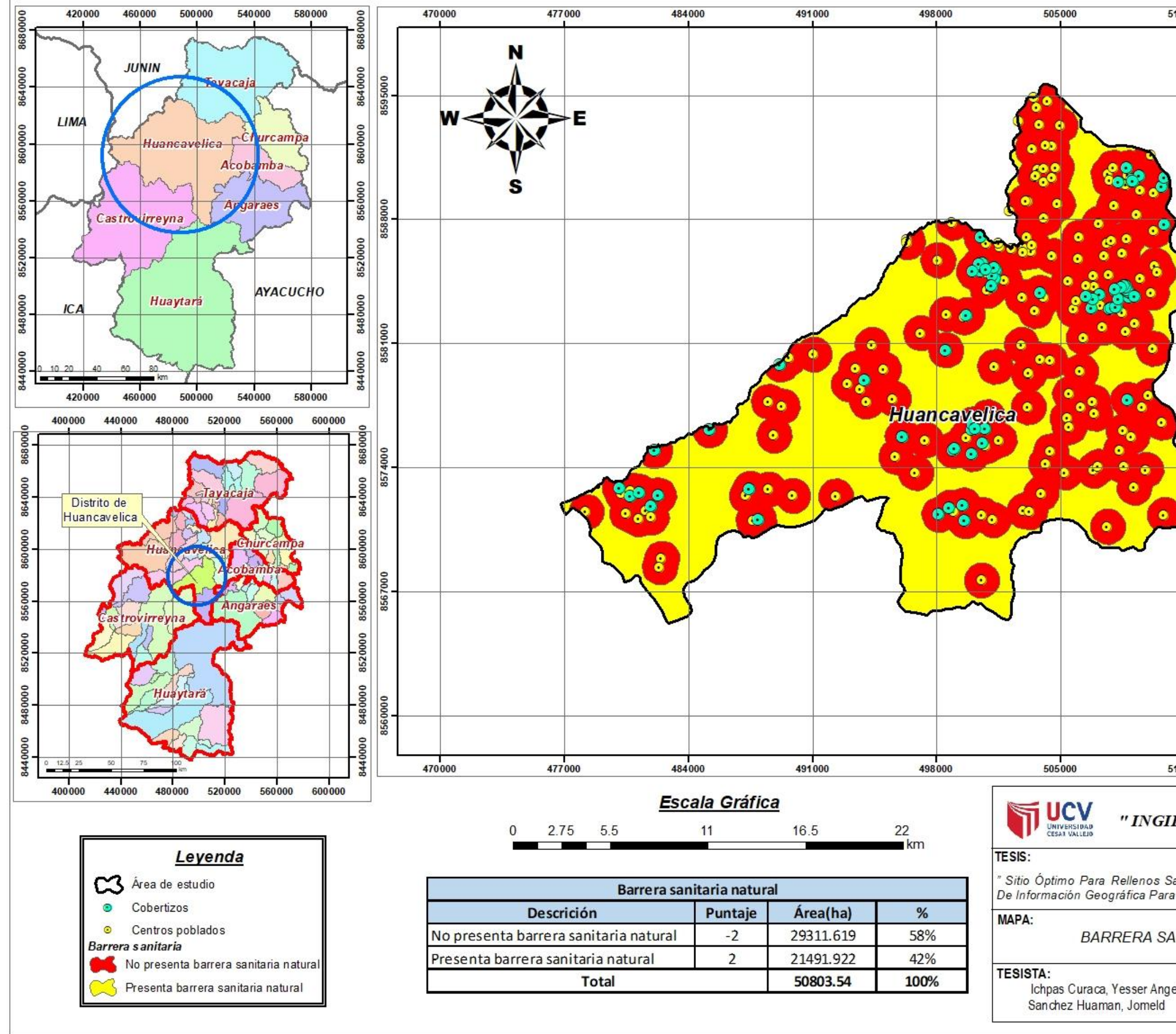

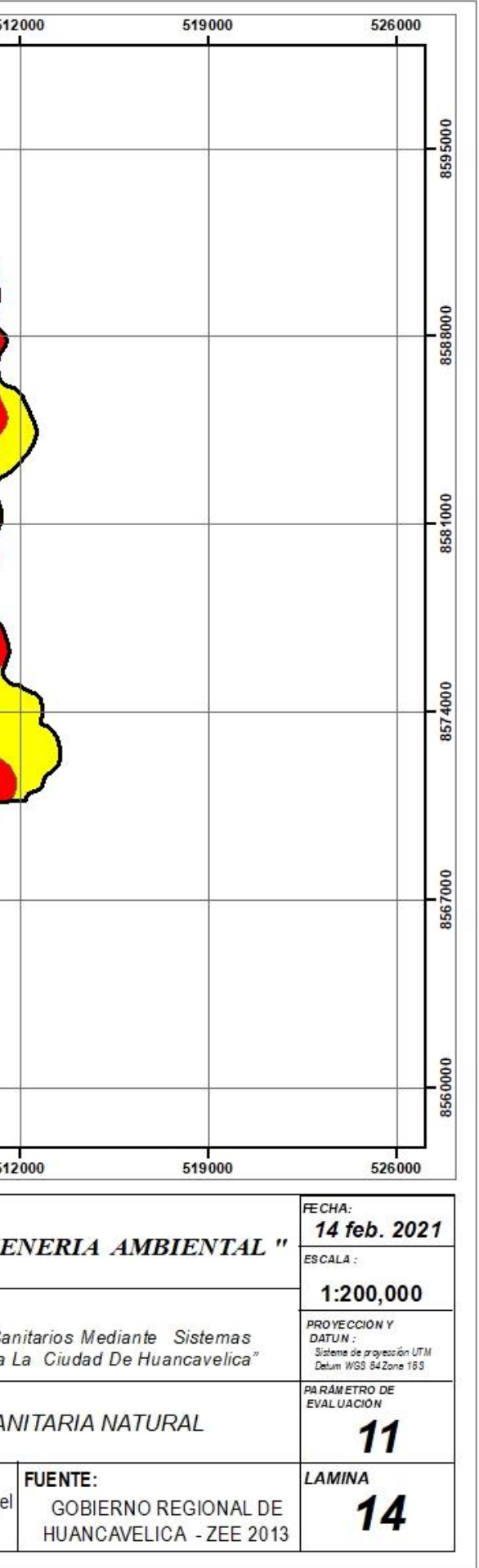

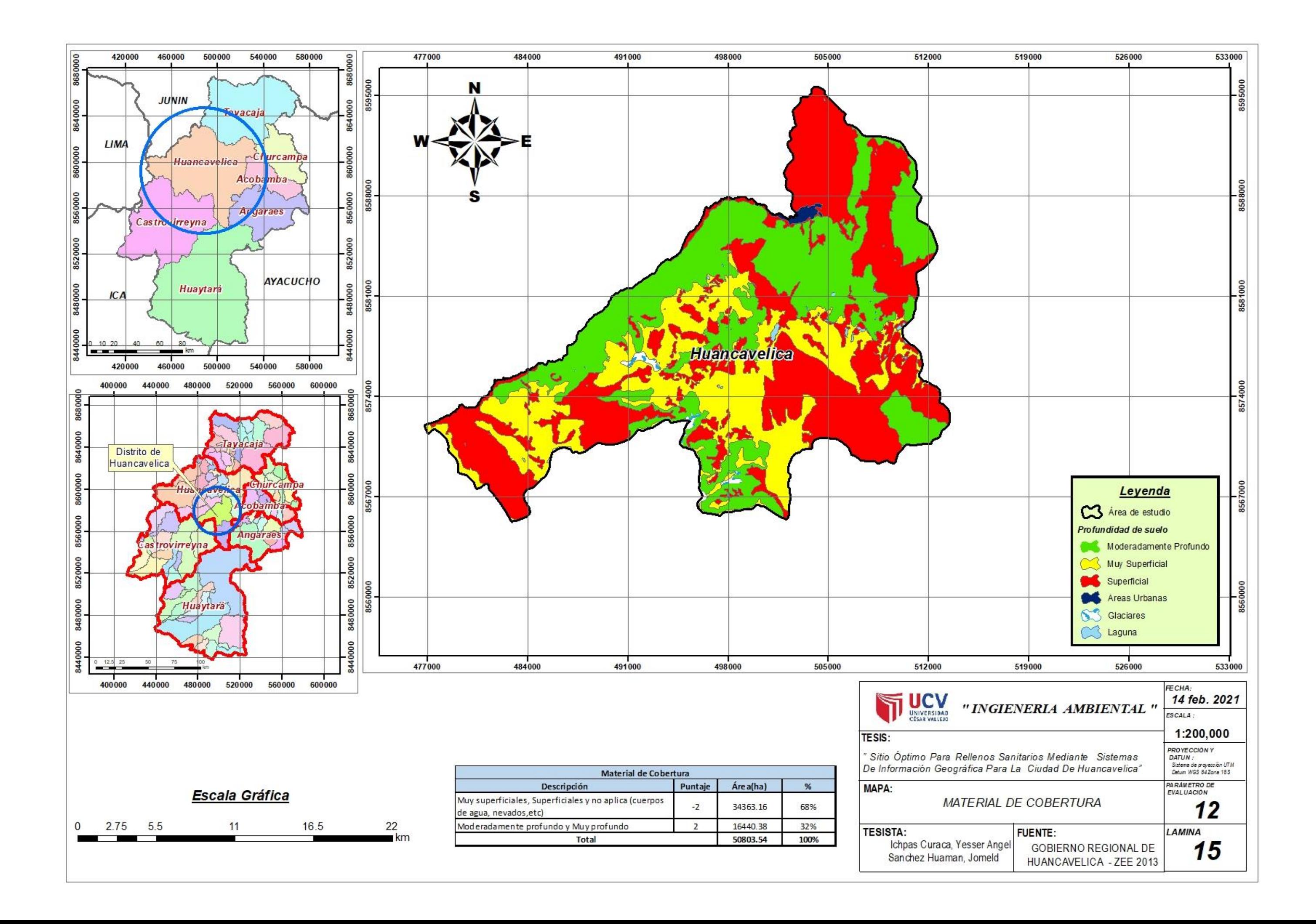

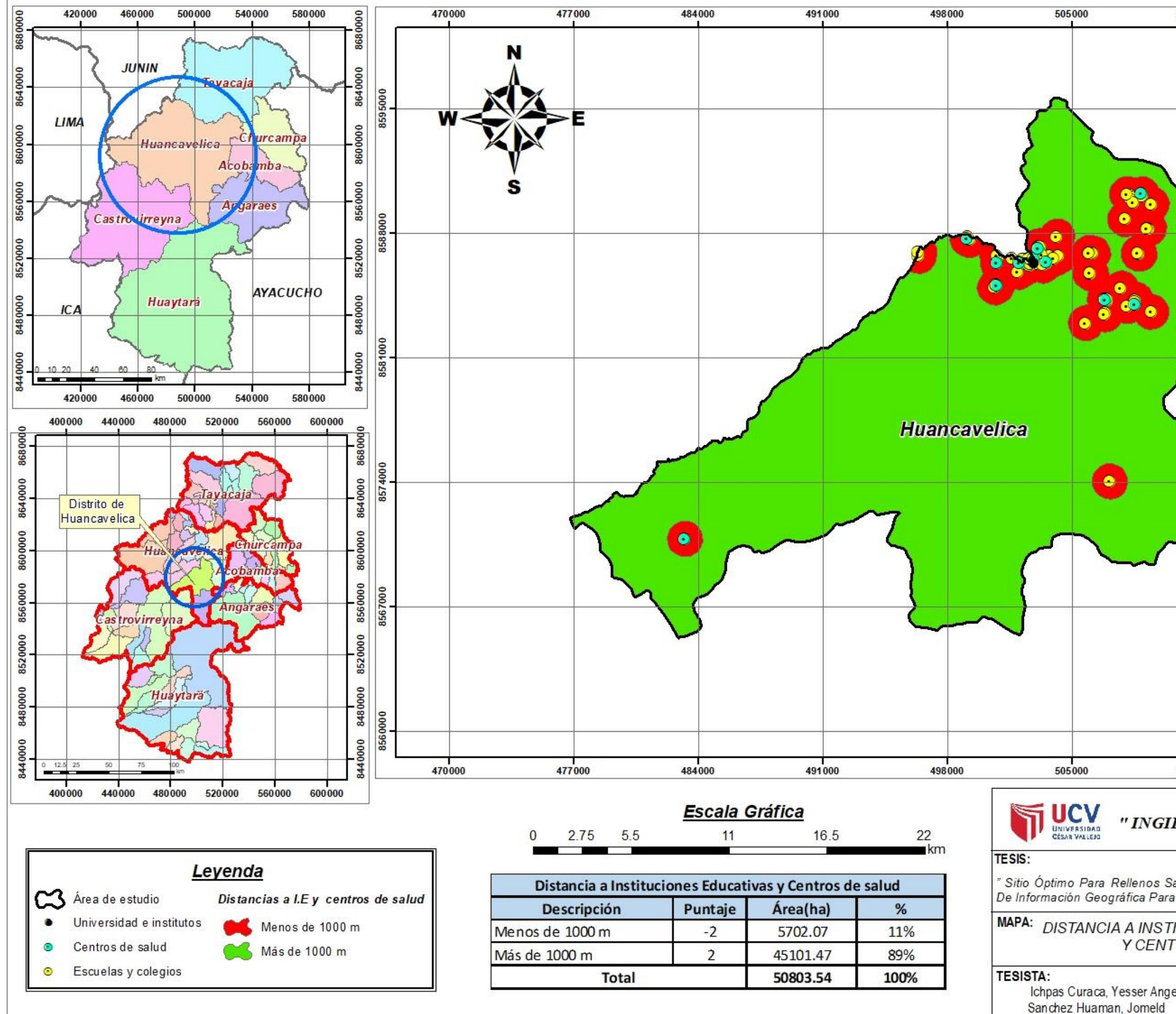

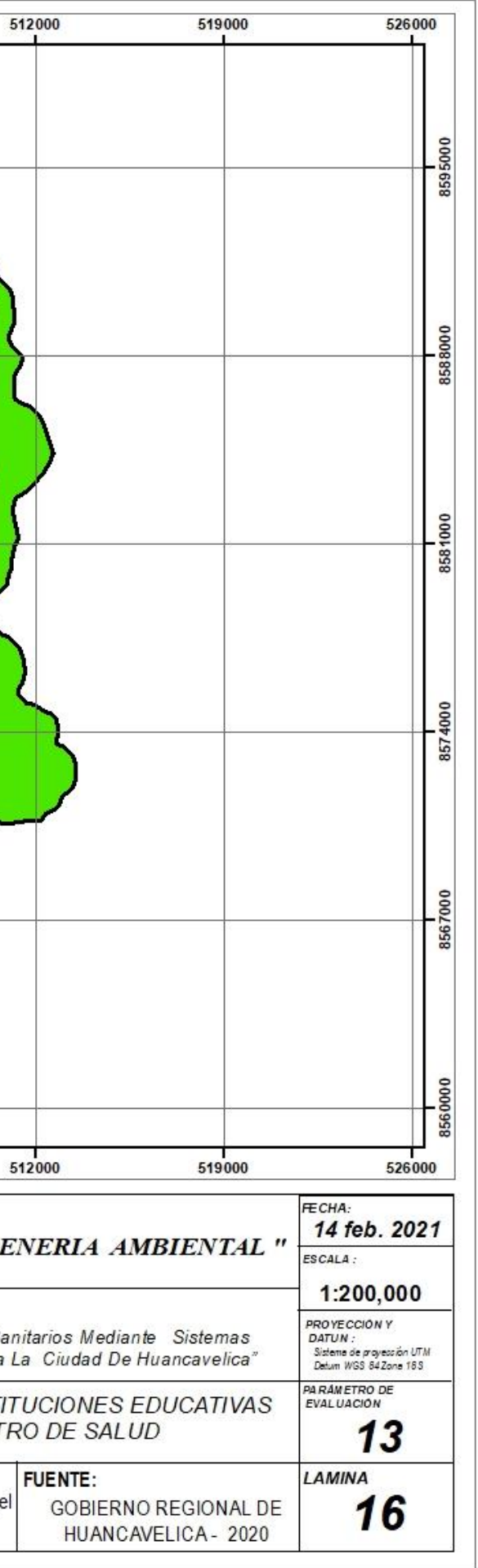

![](_page_105_Figure_0.jpeg)

![](_page_105_Picture_135.jpeg)

![](_page_106_Figure_0.jpeg)

![](_page_106_Picture_128.jpeg)

![](_page_107_Figure_0.jpeg)

![](_page_107_Picture_132.jpeg)
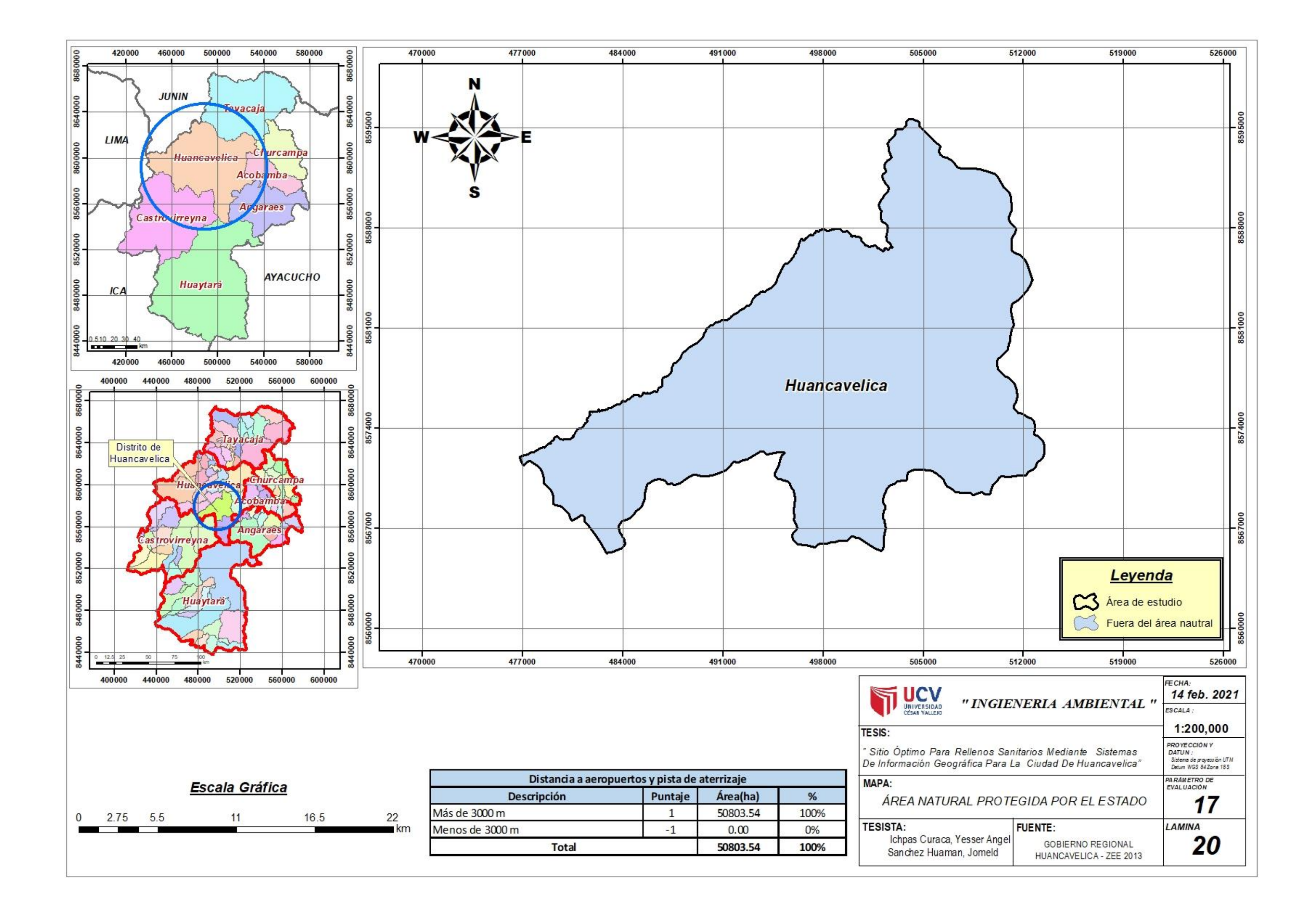

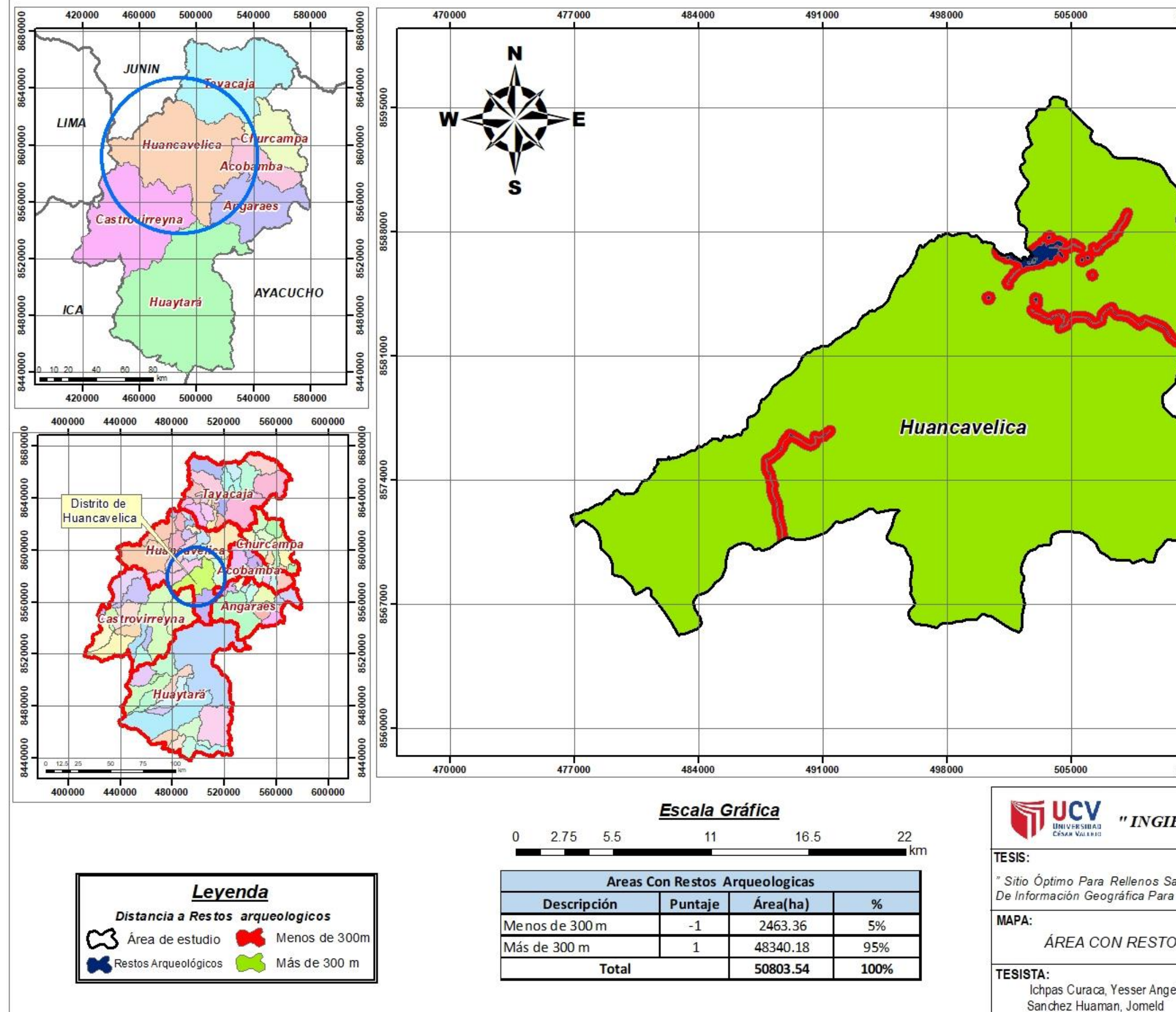

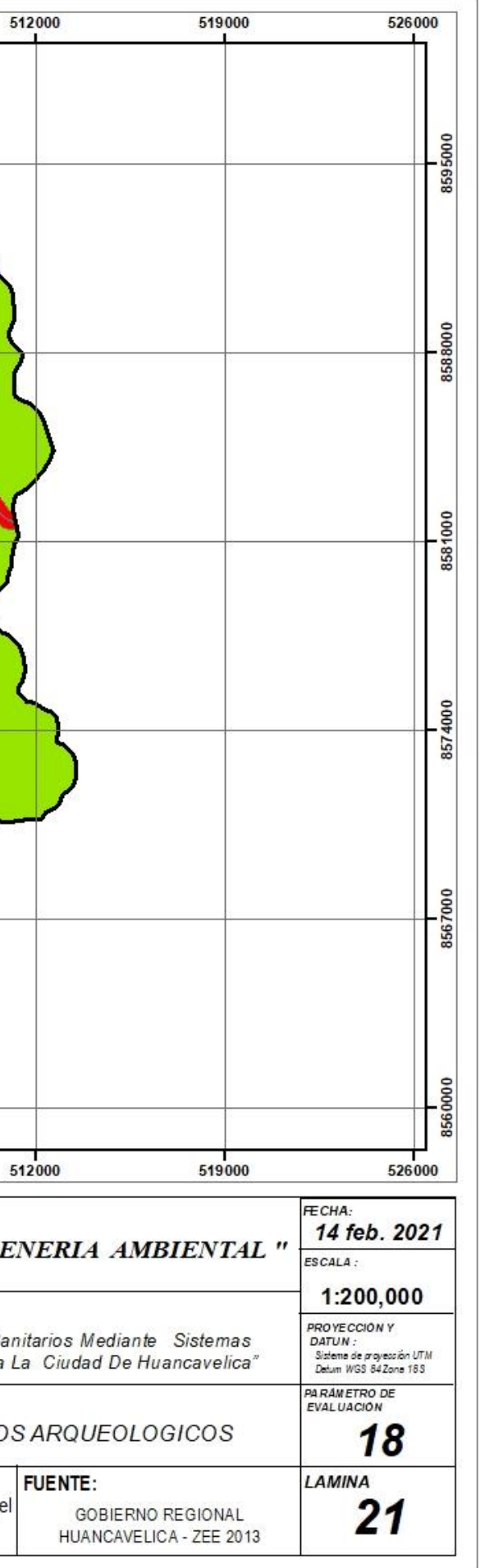

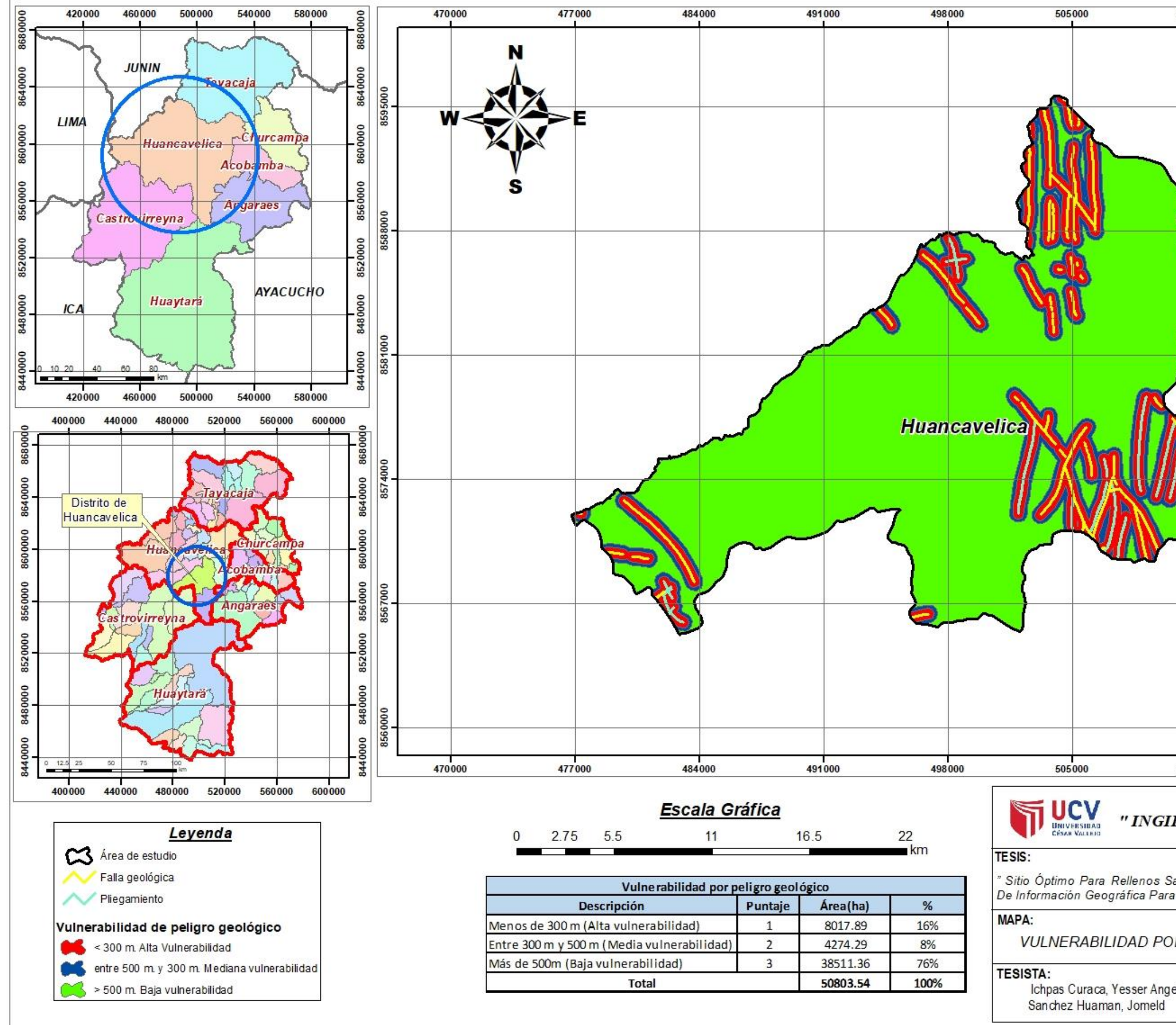

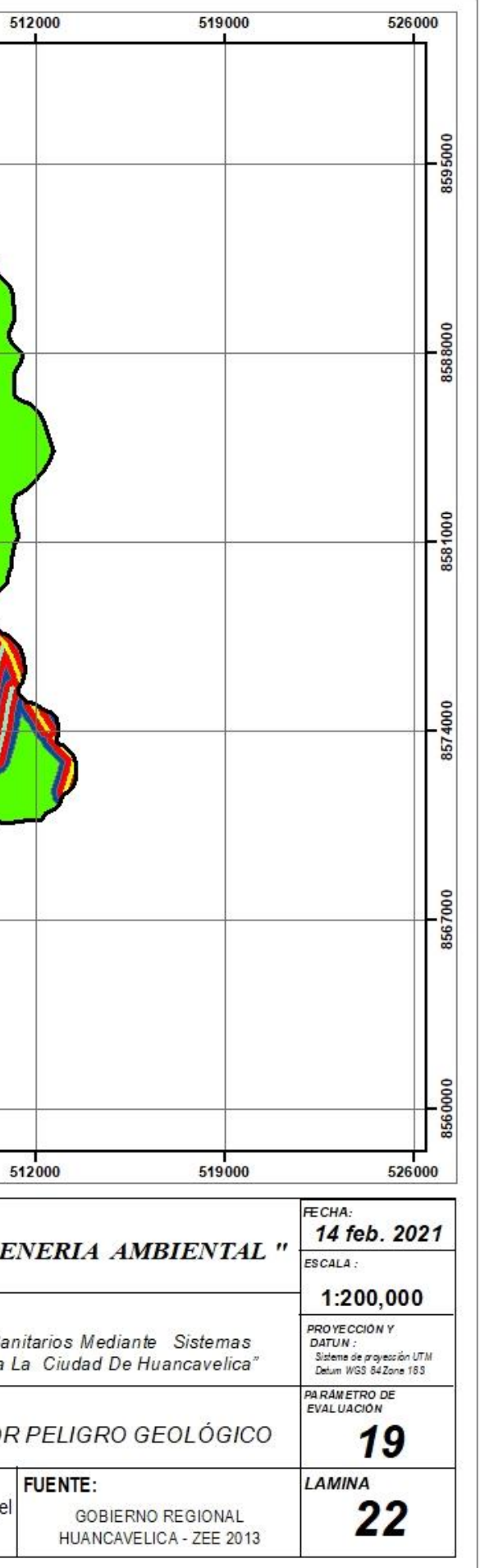

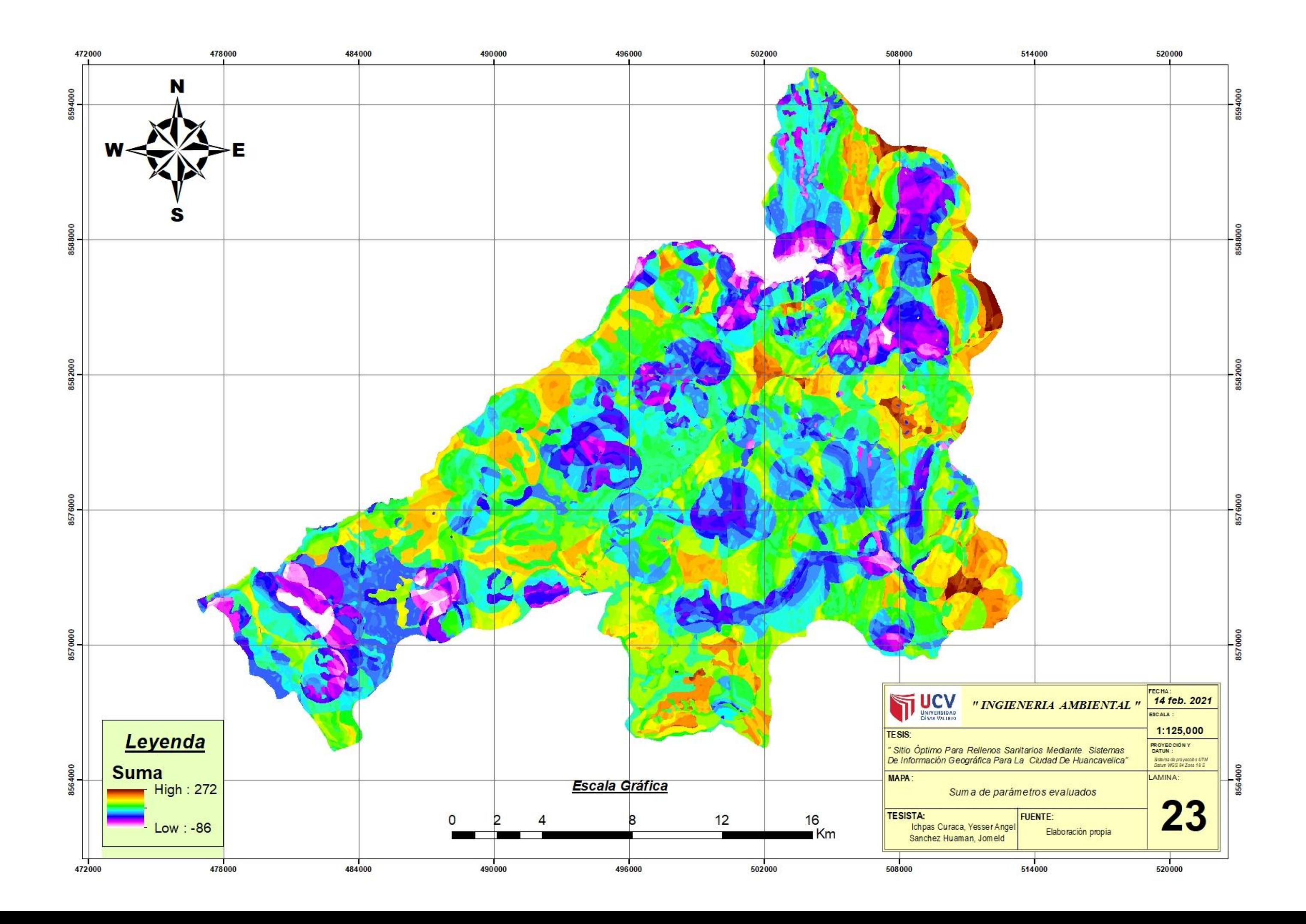

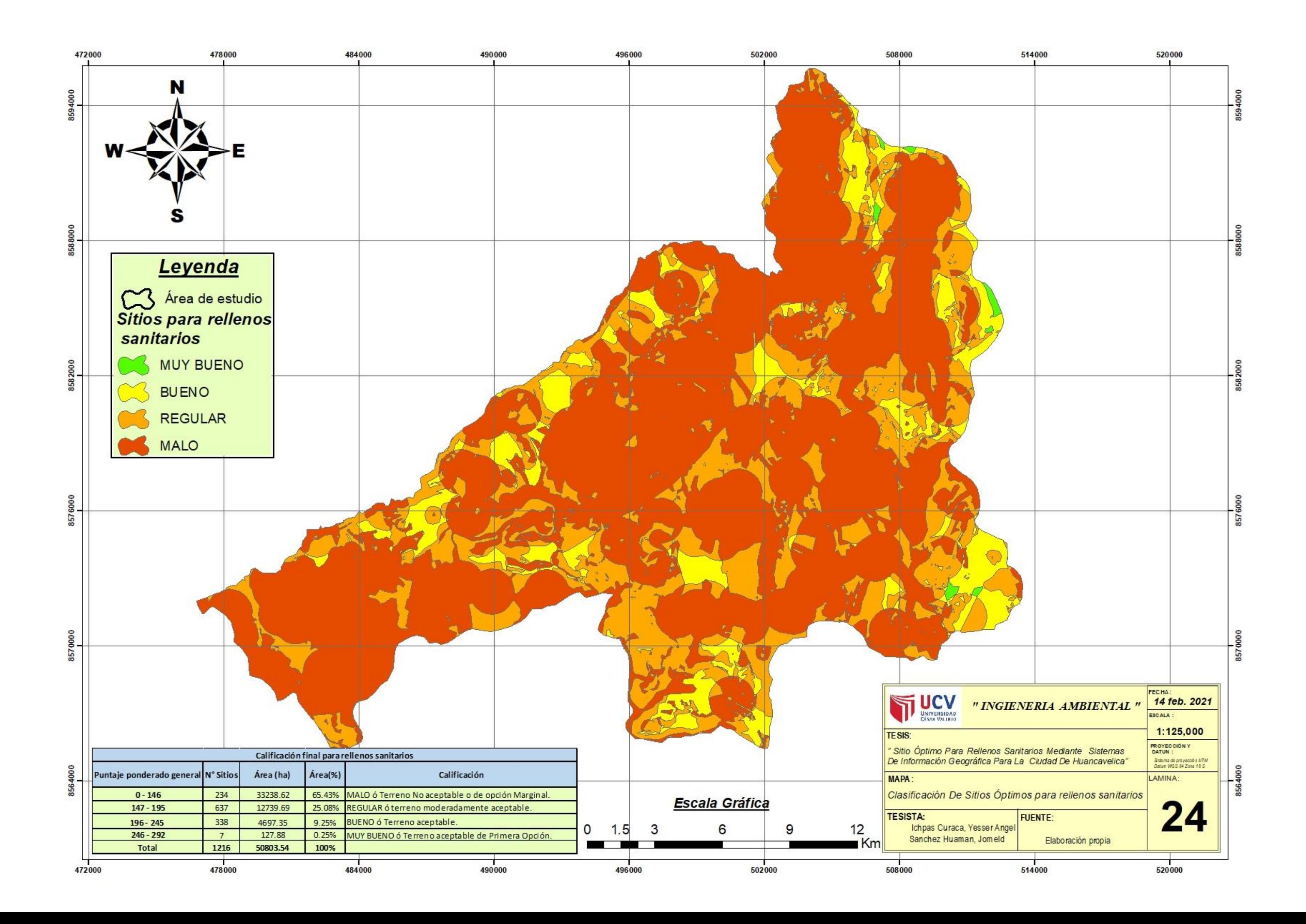

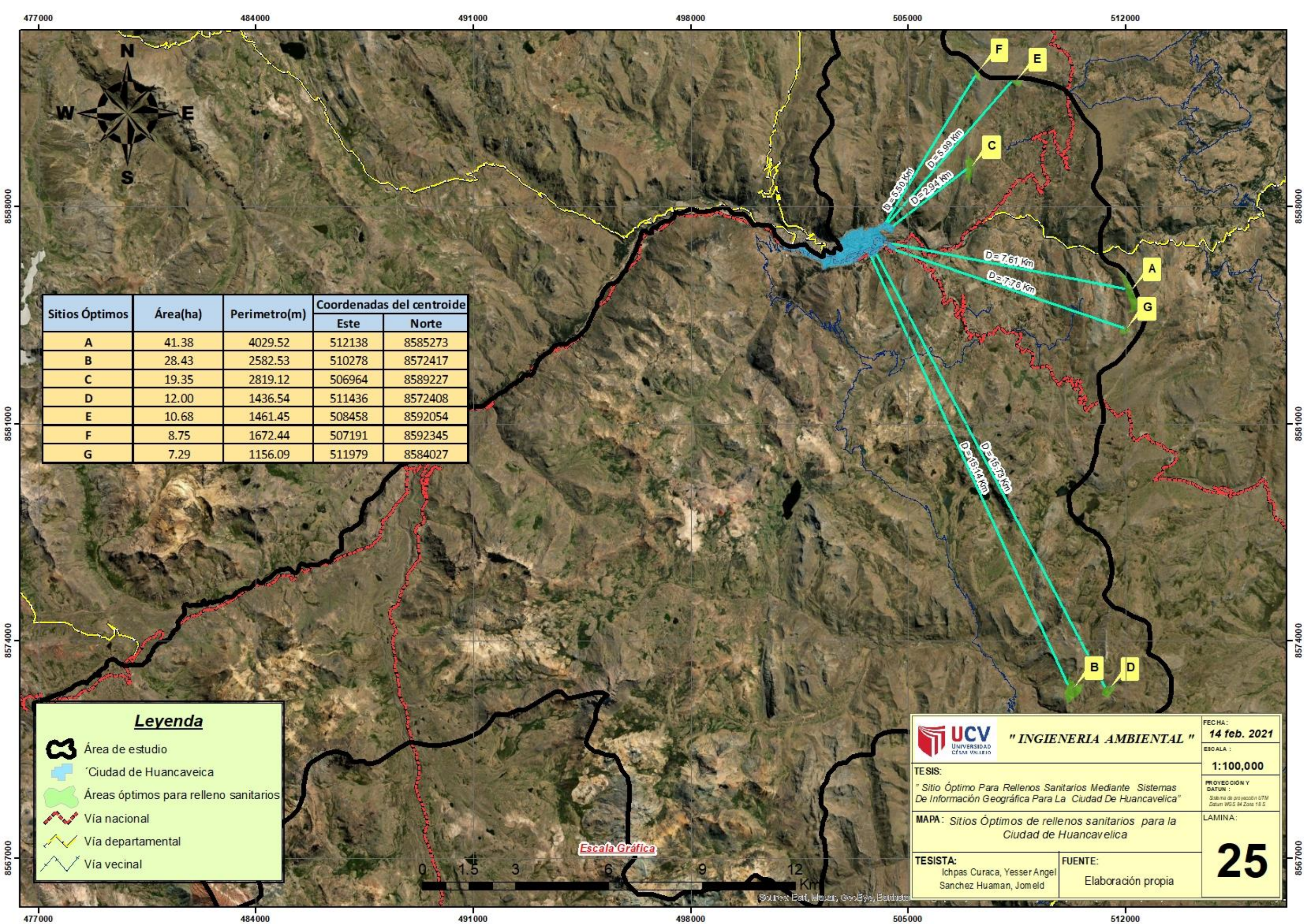